การวางแผนการผลิตและการคำเนินงานเพื่อลดด้นทุนค่าไฟฟ้า กรณีศึกษาโรงงานผลิตผลิตภัณฑบํารุงผม

นางสาวสุนิสา กุลพนาภินันท

วิทยานิพนธ์นี้เป็นส่วนหนึ่งของการศึกษาตามหลักสูตรปริญญาวิศวกรรมศาสตรมหาบัณฑิต ึ่ สาขาวิชาวิศวกรรมอุตสาหการ ภาควิชาวิศวกรรมอุตสาหการ ึคณะวิศวกรรมศาสตร์ จุฬาลงกรณ์มหาวิทยาลัย ปการศึกษา 2549 ลิขสิทธ ของจุฬาลงกรณมหาวิทยาลัยิ์

### PRODUCTION AND OPERATIONS PLANNING FOR REDUCTION OF ELECTRICITY CHARGE: A CASE STUDY OF A HAIR-NOURISHING MANUFACTURING

Ms. Sunisa Kulpanapinunt

A Thesis Submitted in Partial Fulfillment of the Requirements for the Degree of Master of Engineering Program in Industrial Engineering Department of Industrial Engineering Faculty of Engineering Chulalongkorn University

Academic Year 2006

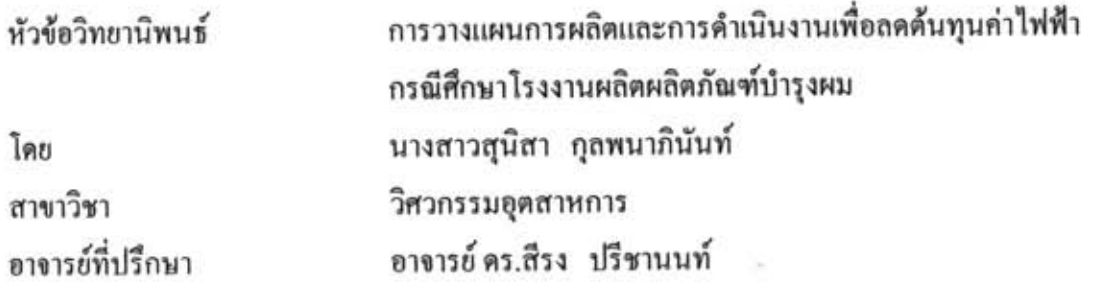

คณะวิศวกรรมศาสตร์ จุฬาลงกรณ์มหาวิทยาลัย อนุมัติให้นับวิทยานิพนธ์ฉบับนี้ เป็นส่วนหนึ่งของการศึกษาตามหลักสูตรปริญญามหาบัณฑิต

<u> คณบดีคณะวิ</u>ศวกรรมศาสตร์

(ศาสตราจารย์ คร.คิเรก ลาวัณย์ศิริ)

คณะกรรมการสอบวิทยานิพนธ์

MAN, 

(ผู้ช่วยศาสตราจารย์ คร.เหรียญ บุญคีสกุลโชค)

 $\sim$  01013ย์ที่ปรึกษา

(อาจารย์ คร.สีรง ปรีชานนท์)

กรรมการ (ผู้ช่วยศาสตราจารย์ คร.วิภาวี – ธรรมาภรณ์พิลาศ)

 $v^{3}$ 

(ผู้ช่วยศาสตราจารย์ คร.ปวีณา เชาวถิตวงศ์)

สุนิสา กุลพนาภินันท์: การวางแผนการผลิตและการคำเนินงานเพื่อลดต้นทุนค่าไฟฟ้า กรณีศึกษาโรงงานผลิตผลิตภัณฑ์บำรุงผม. (PRODUCTION AND OPERATIONS PLANNING FOR REDUCTION OF ELECTRICITY CHARGE: A CASE STUDY OF A HAIR-NOURISHING MANUFACTURING) อ. ที่ปรึกษา : อ.คร.สีรง ปรีชานนท์ 94 หน้า.

งานวิจัยนี้เป็นการศึกษาวิธีการวางแผนการผลิตในขั้นตอนการผสมของโรงงานผลิตผลิตภัณฑ์ บำรุงเส้นผม โดยมีวัตถุประสงค์เพื่อลดด้นทุนค่าไฟฟ้า จึงได้พัฒนาตัวแบบเชิงคณิตศาสตร์เพื่อบรรลุ วัตถุประสงค์ดังกล่าว ผู้วิจัยใด้ใช้ตัวแบบเชิงคณิตศาสตร์ในรูปแบบโปรแกรมเชิงจำนวนเต็มแบบผสม (Mixed Integer Programming) เพื่อช่วยในการหาคำตอบ แต่เนื่องจากการหาคำตอบด้วยวิธีดังกล่าวจะ ใช้เวลาในการหาคำตอบนานมากถ้าปัญหามีขนาดใหญ่ ดังนั้นจึงมีความจำเป็นต้องพัฒนาฮิวริสติก ขึ้นมาเพื่อช่วยในการหาคำตอบที่ดีภายในเวลาอันเหมาะสม

สิวริสติกที่ได้พัฒนาขึ้นประกอบด้วย 2 ส่วนหลัก ส่วนแรกเป็นการจัดงานให้กับเครื่องจักรโดย ด้วแบบเชิงคณิตศาสตร์ในรูปแบบโปรแกรมเชิงจำนวนเต็มแบบผสม ซึ่งมีวัตถุประสงค์เพื่อทำให้ค่า พลังงานไฟฟ้ารวมมีค่าน้อยที่สุด ส่วนที่สองเป็นกำหนดเวลาการผลิตของแต่ละงานบนแต่ละเครื่องจักร เพื่อให้ค่าพลังงานไฟฟ้าสูงสุดมีค่าน้อยที่สุด ในส่วนนี้ได้กำหนดกลยุทธ์กำหนดเวลาการผลิตไว้ 3 แบบ คือ แบบที่ 1 เป็นการนำเอาเครื่องจักรที่มีกำลังไฟฟ้ามากที่สดมาเริ่มต้นกำหนดเวลาการผลิตของงานแต่ ละงานก่อนแล้วตามด้วยเครื่องจักรที่มีกำลังไฟฟ้าน้อยกว่า แบบที่ 2 เป็นการนำเอาเครื่องจักรที่มี กำลังไฟฟ้าน้อยที่สุดมาเริ่มต้นกำหนดเวลาการผลิตของงานแต่ละงานก่อนแล้วตามด้วยเครื่องจักรที่มี กำลังไฟฟ้ามากกว่า และแบบที่ 3 เป็นการนำเอาเครื่องจักรที่มีกำลังไฟฟ้าแบบสุ่มมาเริ่มด้นกำหนดเวลา การผลิตของงานแต่ละงาน

ผลการทดสอบความสามารถในการหาคำตอบของฮิวริวติกที่นำเสนอ สำหรับปัญหาทดสอบที่ มีจำนวนงาน 5 งาน 10 งาน 15 งาน 20 งาน และ 30 งาน พบว่าการหาคำตอบของกลยุทธ์แบบที่ 1 ทำให้ ด้นทุนก่าไฟฟ้าต่ำที่สุดในปัญหาทดสอบดังกล่าว โดยมีเปอร์เซ็นต์ความผิดพลาดเฉลี่ยไม่เกิน 3% และ ใช้เวลาในการหาคำตอบไม่เกิน 5 วินาที สรุปได้ว่าฮิวริสติกที่นำเสนอมีประสิทธิภาพอยู่ในเกณฑ์ดี สามารถนำไปใช้แก้ปัญหาจริงในอุตสาหกรรมได้

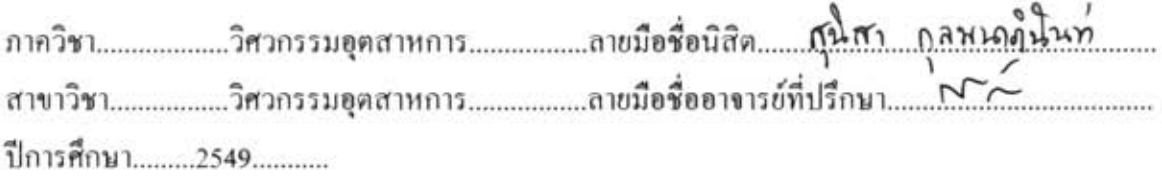

#### ##4770510021 : MAJOR INDUSTRIAL ENGINEERING

#### KEY WORD: Electricity Charge / Planning

SUNISA KULPANAPINUNT: PRODUCTION AND OPERATIONS PLANNING FOR REDUCTION OF ELECTRICITY CHARGE: A CASE STUDY OF A HAIR-NOURISHING MANUFACTURING. THESIS ADVISOR : SEERONK PRICHANONT. Ph.D., 94 pp.

This research studies the production planning process at the mixing stage of a hair-nourishing manufacturing plant. The objective of the study is to reduce the plant's electricity charge. The author developed a mixed-integer program for the problem. But since the computational time for real-world problems is usually high, a heuristic to solve the problem was also developed.

The heuristic that was developed consisted of two main steps. With the first step, the jobmachine assignments were determined with the objective of minimizing the total energy charge. This is done through the solving of a mixed-integer program, specifically developed for this step. The second step determines the start times of the jobs on each machine. The objective of the second step is to find the starting times of the jobs that minimize the demand charge. In the second step, there are three strategies used in choosing the sequence of the machine to be processed in the heuristic. Strategy 1 chooses to process machines in a decreasing order of the machine's power, Strategy 2 chooses to process machines in an increasing order of the machine's power, while Strategy 3 chooses to process machines in a random manner.

The computational results for different sizes of problems (i.e., 5, 10, 20, and 30 jobs) show that the heuristic with Strategy 1 outperforms the other two strategies with the maximum of 3 percent deviation from the best integer solution found from the mixed-integer program. The computational time of the heuristic using Strategy 1 is at most 5 second. This shows that the heuristic can be practically used in real-world environment.

Department..............Industrial Engineering..............Student's signature Somiso Kolpamap in unt<br>Field of study............Industrial Engineering...............Advisor's signature........................... Academic year ..........2006.........

## **กิตติกรรมประกาศ**

วิทยานิพนธ์เรื่องการวางแผนการผลิตและการควบคุมการใช้พลังงานใฟฟ้าเพื่อลดค่าไฟฟ้า ื่ ื่ กรณีศึกษาโรงงานผลิตผลิตภัณฑ์บำรุงผม ได้จัดทำขึ้นเมื่อในช่วงเวลาตั้งแต่ ตุลาคม พ.ศ. 2548 จนถึง ึ้ ั้ เมษายน พ.ศ.2550 เพื่อเป็นส่วนหนึ่งของการศึกษาตามหลักสูตรปริญญาวิศวกรรมศาสตร์มหาบัณฑิต ึ่ ณ ภาควิชาวิศวกรรมอุตสาหการคณะวิศวกรรมศาสตร จุฬาลงกรณมหาวิทยาลัย

้วิทยานิพนธ์สำเร็จลุล่วงได้ด้วยความกรุณาจาก อ.ดร.สีรง ปรีชานนท์ ที่กรุณารับเป็นอาจารย์ที่ ปรึกษาวิทยานิพนธ์ ซึ่งให้การดูแล ให้คำแนะนำเป็นอย่างดี และให้ข้อคิดเห็นต่างๆ ด้วยความเมตตา ตลอดการคำเนินการวิจัย ขอกราบขอบพระคุณคณาจารย์ทุกท่านที่ประสิทธิ์ประสาทวิชาความรู้แก่ ผู้วิจัย ผู้วิจัยขอกราบขอบพระคุณเป็นอย่างสูงไว้ ณ โอกาสนี้

ึ ขอขอบพระคุณ ผศ.คร.เหรียญ บุญดีสกุลโชค ที่กรุณารับเป็นประธานกรรมการสอบและให้ ้คำแนะนำในการดำเนินการงานวิจัย ขอขอบพระคุณ ผศ.ดร.วิภาวี ธรรมาภรณ์พิลาศ และ ผศ.ดร. ปวีณา เชาวลิตวงศ์ ที่กรุณารับเป็นก<mark>รรมการสอบวิทยานิพนธ์</mark>และให้การเสนอแนะเกี่ยวกับงานวิจัยนี้ ี่

นอกจากนี้ผู้วิจัยขอขอบคุณ นิว จุ พี่แนน อุ๋ม เจน พี รวมถึงเพื่อนๆ ทุกคน และเจ้าหน้าที่ที่ ื่ ภาควิชาทุกท่าน สำหรับการดูแล ให้คำแนะนำ และประสบการณ์ที่ดีในการเรียนและทำงานวิจัยที่ จุฬาลงกรณมหาวิทยาลัยแหงนี้ดวยคะ

สุดทายที่สําคัญมากที่สุดขอกราบขอบพระคุณคุณพอและคุณแมที่ใหการสนับสนุน ดูแลเอาใจ ใส่ผู้วิจัยด้วยความรัก ความห่วงใย จนทำให้การวิจัยสำเร็จลุล่วงไปด้วยดี ขอบคุณทุกคนค่ะ

# สารบัญ

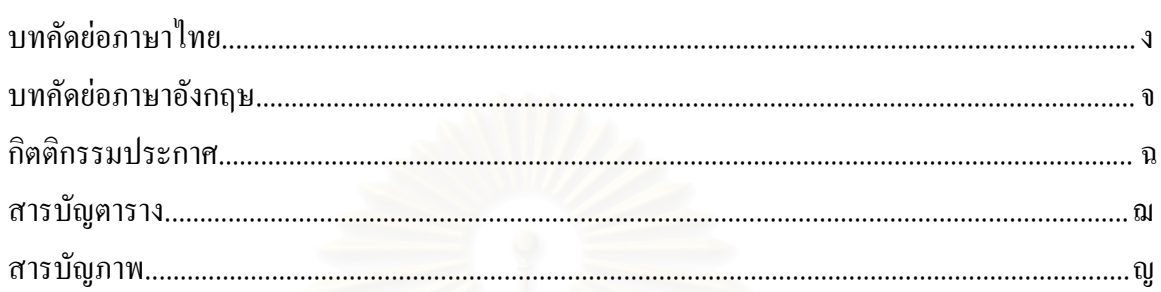

# บทที่

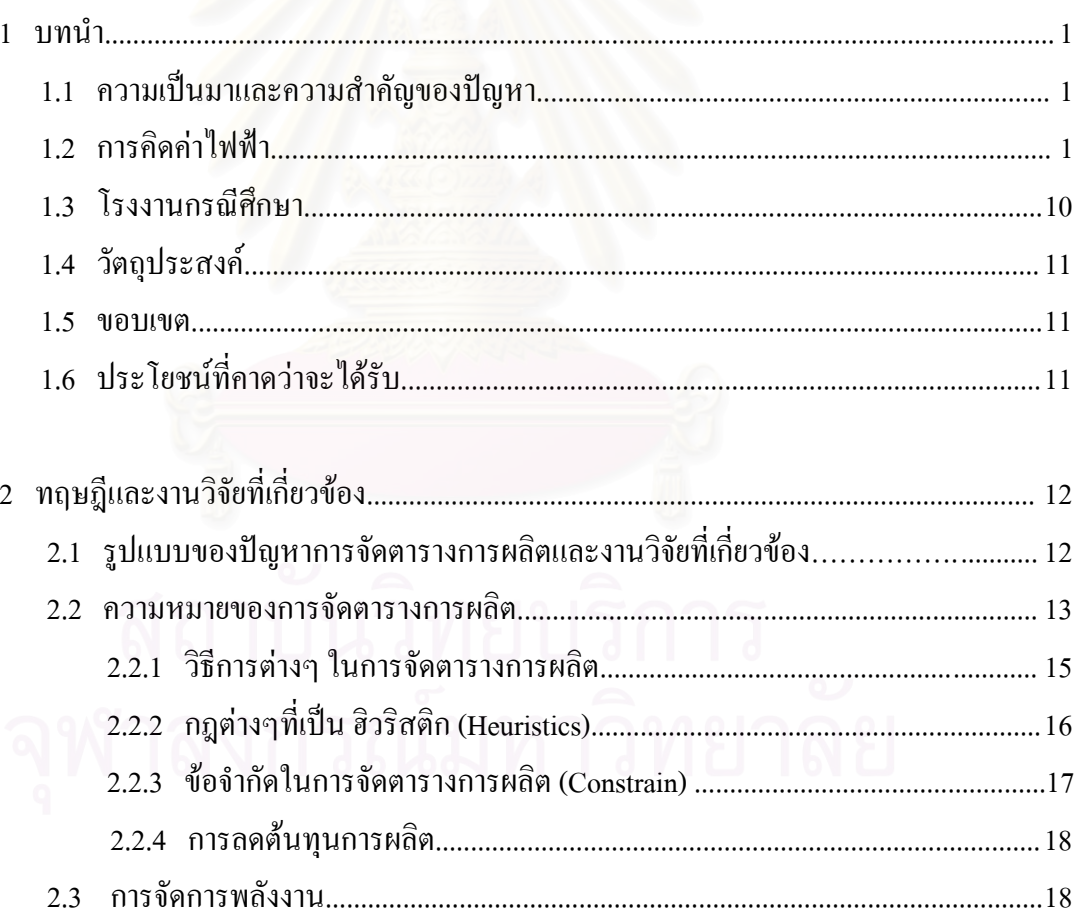

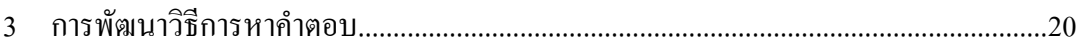

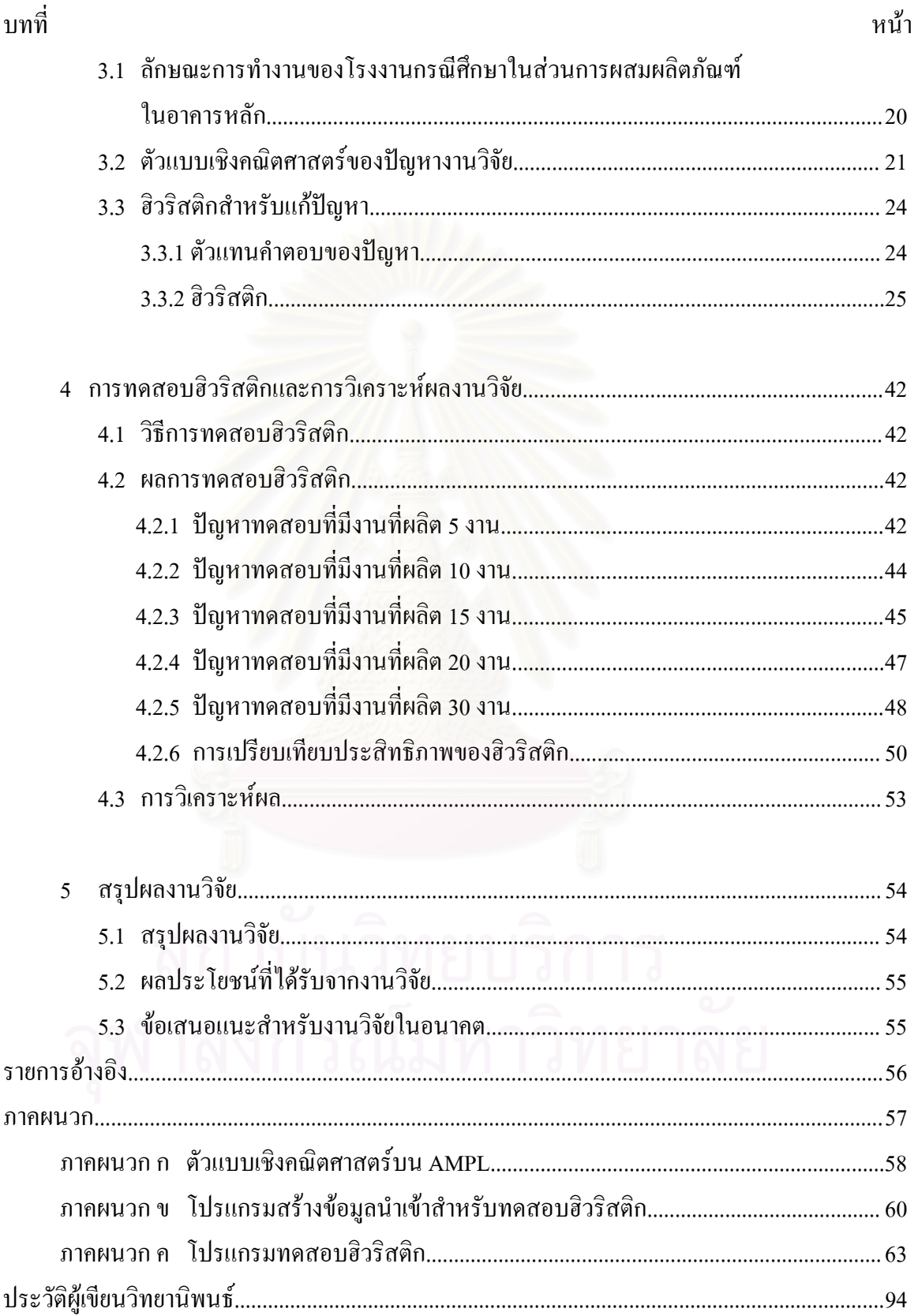

# **สารบัญตาราง**

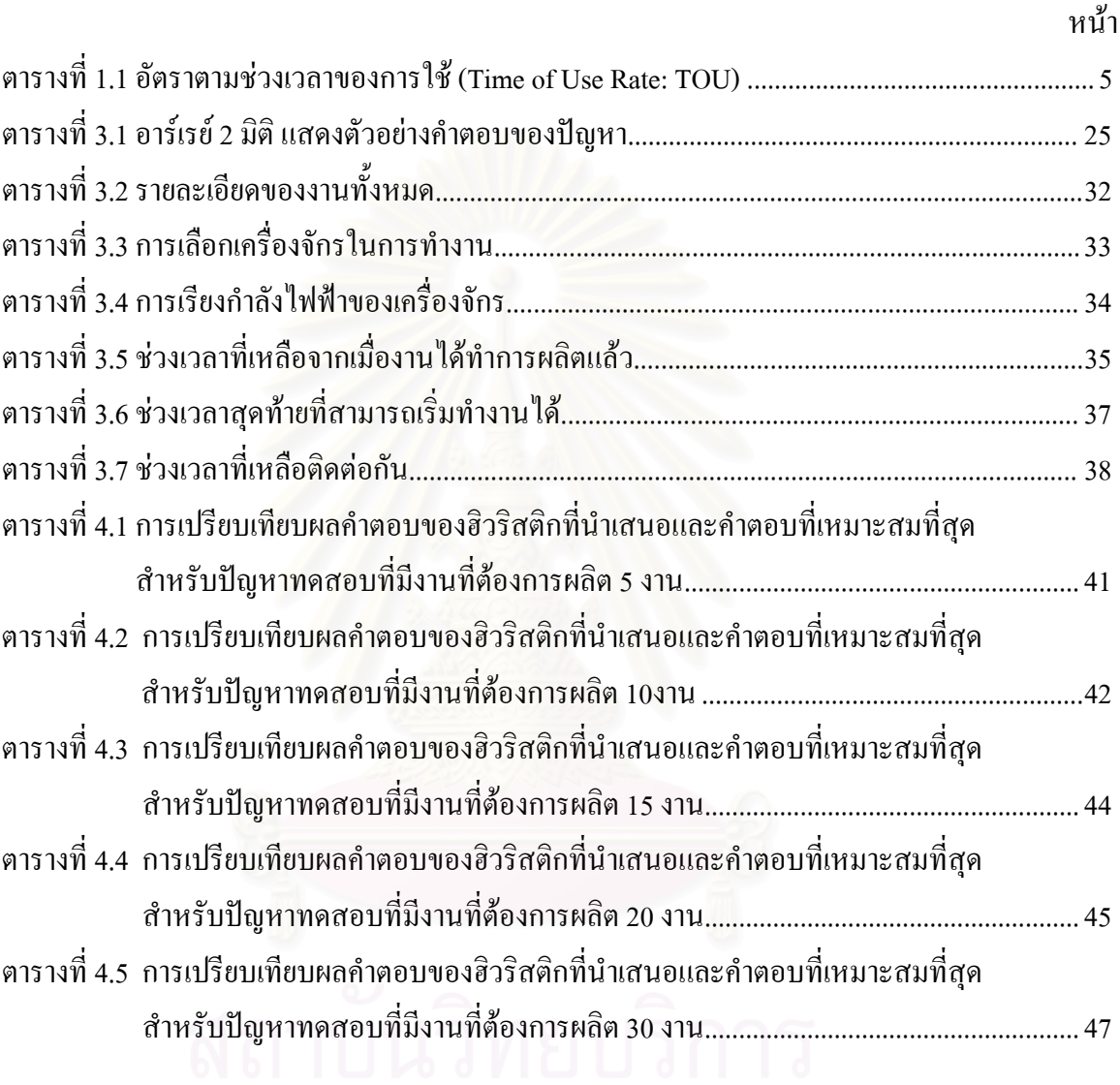

# สารบัญภาพ

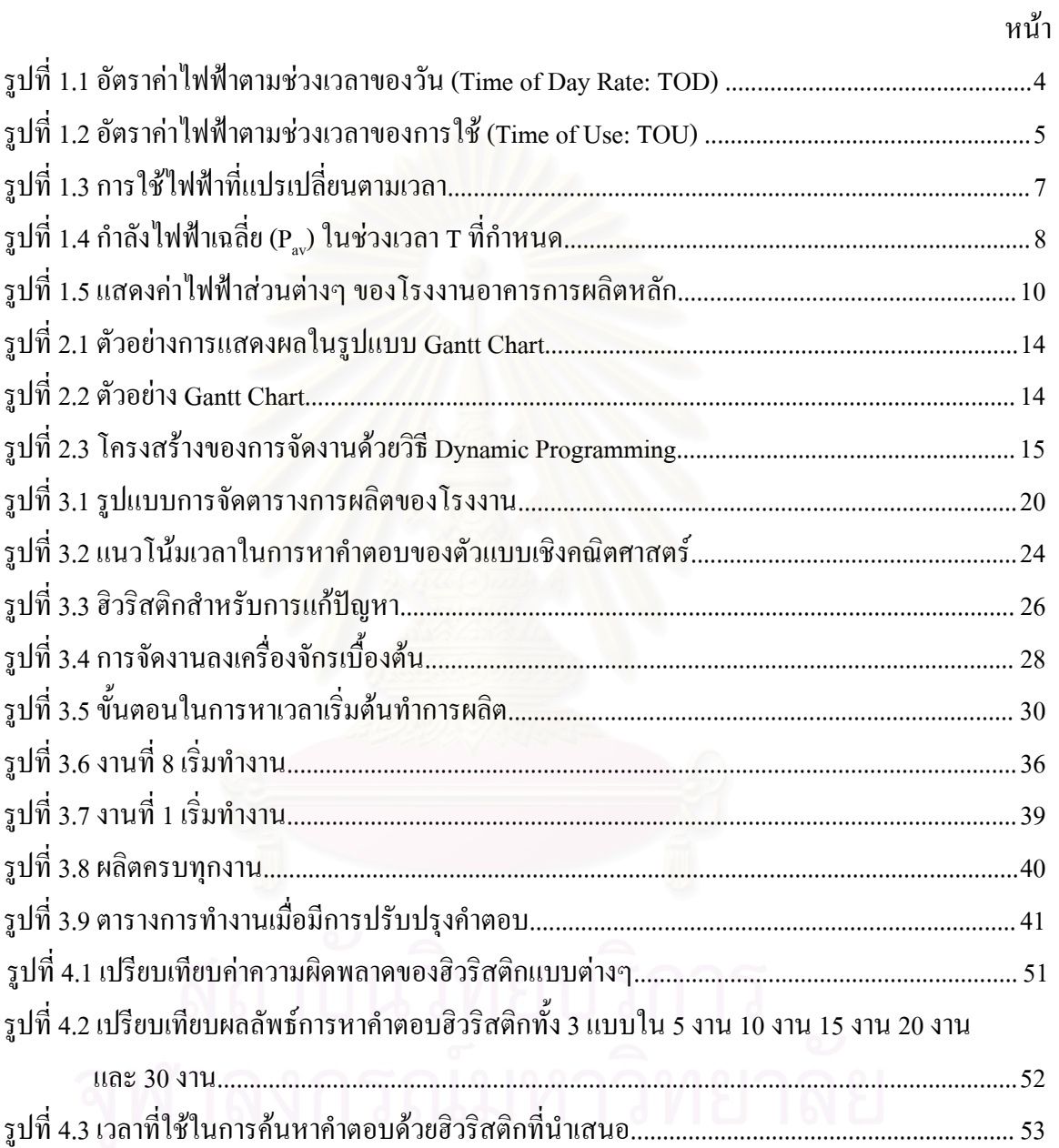

**บทท ี่ 1** 

#### **บทนํา**

#### **1.1 ความเปนมาและความสําคัญของปญหา**

พลังงานใฟฟ้ามีบทบาทสำคัญในชีวิตประจำวันของมนุษย์เป็นอย่างมาก อีกทั้งยังเป็นสิ่งสำคัญ ั้ ิ่ ในการขับเคลื่อนธุรกิจโรงงานอุตสาหกรรมต่างๆ ให้เดินหน้าต่อไปใด้ ในปัจจุบันนี้การใช้พลังงาน ไฟฟ้าอย่างไม่มีประสิทธิภาพจะทำให้ธุรกิจ และโรงงานอุตสาหกรรมต่างๆ ต้องแบกภาระด้นทุนด้าน พลังงานสูงเกินจําเปน

อุตสาหกรรมการผลิตนั้นมีค่าใช้จ่ายในการดำเนินการทั้งหมดที่เกิดขึ้น จะเห็นได้ว่าค่าใช้จ่าย ั้ ั้ ี่ ด้านพลังงานไฟฟ้าเป็นส่วนสำคัญของอุตสาหกรรม ซึ่งการคิดค่าไฟฟ้าจะมีการคิดตามประเภทของผู้ใช้ ใฟฟ้าจะทำให้มีอัตราค่าไฟฟ้าที่แตกต่างกัน ค่าไฟฟ้าที่มากหรือน้อยนั้นขึ้นอยู่กับหน่วยที่ใช้และค่า ี่ ี่ ั้ ึ้ ความต้องการพลังงานไฟฟ้าสูงสุดเป็นส่วนหลักของค่าไฟฟ้า ซึ่งถ้าไม่สามารถควบคุมค่าความต้องการ พลังงานไฟฟ้า (Demand) Charge) ให้สม่ำเสมอได้ จะทำให้เกิดค่าความต้องการพลังงานไฟฟ้าสูงสุด เกิดขึ้นใด้ เนื่องจากเมื่อไม่มีการวางแผนการใช้พลังงานใฟฟ้า การเดินเครื่องจักรในกระบวนการการ ื่ ื่ ผลิตเป็นไปโดยไม่มีแบบแผน และแนวทางการเดินเครื่องที่เป็นกิจจะลักษณะ ื่

การลดค่าใฟฟ้าถือว่าเป็นส่วนหนึ่งที่จะสามารถลดต้นทุนการผลิตลงใด้ การลดค่าใช้จ่ายใน ด้านของไฟฟ้านี้ จะมีวิธีการคิดค่าไฟฟ้าหลายขั้นตอนซึ่งแสดงให้ดูในส่วนต่อไป ซึ่งจะใช้การจัดตาราง ั้ การผลิตงานเข้าสู่เครื่องจักรเพื่อให้เกิดค่าความต้องการพลังงาน ไฟฟ้าให้มีความสม่ำเสมอและคงที่ที่สุด ื่ ่ํ สามารถทำได้โดยการหลีกเลี่ยงการใช้เครื่องจักรพร้อมๆ กันในเวลาเดียวกัน ื่

### **1.2 การคิดคาไฟฟา**

การคิดคาไฟฟาของการไฟฟานครหลวง และสวนภูมิภาคน นมีการคิดดวยกันหลากหลายวิธี ั้ ซึ่งด้องรู้ว่าอุตสาหกรรมนั้นๆ อยู่ในประเภทของผู้ใช้ไฟฟ้า เมื่อทราบแล้วขั้นต่อไปก็ด้องทราบว่า ั้ ื่ ั้ รูปแบบอัตราค่าไฟฟ้าว่าอยู่ในรูปแบบใด และมีส่วนประกอบในการคำนวณอะไรบ้าง ซึ่งมีรายละเอียด ดังน

#### **1.2.1 สวนประกอบในการคํานวณคาไฟฟา**

ค่าไฟฟ้าที่การไฟฟ้านครหลวงและการไฟฟ้าส่วนภูมิภาค เรียกเก็บจากผู้ใช้ไฟฟ้าในแต่ละเดือน จะประกอบด้วยค่าใฟฟ้าหลายส่วนทั้งนี้ขึ้นอยู่กับประเภทของผู้ใช้ใฟฟ้า และปริมาณการใช้ใฟฟ้าของ ั้ ผ้ใช้ไฟฟ้า ซึ่งประกอบไปด้วย

ก. ค่าความต้องการพลังงานใฟฟ้า (Demand Charge) ความต้องการพลังงานไฟฟ้าที่เกิดขึ้นใน ี่ แต่ละเดือนที่การไฟฟ้าฯ นำมากิดก่าไฟฟ้ากับผู้ใช้ไฟฟ้านั้น กือ ความด้องการพลังงานไฟฟ้ามีหน่วย เป็นกิโลวัตต์ที่เป็นค่าเฉลี่ยใน 15 นาทีใดๆ ที่สูงที่สุดในช่วง On Peak ในแต่ละเดือน ค่าความต้องการ พลังงานไฟฟ้ามีหน่วยเป็นบาทต่อกิโลวัตต์

ข. ค่าพลังงานไฟฟ้า (Energy Charge) เป็นค่าพลังงานไฟฟ้าที่ผู้ใช้ไฟฟ้าได้ใช้ไปในรอบเดือน นั้นๆ อัตราค่าพลังงานไฟฟ้ามีหน่วยเป็น บาทต่อกิโลวัตต์-ชั่วโมง หรือบาทต่อหน่วย

ค. ค่าบริการ (Service Charge) เป็นค่าบริการเกี่ยวกับเครื่องวัดฯ ค่าดำเนินการจดหน่วย จัดทำ ี่ ื่ ใบเสร็จรับเงินค่าไฟฟ้า และดำเนินการจัดเก็บไฟฟ้ามีหน่วยเป็น บาทต่อเดือน ค่าไฟฟ้า

ง. ค่าตัวประกอบการปรับอัตราค่าใฟฟ้าโดยอัตโนมัติ (Ft) เป็นค่าใช้จ่ายที่ใม่อยู่ในการควบคุม ของการใฟฟ้าฯ เช่น ค่าราคาเชื้อเพลิงในการผลิตใฟฟ้าเปลี่ยนไปจากฐานที่ใช้ในการกำหนดอัตราค่า ไฟฟา

จ. ค่าภาษีมูลค่าเพิ่ม (VAT) ส่วนประกอบของอัตราค่าไฟฟ้าส่วนนี้ ปัจจุบันเก็บอัตราร้อยละ 7

### **1.2.2 การกําหนดประเภทผูใชไฟฟา**

การใฟฟ้าใด้เรียบเก็บค่าใฟฟ้าจากผู้ใช้ใฟฟ้าทั้งหลายตามอัตราค่าใฟฟ้า โดยในโครงสร้าง ั้ อัตราคาไฟฟาไดจัดแบงผูใชออกเปน 7 ประเภทคือ

ประเภทที่ 1 บ้านอยู่อาศัยสำหรับการใช้ไฟฟ้าในบ้านเรือนที่อยู่อาศัย วัด โบสถ์ของศาสนา ี่ ต่างๆ ตลอดจนบริเวณที่เกี่ยวข้องโดยแบ่งเป็นบ้านอยู่อาศัยขนาดเล็กและขนาดใหญ่ใช้พลังงานใฟฟ้า ี่ ี่ ไมเกิน 150 หนวยตอเดือน

ประเภทที่ 2 กิจการขนาดเล็ก สำหรับการใช้ไฟฟ้าเพื่อประกอบธุรกิจ ธุรกิจรวมกับที่อยู่อาศัย ี่ อุตสาหกรรมและหน่วยงานรัฐวิสาหกิจอื่นๆ โดยมีความต้องการพลังงานใฟฟ้าเฉลี่ยใน 15 นาทีที่สูงสุด ื่ ต่ํากวา 30 กิโลวัตต

**ประเภทที่ 3** กิจการขนาดกลาง สําหรับการใชไฟฟาเพ ื่อประกอบธุรกิจ อุตสาหกรรม และ หน่วยงานรัฐวิสาหกิจ ซึ่งมีความต้องการพลังไฟฟ้าเฉลี่ยใน 15 นาทีที่สูงสุดตั้งแต่ 30 ถึง 999 กิโลวัตต์ ั้ และมีปริมาณการใชพลังงานไฟฟาเฉล่ยี 3 เดือนไมเกิน 250,000 หนวยตอเดือน

ประเภทที่ 4 กิจการขนาดใหญ่ สำหรับการใช้ใฟฟ้าเพื่อประกอบธุรกิจ อุตสาหกรรม ส่วน ราชการ ซึ่งมีความต้องการพลังไฟฟ้าเฉลี่ยใน 15 นาทีที่สูงสุดตั้งแต่ 1,000 กิโลวัตต์ขึ้นไป หรือมี ั้ ปริมาณการใชพลังงานไฟฟาเฉลี่ย 3 เดือนเกินกวา 250,000 หนวยตอเดือน

ประเ<mark>ภทที่ 5</mark> กิจการเฉพาะอย่าง สำหรับการใช้เพื่อประกอบกิจการโรงแรม กิจการให้เช่าอาศัย ซึ่งมีความต้องการพลังงานไฟฟ้าเฉลี่ยใน 15 นาทีสูงสุดตั้งแต่ 30 กิโลวัตต์ ั้

**ประเภทที่ 6** ส่วนงานราชการตามกฎหมายว่าด้วยระเบียบการบริหารงานท้องถิ่นซึ่งมีความ ิ่ ต้องการพลังงานไฟฟ้าเฉลี่ยใน 15 นาทีสูงสุดต่ำกว่า 1,000 กิโลวัตต์และมีปริมาณการใช้ไฟฟ้าเฉลี่ยใน ่ํ 3 เดือนไมเกิน 250,000 หนวยตอเดือน

ประเภทที่ 7 สูบน้ำเพื่อการเกษตร สำหรับการใช้ไฟฟ้ากับเครื่องสูบน้ำเพื่อการเกษตรของ ้ํ ื่ ้ํ ื่ หนวยราชการ สหกรณเพ อการเกษตร **:**<br>:

### **1.2.3 รูปแบบอัตราคาไฟฟา**

เปนรูปแบบของการเสียคาไฟฟาวาจะมีการเสียคาไฟฟาท ี่ใชไปนั้นเปนแบบไหน ซึ่งสามารถ จำแนกได้เป็น 4 แบบ

1.2.3.1 อัตราคาไฟ 1 สวน (One-Part Tariff)

เป็นอัตราค่าไฟฟ้าที่รวมค่าความต้องการพลังงานไฟฟ้ากับค่าพลังงานไฟฟ้าเข้าด้วยกัน ี่ อยูในรูปของคาพลังงานไฟฟาแบงออกไดเปนมี 3 แบบ ยอยคือ

ก. อัตราคงที่ (Flat-Rate) เป็นการคิดอัตราต่อหน่วยคงที่ตลอดไม่ว่าจะใช้ ไฟฟามากนอยเพียงใดก็ตาม

ข. อัตราแบบกึ่งคงที่ (Semi Flat-Rate) เป็นการคิดอัตราหน่วยคงที่ 2 ระดับ ึ่ การใช้ใฟฟ้าในช่วงแรกจะคิดอัตราค่าไฟในราคาที่ต่ำกว่า แต่เมื่อใช้เกินกำหนดจะกิด ในอัตราท แพงขึ้น ี่

ค. อัตราแบบกาวหนา (Progressive Rate) เปนการคิดอัตราตอหนวยสูงขึ้น เมื่อมีการใช้ไฟฟ้ามากขึ้น เพื่อให้สะท้อนถึงการใช้ไฟฟ้าอย่างมีประสิทธิภาพ ื่ 1.2.3.2 อัตราคาไฟฟา 2 สวน (Two-Part Tariff)

เป็นอัตราค่าใฟฟ้าที่แยกค่าความต้องการพลังใฟฟ้าและค่าพลังงานใฟฟ้าออกจากกัน ี่ เพื่อให้สะท้อนถึงต้นทุนในการผลิตใฟฟ้าใด้อย่างชัดเจนขึ้น อย่างไรก็ตามอัตราค่าความ ต้องการพลังงานไฟฟ้าและอัตราค่าพลังงานไฟฟ้ายังเป็นแบบอัตราคงที่ อัตราค่าไฟฟ้า 2 ส่วนนี้ ในประกาศอัตราคาไฟฟาของการไฟฟาจะเรียกเปนอัตราปกติ

1.2.3.3 อัตราคาไฟฟาตามชวงเวลาของวัน (Time of Day Rate: TOD) เป็นอัตราค่าไฟฟ้าที่แยกค่าความต้องการพลังงานไฟฟ้า และค่าพลังงานไฟฟ้าออกจาก ี่ กัน โดยมีการแบงแยกคาความตองการพลังงานไฟฟาใหมีอัตราแตกตางกันตามชวงเวลาของ วัน ทั้งนี้เพื่อสะท้อนถึงต้นทุนของการผลิต การส่ง และการจำหน่ายใฟฟ้า โดยช่วงเวลา 24 ั้ ֺ֪֪֪֪֦֖֪֪֦֖֦֖֦֖֦֖֪ׅ֖֪֪֪֪ׅ֦֖֖֪ׅ֖֝֟֟֟֟֟֟֟֟֟֟֟֟֟֟֟֟֟֟֟֟֟֟֡֟֟֟֡֬֟֟֟֟֡֟֡֟֟֟֞֟֟֞֟֞֟֝֬֓֞֞֟֝֬֝֞֝֓֞֝֬֝֬֝֬ ื่ ชั่วโมงในแต่ละวัน จะถูกแบ่งออกเป็น 3 ช่วงเวลา ดังรูปที่ 1.1

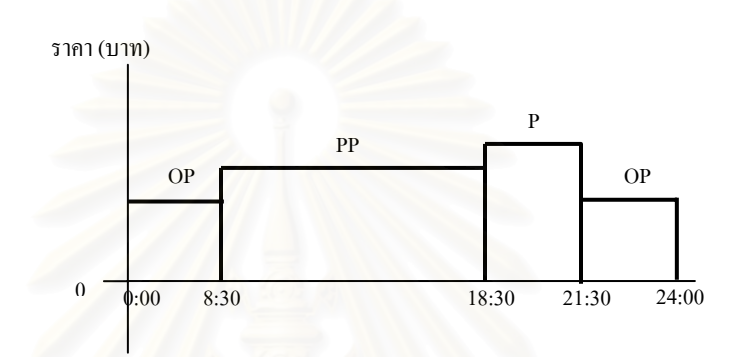

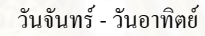

#### **รูปที่ 1.1 อัตราคาไฟฟาตามชวงเวลาของว ัน (Time of Day Rate: TOD)**

- 
- กำหนดให้ คือ ความต้องการพลังไฟฟ้าสูงสุดในช่วง ON PEAK (กิโลวัตต์)
	- PP คือความตองการพลังไฟฟาสูงสุดในชวง PARTIAL PEAK (กิโลวัตต)
	- OP คือความตองการพลังไฟฟาสูงสุดในชวง OFF PEAK (กิโลวัตต)

สำหรับค่าพลังงาน<sup>ๆ</sup>ฟฟ้าในอัตรา TOD นี้ยังเป็นแบบอัตราคงที่ คือ พลังงาน<sup>ๆ</sup>ฟฟ้าทุก ֺ֖֧֧֝֟֟֓֟֓֟֓֟֓֕֓֟֓֟֓֟֓֟֓֟֬֝֬֟֩֓֝֬֟֩֓֝֬֝֓֝֬ หน่วยมีราคาเท่ากัน ผู้ใช้ไฟฟ้าที่เสียค่าไฟฟ้าตามอัตรานี้ คือ ี่

1.2.3.4. อัตราคาไฟฟาตามชวงเวลาของการใช (Time of Use: TOU) เป็นอัตราค่าไฟฟ้าที่แยกค่าความต้องการพลังงานไฟฟ้าและค่าพลังงานไฟฟ้าออกจาก ี่ กัน โดยมีการแบงแยกคาพลังงานไฟฟาใหมีอัตราแตกตางตามชวงเวลาของวันและของสัปดาห หรือตามช่วงเวลาของการใช้ ทั้งนี้เพื่อให้สะท้อนถึงต้นทุนของการผลิต การส่ง และการ ั้ ี้ จำหน่ายใฟฟ้า โดยแบ่งเวลาในแต่ละสัปดาห์ออกเป็น 2 ช่วงเวลา ดังรูปที่ 1.2

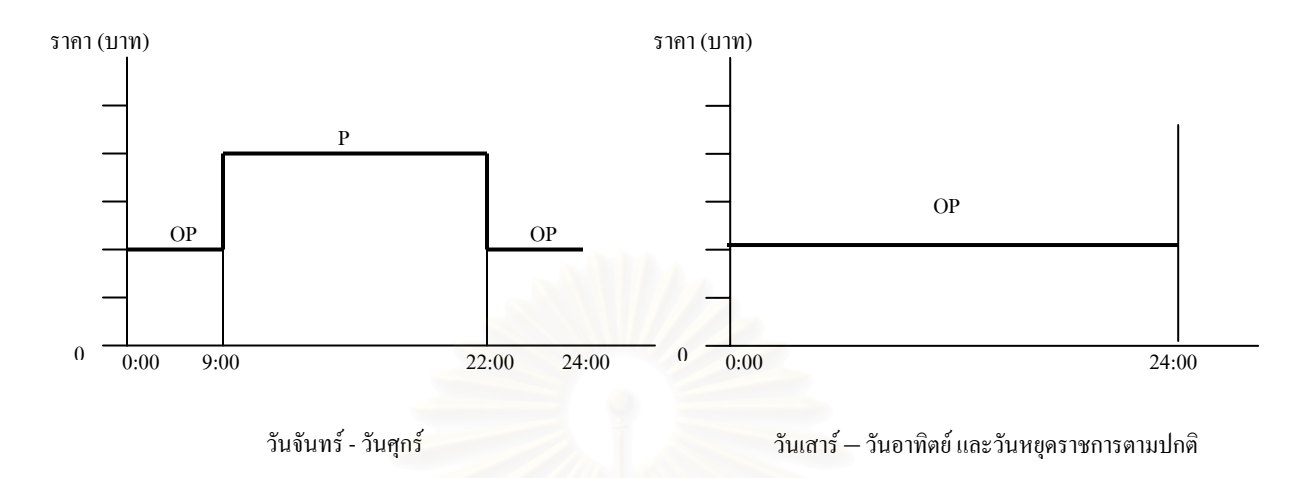

# **รูปที่ 1.2 อัตราคาไฟฟาตามชวงเวลาของการใช (Time of Use: TOU)**

สําหรับคาความตองการพลังไฟฟาในอัตราคาไฟฟาตามชวงเวลาของการใช (Time of Use: TOU) นี้จะเป็นแบบอัตรา<u>คงที่</u> โดยคิดค่าความต้องการพลังไฟฟ้าเฉพาะในช่วง On Peak เท่านั้น

## **1.2.4 อัตราคาไฟฟาแบบตามชวงเวลาของการใช (Time of Use Rate: TOU)**

รายละเอียดที่จะกล่าวต่อไปนี้ จะเป็นรายละเอียดเกี่ยวกับการใช้ไฟฟ้าของโรงงานกรณีศึกษาซึ่ง<br>จัดอยู่ในผู้ใช้ไฟฟ้าประเภทใช้ไฟฟ้าประเภทที่ 3.2 ผู้ใช้ไฟฟ้าแบบ TOU ี่ ี่ จัดอยู่ในผู้ใช้ไฟฟ้าประเภทใช้ไฟฟ้าประเภทที่ 3.2 ผู้ใช้ไฟฟ้าแบบ TOU

| ระดับแรงดัน                           | ้ค่าความต้องการพลังงานใฟฟ้า<br>(บาท/กิโลวัตต์) | ์ ค่าพลังงานไฟฟ้า<br>(บาท/หน่วย) | ค่าบริการ<br>(บาท/เดือน) |        |
|---------------------------------------|------------------------------------------------|----------------------------------|--------------------------|--------|
|                                       | Peak                                           | Peak                             | Off Peak                 |        |
| 1.แรงดันตั้งแต่<br>69 กิโลโวลท์ขึ้นไป | 74.14                                          | 2.6136                           | 1.1726                   | 228.17 |
| ่ 2 แรงดัน<br>22-33 กิโลโวลท์         | 132.93                                         | 2.6950                           | 1.1914                   | 228.17 |
| 3 แรงดันต่ำกว่า<br>22 กิโลโวลท์       | 210.00                                         | 2.8408                           | 1.2246                   | 228.17 |

**ตารางท ี่ 1.1 อัตราตามชวงเวลาของการใช (Time of Use Rate: TOU)** 

**Peak:**วันจันทร - ศุกร 09.00 น. - 22.00 น.

**Off** Peak: วันจันทร์ - ศุกร์ 22.00 น. - 09.00 น. และวันเสาร์ วันอาทิตย์ วันหยุดราชการ ตามปกติ (ไมรวมวันหยุดชดเชย) ทั้งวัน

**อัตราขั้นต่ำ :** ค่าไฟฟ้าต่ำสุดด้องไม่ต่ำกว่าร้อยละ 70 ของค่าความต้องการพลังไฟฟ้าสูงสุดใน **ั้** ่ํ รอบ 12 เดือนที่ผานมาส นสุดในเดือนปจจุบัน ิ้

**ตัวอย่างที่ 1** เป็นตัวอย่างที่เป็นการคำนวณค่าไฟฟ้<mark>าแบบตามช่วงเวลาของการใช้ (Time of Use</mark> Rate: TOU) โดยข้อมูลมีดังนี้

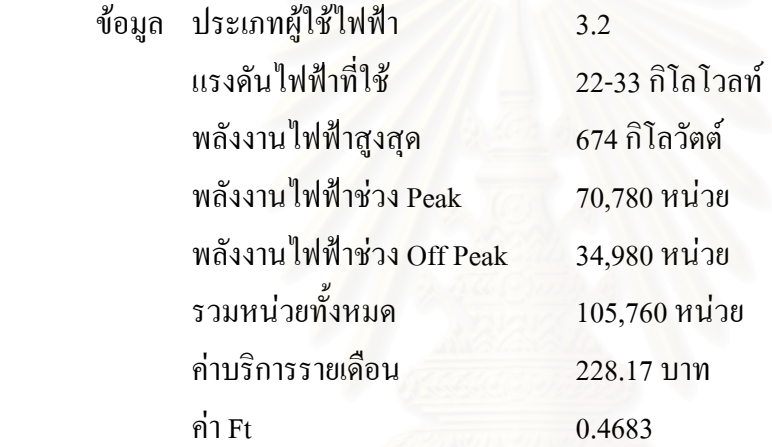

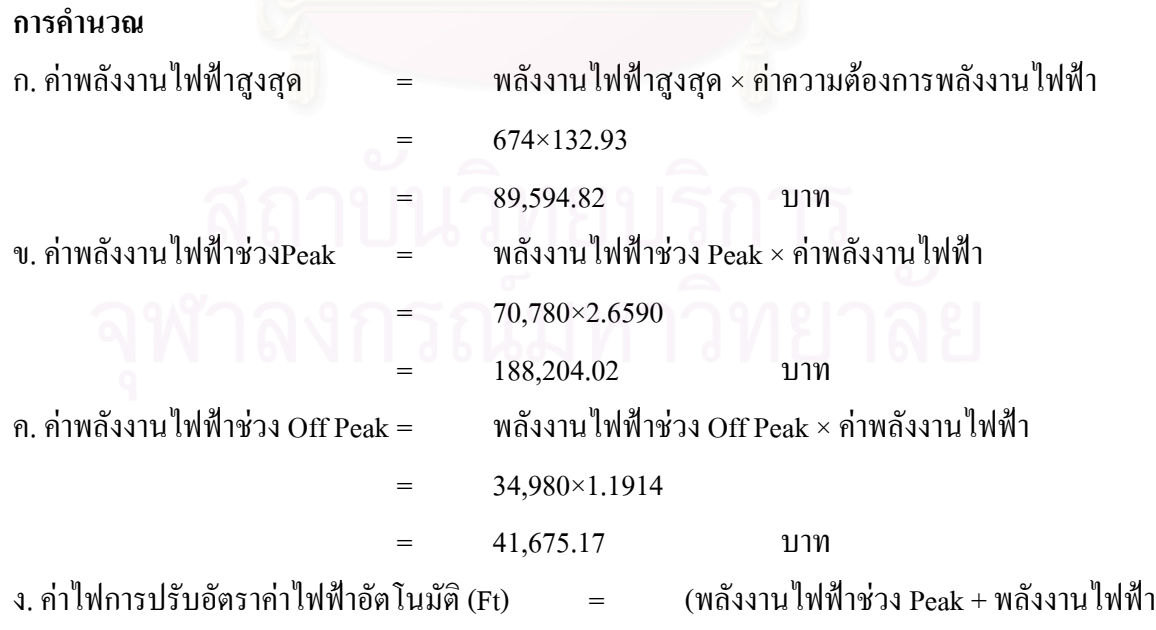

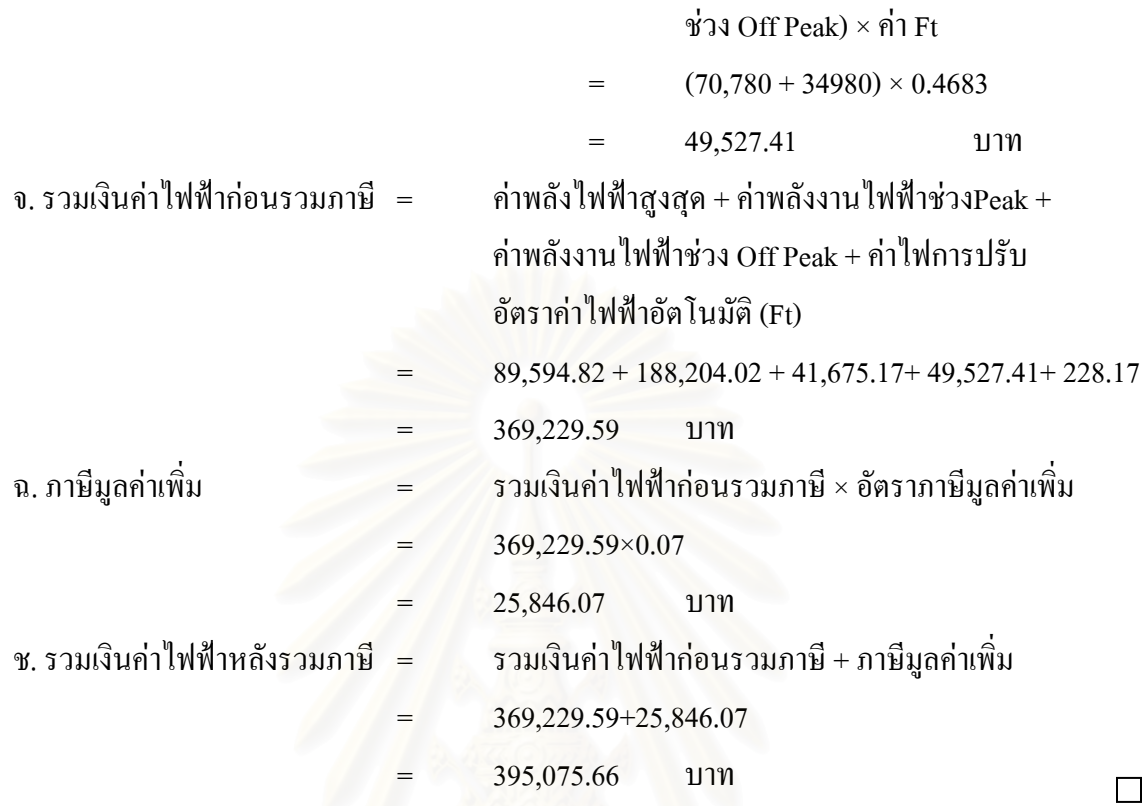

# **1.2.5 การวัดความตองการพลังไฟฟาสูงสุด**

ความต้องการพลังไฟฟ้าในที่นี้ หมายถึง ความต้องการพลังไฟฟ้าเฉลี่ยในช่วงเวลา 15 นาที

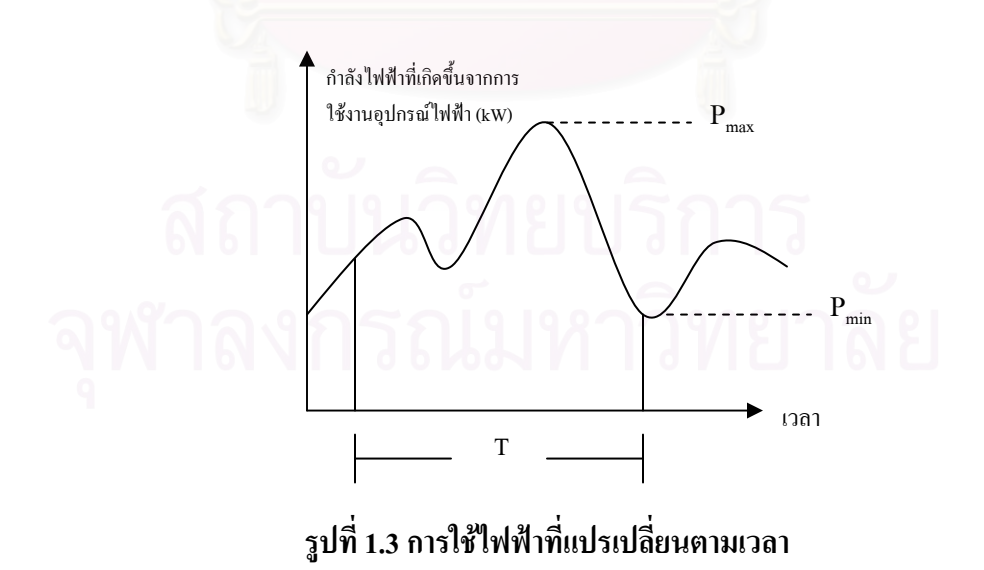

รูปที่ 1.3 แสดงลักษณะการใช้ไฟฟ้าที่แปรเปลี่ยนตามเวลา ปริมาณพลังงานไฟฟ้าที่ถูกใช้ไป ี่ ท ั้งหมดในชวงเวลา T หาไดจากสมการท 1.1

$$
E = \int_{0}^{T} P(t) dt
$$
 (1.1)

เมื่อ คือ ปริมาณพลังงาน ไฟฟ้า (กิโลวัตต์-ชั่วโมง หรือหน่วย)

 P(t) คือกําลังไฟฟาท เกิดขึ้น ณ เวลาใดๆ (กิโลวัตต) ี่

T คือคาบเวลาท ี่สนใจจะหาปริมาณพลังงานท ี่ใชไป (ช ั่วโมง)

เครื่องวัดหน่วยใฟฟ้าจะทำการวัดปริมาณพลังงานที่ใช้ใปในเวลา T ที่กำหนด เช่น 1 วัน, 1 ื่ ี่ สัปดาห์หรือ 1 เดือน โดยใช้หลักการวัดตามสมการที่ 1.1

ในการคิดคาไฟฟาจากผูใชไฟฟาปริมาณมากๆ นอกจากการไฟฟาฯ จะคิดคาพลังงานไฟฟา แล้ว การไฟฟ้าฯ ยังคิดค่าความต้องการพลังงานไฟฟ้าสูงสุด (Maximum Demand) ด้วย จากรูปที่ 1.3 หากการใช้ไฟฟ้าฯ นำค่า P<sub>max</sub> ใปคิดค่าไฟฟ้าก็คงจะไม่เป็นธรรมกับผู้ใช้ไฟฟ้า เพราะ P<sub>max</sub> เกิดขึ้น ึ้ หากการใช้ไฟฟ้าฯ นำค่า P<sub>max</sub> ไปคิดค่าไฟฟ้าก็คงจะไม่เป็นธรรมกับผู้ใช้ไฟฟ้า เพราะ P<sub>max</sub> เกิดขึ้น<br>ในช่วงเวลาสั้นๆ ในทางตรงกันข้าม หากจะนำค่า P<sub>min</sub> ไปคิดค่าไฟฟ้าก็คงจะไม่เป็นธรรมกับการไฟฟ้าฯ ั้ ด้วยเช่นกัน เพราะการไฟฟ้าต้องลงทุนสร้างระบบเพื่อให้สามารถจ่ายกำลังไฟฟ้าถึงระดับ P<sub>max</sub> ด้วย แต่ คิดเงินจากผู้ใช้ใฟฟ้าได้นิดเดียว เพื่อความเป็นธรรมด้วยกันทั้ง 2 ฝ่าย การไฟฟ้าจึงใช้กำลังไฟฟ้าเฉลี่ย ื่ ั้ ี่ ในช่วงเวลาที่กำหนด ซึ่งในที่นี้คือ 15 นาที ในการคิดเงินค่าความต้องการพลังงานไฟฟ้า

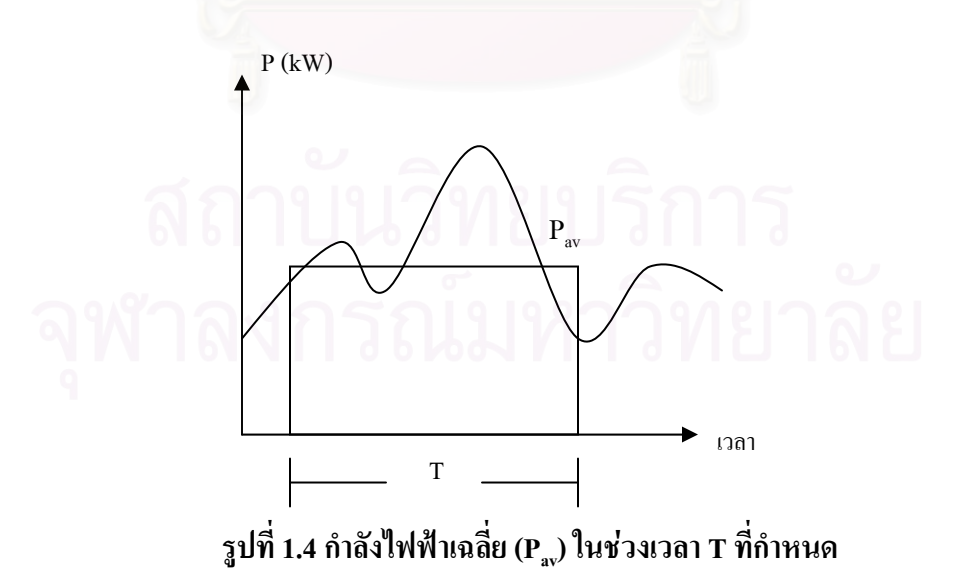

รูปที่ 1.4 แสดงค่ากำลังไฟฟ้าเฉลี่ย (P<sub>av</sub>) ในช่วงเวลา T ที่กำหนด ที่จะทำให้เกิดปริมาณพลังงาน ี่ ไฟฟา E เทากับพ นท ี่ในรูปที่ 1.3 น นคือ ื้ ั้

$$
P_{av} \times T = E = \int_{0}^{T} P(t) dt
$$
 (1.2)

ความต้องการพลังไฟฟ้าเฉลี่ยในช่วงเวลา 15 นาที จะวัดจากปริมาณพลังงานไฟฟ้าที่ถูกใช้ไป ี่ ในช่วงเวลา 15 นาที โดยใช้ความสัมพันธ์ตามสมการที่ 1.2 คือ

$$
P_{av}(kW) \times \frac{1}{4}(h) = E_{in15\,\text{min}}(Unit)
$$
\n
$$
P_{av} = Demand = 4 \times E_{in15\,\text{min}}
$$
\n(1.3)

ดังนั้นความต้องการใฟฟ้าจึงมีค่าเท่ากับ 4 เท่า ของพลังงานใฟฟ้าที่ถูกใช้ใปในช่วงเวลาทุกๆ ั้ ี่ 15 นาที

#### **1.2.6 แนวทางการลดคาไฟฟาเบ องตน ื้**

สํานักคณะกรรมการนโยบายพลังงานแหงชาติไดกลาวไววาผูใชไฟฟาในประเภทที่ 3.2 จะเสีย ค่าความต้องการพลังไฟฟ้าในอัตราคงที่ โดยคิดค่าความต้องการพลังไฟฟ้าเฉพาะความต้องการพลัง ไฟฟ้าสูงสุดที่เกิดขึ้นระหว่างเวลา 9:00 น. - 22:00 น. ของวันจันทร์ถึงวันศุกร์เท่านั้น ส่วนค่าพลังงาน ี่ ึ้ ั้ ไฟฟาน น จะเสียในอัตราตามชวงเวลาของการใชกลาวคือ หากใชไฟฟาในชวงเวลา 9:00 น. - 22:00 น. ั้ วันจันทร์ถึงวันศุกร์จะเสียค่าพลังงานไฟฟ้าแพงที่สุด โดยการใช้ไฟฟ้าในช่วงกลางคืนของวันจันทร์ถึง ี่ วันศุกร์ระหว่างเวลา 22:00 น - 9:00 น. วันเสาร์ วันอาทิตย์และวันหยุดราชการตามปกติทั้งวันจะเสียค่า ั้ พลังงานไฟฟ้าถูกกว่า ดังนั้นผู้ใช้ไฟฟ้าในกลุ่มนี้จึงควรใช้แนวทางการลดค่าไฟฟ้าดังต่อไปนี้ ั้

- การเพิ่มประสิทธิภาพของอุปกรณ์โดยการเลือกใช้อุปกรณ์ที่มีประสิทธิภาพสูง และการใช้ ี่ งานเพ ิ่มใหสูงไดโดยการเปดใชงานเทาที่จําเปน ใชงานอยางเหมาะสม

- การใช้ใฟฟ้าในช่วงที่ต้องเสียค่าความต้องการพลังงานใฟฟ้า จะต้องใช้ใฟฟ้าอย่างสม่ำเสมอ ี่ ่ํ เพื่อไม่ให้เกิดความต้องการพลังไฟฟ้าสูงสุดสูงเกินควร

- ปรับกิจกรรมการทำงานใหม่ โดยเพิ่มกิจกรรมในช่วงกลางคืนถึงตอนเช้า (22:00 น - 9:00 น. ของวันจันทร์ถึงวันศุกร์) ให้มากขึ้นพร้อมทั้งเพิ่มกิจกรรมในวันเสาร์ วันอาทิตย์ และวันหยุดราชการ ึ้ ั้ ิ่ ตามปกติซ งมีคาพลังงานไฟฟาถูกเทากับชวงกลางคืน ึ่

## **1.3 โรงงานกรณีศึกษา**

โรงงานที่ทำการศึกษาเป็นโรงงานที่ทำการผลิตเครื่องสำอางที่มีผลิตภัณฑ์หลากหลายและเป็น ี่ ื่ ี่ การผลิตแบบตามงาน (Job Shop) เป็นกลุ่มใช้ไฟฟ้าประเภทที่ 3.2 ที่มีการใช้อัตราค่าไฟฟ้าแบบตาม ี่ ช่วงเวลาของการใช้ (Time of Use Rate: TOU) ที่มีส่วนการผลิตด้วยกันอยู่ 2 ส่วนหลักคือ

- ก. ส่วนของอาคารการผลิตหลัก มีการผลิตผลิตภัณฑ์ที่ไม่มีการอัดแก๊ส เช่น แชมพู ทรีทเม้นท์ เจล โลชั่น น้ำยาคัดผม เป็นต้น ้ํ
- ข. ส่วนของอาคารการผลิตที่ผลิตภัณฑ์มีการอัดแก๊ส เช่น สเปรย์อัดแก๊ส มูส เป็นต้น ี่

ซึ่งทั้งสองส่วนจ<mark>ะ</mark>แยกการคิดค่าไฟฟ้าออกจากกัน แต่ส่วนของโรงการผลิตหลักมีสัดส่วนการ ึ่ ั้ ใช้ใฟฟ้าที่มากกว่าโรงที่ใช้การอัคแก๊ส เนื่องจากมีปริมาณการผลิตที่มากกว่าจึงทำให้ส่วนของอาคาร ี่ ื่ ี่ การผลิตหลักต้องมีการใช้ใฟฟ้าอย่างมีประสิทธิภาพเพื่อที่จะได้ทำให้ต้นทุนในการผลิตมีค่าลดลง ซึ่งมี ื่ ึ่ คาไฟฟาสวนตางๆ ของโรงงานของอาคารการผลิตหลักดังรูปที่ 1.5

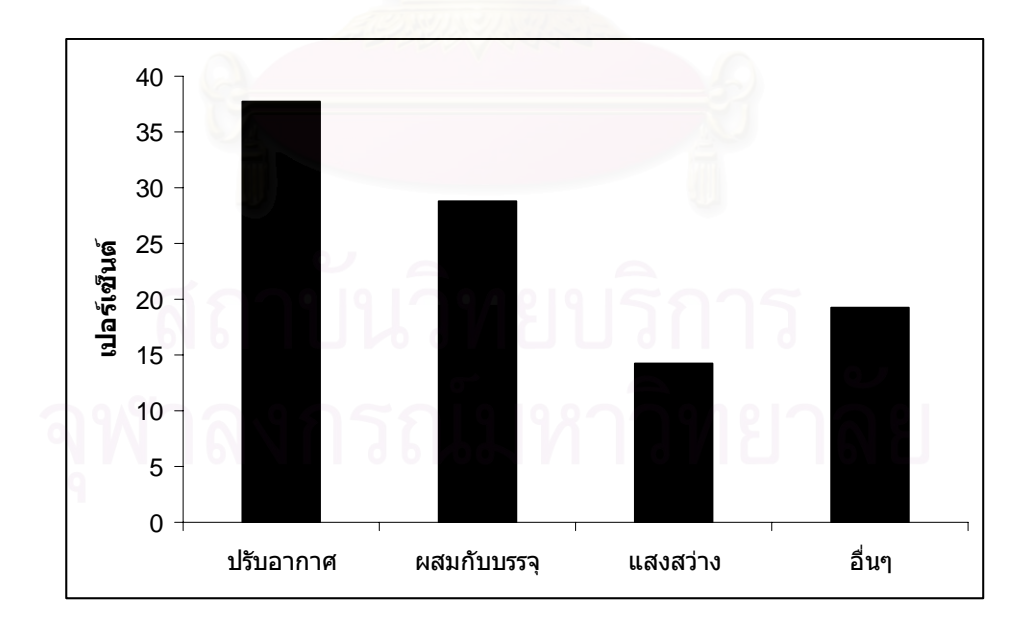

**รูปที่ 1.5 แสดงคาไฟฟาสวนตางๆ ของโรงงานอาคารการผลิตหลัก**

จากรูปที่ 1.5 แสดงให้เห็นว่าค่าไฟฟ้าส่วนใหญ่แล้ว จะเกิดจากส่วนปรับอากาศเป็นส่วนใหญ่ สวนท รองลงมาคือ สวนของหองผสมผลิตภัณฑกับหองบรรจุผลิตภัณฑในสวนของหองบรรจุ ผลิตภัณฑ์นั้นมีการบรรจุตลอดเวลาการทำงานจึงเป็นส่วนที่นำมาควบคุมเวลาการผลิตไม่ได้ ต่างจาก ้ส่วนของห้องผสมผลิตภัณฑ์ที่มีการผลิตเป็นช่วงเวลาทำให้สามารถควบคมเวลาในการผลิตได้ จึงได้มี การนําสวนของหองผสมผลิตภัณฑมาพิจารณาในการวางแผนการผลิต

ปัจจุบันนี้โรงงานมีปริมาณการใช้พลังงานไฟฟ้าที่มากสามารถลดปริมาณการใช้พลังงานไฟฟ้า ใด้โดยการใช้เครื่องจักรที่มีกำลังใฟฟ้าที่น้อย จำนวนเครื่องจักรที่น้อย และระยะเวลาที่น้อยด้วย ส่วน ื่ การผสมผลิตภัณฑ์ที่ไม่แน่นอนทำให้เกิดช่วงที่มีการใช้ใฟฟ้าในปริมาณที่มากจึงทำให้เกิดค่าความ ี่ ต้องการพลังงานไฟฟ้าสูงสุดสูงที่นำไปคิดค่าไฟฟ้า และมีช่วงที่มีการใช้ไฟฟ้าที่น้อย ทำให้ไม่เกิดความ สม่ำเสมอในการใช้ใฟฟ้าเกิดขึ้น จึงทำให้ต้องมีการควบคุมการใช้ใฟฟ้าให้มีประสิทธิภาพ

#### **1.4 วัตถุประสงค**

เพื่อพัฒนาวิธีการที่สามารถช่วยในการตัดสินใจในการวางแผนการผลิตส่วนของการผสม เพื่อ ื่ ֦֘<u>֘</u> ลดค่าไฟฟ้าซึ่งจะทำให้ต้นทุนการผลิตลดลง ึ่

#### **1.5 ขอบเขต**

ศึกษาการวางแผนการผลิตในส่วนของอาคารการผลิตหลักในส่วนห้องผสมผลิตภัณฑ์ของ โรงงานกรณีศึกษา

## **1.6 ประโยชนที่คาดวาจะไดรับ**

- 1. มีวิธีการช่วยตัดสินใจในการวางแผนการผลิตเพื่อที่ทำให้ค่าความต้องการพลังงานไฟฟ้ามี ื่ ความสม าเสมอและคงท ่ํ
- 2. สามารถทำให้ค่าไฟฟ้าลดลงเป็นผลให้ต้นทุนการผลิตลดลงด้วย
- 3. ชวยเพ ิ่มประสิทธิภาพในการใชพลังงานไฟฟาไดอยางเหมาะสม
- 4. ทำให้ระบบการทำงานเป็นระบบมากขึ้นจากการทำงานแบบเดิม ึ้
- 5. เพื่อเป็นแนวทางในการแก้ไขปรับปรุงการใช้พลังงานไฟฟ้า

## **บทท ี่ 2**

#### **ทฤษฎีและงานวิจัยท เก ยวของ ี่ ี่**

#### **2.1 รูปแบบของปญหาการจัดตารางการผลิตและงานวิจัยท เก ยวของ ี่ ี่**

ปัญหาการจัดตารางการผลิตนั้นเป็นปัญหาที่ได้รับการศึกษาอย่างมาก ซึ่งมีรูปแบบที่สำคัญของ การจัดเรียงเครื่องจักรอยู่หลายลักษณะ ขึ้นอยู่กับระบบการทำงานและปัจจัยแวดล้อมต่างๆ คือ การผลิต ื่ แบบใหลเลื่อน (Flow Shop) ซึ่งเป็นกระบวนการผลิตที่ต่อเนื่องกันใปตลอด ขั้นตอนการผลิตก่อนข้าง ื่ แน่นอน ผลิตภัณฑ์ที่ใช้ลักษณะการผลิตแบบนี้มักจะมีความเป็นมาตรฐานสูง มีการเปลี่ยนแปลงการ ผลิตค่อนข้างน้อย และอีกรูปแบบหนึ่ง คือ การผลิตแบบตามงาน (Job Shop) จะมีการจัดผังการผลิต แบบแบ่งตามหน้าที่โดยมีการจัดกลุ่มของเครื่องจักร หรือหน่วยปฏิบัติงานประเภทเดียวกัน ไว้ด้วยกันซึ่ง ื่ จะมีความซับซอนอยูมากกวา รูปแบบสวนใหญของงาน จะมีจํานวน *m* การทํางาน แตละการทํางานจะ ใช้เครื่องจักร 1 เครื่อง และบางครั้งอาจจะมีการทำงานซ้ำบนเครื่องจักรเครื่องเดิมมากกว่า 1 ครั้ง ื่ ื่ ั้ ֺ֪֪֦֪֪֦֪֦֪֪֦֪֦֪֪֦֖֖֝֟֟֟֟֟֟֟֟֟֟֟֟֟֬֟֓֟֓֟֓֟֬֟֓֟֬֝֬֝֟֟֝֬֟֟֬֟֓֟֬֝֬֝֬֝֬֝֬֝֬֝֬֝֬֝֬֝֬֝֬֝֬֝֬֝֬֝֬֝֬֝֬֝֬֝֟ ื่

ปัญหาการจัดตารางการผลิตเป็นปัญหาที่ได้รับการศึกษาและวิจัยมาเป็นระยะเวลานาน โดย ทั่วๆ ไปแล้วจะมีตัววัดสมรรถภาพต่างๆ เช่น เวลาไหลของงานน้อยที่สุด เวลาปิดงานของระบบมีค่า น้อยที่สุด จำนวนงานล่าช้าน้อยที่สุด โดยการใช้วิธีต่างๆ เช่น วิธีการแตกกิ่งและจำกัดเขต โปรแกรมมิง ิ่ เชิงจำนวนเต็ม (Integer Programming) และวิธีฮิวริสติก เป็นต้น

การศึกษาวิธีการลดการใช้พลังงานไฟฟ้านั้นมีด้วยกันหลายวิธี เช่น การศึกษาความเป็นไปได้ ั้ ในการประหยัดค่าไฟฟ้า โดยการเปลี่ยนวิธีกิดค่าไฟฟ้าแบบอัตราอัตราตามช่วงเวลาของการใช้ (Time of Use Rate: TOU) และปรับเปลี่ยนพฤติกรรมการทำงานเพื่อให้เกิดการใช้ใฟฟ้าอย่างคุ้มค่าและ ประหยัดที่สุด โดยการทำงานแบบเดิมจะเป็นการทำงานแบบ 3 กะ และใช้อัตราการใช้ไฟฟ้าแบบปกติ (จิราพรและสุรินธร, 2004)

การจัดตารางการผลิตเพื่อให้ค่าไฟฟ้าน้อยที่สุดในอุตสาหกรรมที่เป็นการผลิตแบบไหลเลื่อน (Flow Shop) โดยการจัดลําดับการผลิต และการเปลี่ ยนอัตราการใชพลังงานไฟฟาใหเหมาะสมกับการ ทำงาน เพื่อลดอัตราการใช้พลังงานใฟฟ้าโดยการจัดลำดับการผลิตใหม่ จากการเปรียบเทียบการ ื่ จัดระบบตารางการทํางานใหมเทียบกับตารางการทํางานเดิม (สุฑามาศ, 2004) และการจัดตารางการ ผลิตสำหรับระบบการผลิตแบบงาน (Job Shop) ทำเพื่อลดค่าความต้องการไฟฟ้าสูงสุดโดยทำการคิด ื่ กระบวนการแกปญหา (Algorithm) ขึ้น 3 วิธีไดแก วิธีที่แรกคือวิธีการจัดตารางการผลิตแบบสุม

(Random) วิธีท สองคือวิธีการจัดตารางการผลิตแบบรวมเวลาการทํางานซ งจะทําการหาเวลารวมของ ี่ ึ่ งานย่อยในแต่ละงานแล้วทำการจัดตารางการผลิตโดยเรียงจากเวลารวมของงานย่อยที่มีค่าน้อยไปหา ี่ เวลารวมของงานย่อยที่มีค่ามากตามลำดับ วิธีที่สาม คือ วิธี การจัดตารางการผลิตแบบผสม จะทำการหา เวลารวมของงานย่อยในแต่ละงานแล้วทำการจัดตารางการผลิตโดยเรียงจากเวลารวมของงานย่อยที่มี ี่ ค่าน้อยไปหาเวลารวมของงานย่อยที่มีค่ามากตามลำดับซึ่งจะเหมือนกับวิธีที่สอง แต่ในวิธีนี้จะมีการ ี่ ึ่ ี่ ี้ ขยับช่วงเวลาการทำงานที่เกิดค่าความต้องการสูงสุดโดยจะเลื่อนออกไปให้ใกล้กับวันกำหนดหลังจาก ี่ ื่ การเลื่อนแล้วส่งผลให้ค่าความต้องการไฟฟ้าสูงสุดลดลง การเปรียบเทียบประสิทธิภาพของทั้ง 3 วิธีจะ ื่ ั้ เห็นใด้ว่าวิธีที่ 3 มีค่าความต้องการไฟฟ้าสูงสุดต่ำกว่าวิธีที่ 1 และ 2 จากการทดลองทั้งหมด 17 ตัวอย่าง ่ํ ั้ (จีรศักด และชัชวาลย, 2004) ิ์

สวนดานการควบคุมการใชพลังงานไฟฟามีการศึกษาในอุตสาหกรรมโรงแรม กรณีศึกษา โรงแรมขนาดกลางและขนาดเล็ก สรุปใด้ว่าการประหยัดพลังงานนี้ควรทำในทุกส่วนของการใช้ พลังงานไฟฟ้า (กันต์ธร, 2541) มีการศึกษาวิเคราะห์การจัดการค้านพลังงานของกระบวนการผลิต ปูนซีเมนต์ที่เกิดขึ้น และได้ดำเนิน<mark>ก</mark>ารปรับปรุงการจัดการด้านพลังงานทำให้มีการใช้พลังงานต่างๆ ี่ ึ้ นอยลงจากเดิม (เอกสิทธิ, 2543) และการประหยัดพลังงานในโรงงานอุตสาหกรรมปลาปน การ ประหยัดพลังงานย่อมให้ผลใน<mark>การเพิ่มกำไรของกิจการ และการ</mark>ดำเนินโปรแกรมการประหยัดพลังงาน ิ่ ในโรงงานอุตสาหกรรมเป็นสิ่งจำเป<mark>็น และจะต้องทำเป็น</mark>กิจกรรมต่อเนื่องจึงจะได้ผลดี (ศิริกัลยา, 2531) ิ่ ื่

#### **2.2 ความหมายของการจัดตารางการผลิต**

มีนักวิจัยหลายท่านได้ให้คำนิยามของการจัดตารางการผลิต (Scheduling) ไว้ดังนี้

Baker (1974): การจัดตาราง เป็นการจัดสรรทรัพยากรภายในเวลาที่มีอยู่ เพื่อการดำเนินการ ื่ Prabhu และ Baker (1986): การจัดตารางเป็นกระบวนการของการกำหนดเวลาเริ่มต้นและ ิ่ สิ้นสุดของการทำงานแต่ละงาน สำหรับเครื่องจักรแต่ละเครื่อง ิ้ ื่ ื่

โดยปกติการจัดตารางนั้นจะแสดงผลในรูปของ Gantt Chart ซึ่งเป็นการแสดงความสัมพันธ์ ั้ ระหว่างการจัดสรรทรัพยากร (เช่น เครื่องจักร คน) กับเวลา ดังรูปที่ 2.1 ื่

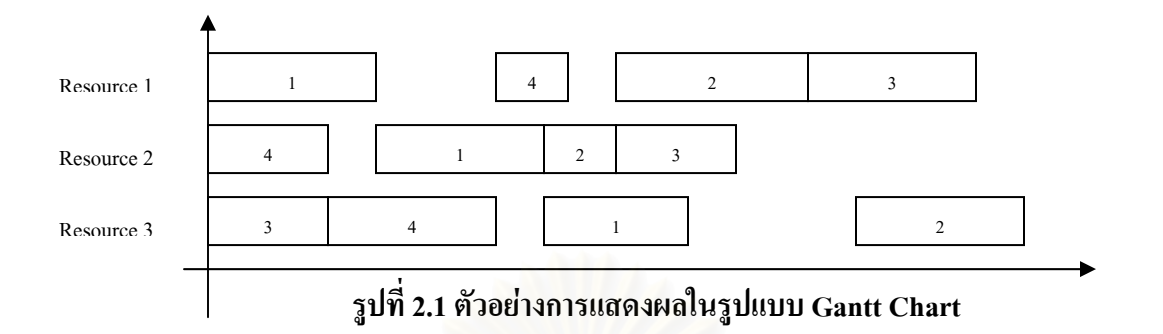

โดยทั่วไปแล้ว Gantt Chart จะแสดงได้ 2 แบบ ดังรูป 2.2(ก) แสดงการทำงานบนเครื่องจักรแต่ ื่ ละเคร องและรูป 2.2(ข) แสดงการทํางานของงานแตละงาน โดยเครื่ องจักรแตละเคร ื่องไมสามารถ ื่ ทำงานพร้อมกันมากกว่า 1 การทำงาน และการปฏิบัติงานของแต่ละงานเป็นไปตามลำดับขั้นตอนอย่าง ั้ ้ไม่เหล<mark>ื่</mark>อมล้ำกัน ื่

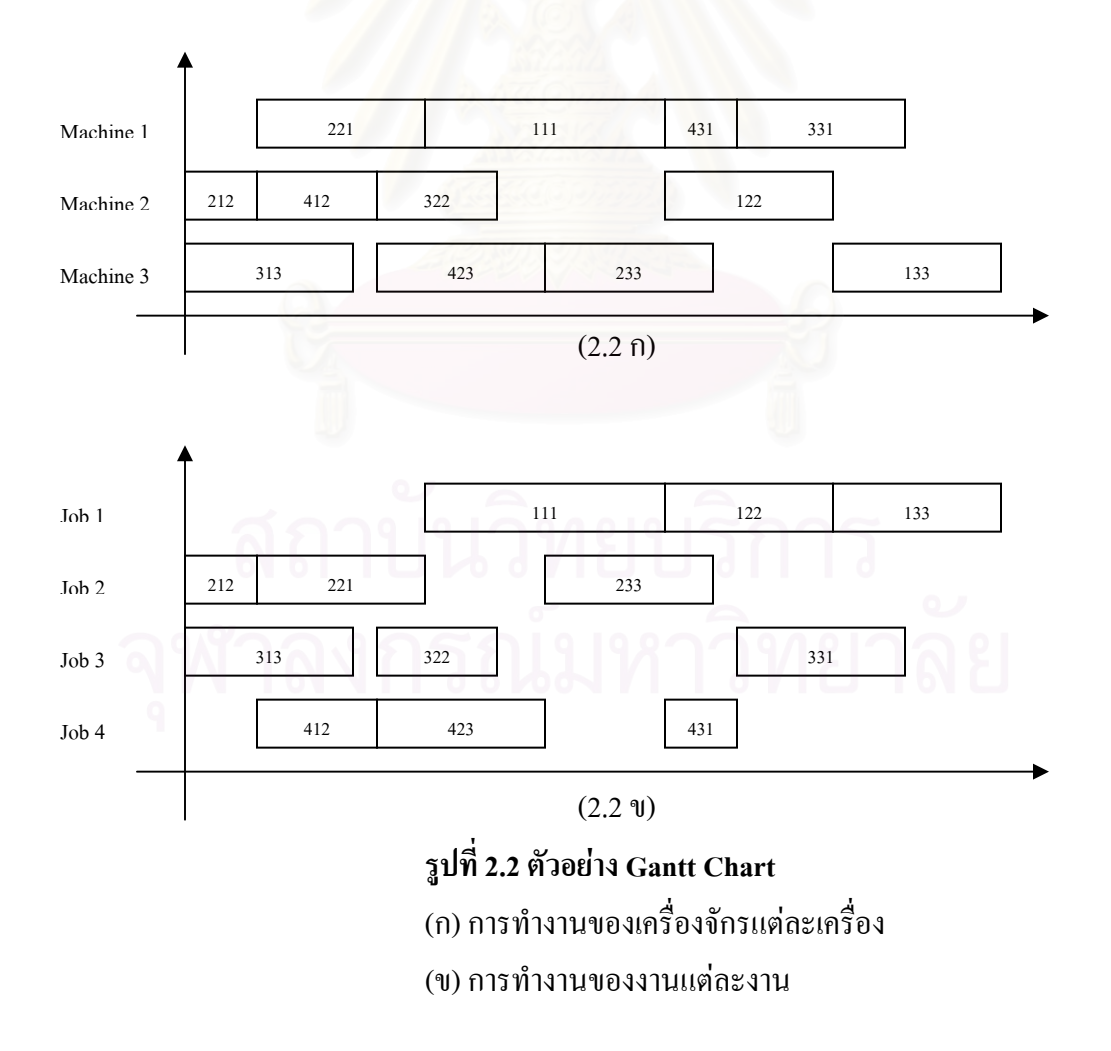

## **2.2.1 วิธีการตางๆในการจัดตารางการผลิตนั้น มีหลายวิธีดังตอไปนี้**

ก. การสับเปลี่ยนคู่ที่อยู่ติดกัน (ADJACENT PAIRWISE INTERCHANGE)

วิธีการนี้ จะเป็นวิธีการสลับตำแหน่งงานแบบเป็นคู่ที่ติดกัน ซึ่งสามารถให้คำตอบที่ดี ี่ ี่ ที่สุด (Optimum Solution)ได

ข. DYNAMIC PROGRAMMING

การจัดตารางการผลิตโดยวิธี Dynamic Programming จะทําใหวิธีการในการจัดลําดับ การผลิตลดลงจาก n! เหลือเพียง  $2<sup>n</sup>$ 

การจัดลำดับการผลิตโดยวิธีนี้ จะทำการแบ่งงานในระบบออกเป็น 2 กลุ่มคือ งานที่อยู่ ี่ ใน J และงานที่อยู่ใน j' และให้ <sub>q,</sub> และเป็นเวลาที่งาน J ตัวแรกจะเริ่ม ได้ ดังรูปที่ 2.3 ี่ ี่

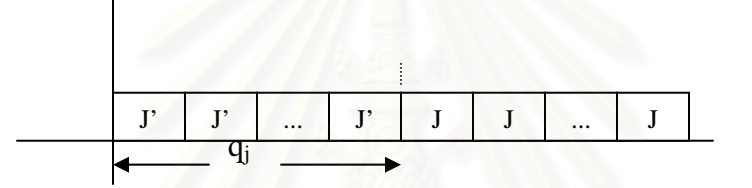

### **รูปที่ 2.3 โครงสรางของการจัดงานดวยวิธ Dynamic Pr ี ogramming**

วัตถุประสงคในการจัดลําดับการผลิต โดยวิธี Dynamic Programming น คือ ตองการ ี้ จัดงานในกลุมของงาน J ใหเปนแบบ Optimum Solution

ค. วิธีการแตกกิ่ง (BRANCH AND BOUND)

วิธี Branch and Bound เป็นเทคนิคอย่างหนึ่งที่ใช้ในการแก้ปัญหาในการจัดลำดับ คือ ึ่ การตัดสวนท ี่ไมมีโอกาสที่จะเปนคําตอบออกจากการพิจารณา

วิธีการนี้ประกอบด้วย 2 ขั้นตอน คือ Branching เป็นกระบวนการแบ่งส่วนของปัญหา ั้ ที่มี ขนาดใหญ่ออกเป็นปัญหาย่อย มากกว่า 2 ปัญหาย่อยขึ้  $\mathcal{L}^{\mathcal{L}}(\mathcal{L}^{\mathcal{L}})$  and  $\mathcal{L}^{\mathcal{L}}(\mathcal{L}^{\mathcal{L}})$  and  $\mathcal{L}^{\mathcal{L}}(\mathcal{L}^{\mathcal{L}})$ Bounding เป็น กระบวนการของการคำนวณ Lower Bound ที่ดีที่สุดของปัญหาย่อยนั้น ประสิทธิผลจะขึ้นอยู่ ี่ ี่ ั้ ึ้ กับ Lower Bound ที่ดี ซึ่งจะทำให้ผลที่ได้จะดีที่สุด ึ่

ง. วิธีการทางฮิวริสติก (HEURISTICS METHOD)

วิธีการทางฮิวริสติกเป็นการนำกฎต่างๆ มาใช้ในการหาผลลัพธ์ที่น่าพอใจของปัญหา ี่ ซึ่งวิธีที่ทำให้ผลลัพธ์เป็นที่น่าพอใจนั้น ไม่สามารถรับรองได้ว่าเป็นผลลัพธ์ที่ดีที่สุด ซึ่งวิธีการ ึ่ ี่ ี่ ี่ ี่ ึ่ นี้ สามารถหาผลลัพธ์ของปัญหาที่มีขนาดใหญ่โดยใม่ต้องคำนวณมากนัก

วิธีการทางฮิวริสติกสามารถแก้ปัญหาใค้ทั้งปัญหาขนาดเล็ก ขนาดกลาง และขนาดใหญ่ ซึ่งอาจ ึ่ นำคอมพิวเตอร์เข้ามาช่วยในการคำนวณ และเป็นเทคนิคที่เหมาะสมที่สุดที่จะใช้ในโรงงาน เพราะเป็น ี่ ี่ วิธีที่เชื่อถือใด้ว่าจะให้ผลลัพธ์ที่ดีที่สุด เหมาะสมที่สุดที่เป็นไปใด้ ไม่ว่าปัญหาที่ต้องการแก้ไขจะมี ี่ ื่ ี่ ี่ ี่ ี่ ขนาดใหญเทาใด

#### **2.2.2 กฎตางๆท ี่เปน ฮิวริสติก (Heuristics)**

2.2.2.1 PRIORITY DISPATCHING RULES เปนการใชหลักลําดับความสําคัญเปนเกณฑในการจัดตารางการผลิตอันไดแก

> ก. ทำงานที่ใช้เวลาน้อยที่สุดก่อน (Shortest Processing Time, SPT) คืองานใด ที่ใช้เวลาการทำงานน้อยที่สุด จะได้รับการจัดเข้าเป็นอันดับแรก และจะจัดงาน เรียงลําดับจากงานที่มีเวลาการทํางานนอยไปมาก

ข. EDD (Early Due Date) เลือกงานที่กําหนดสงมอบเร็วสุดมาทํากอน

ค. First Arrival at the Shop First Served (FASFS) เปนการถือเอาเวลาในการ เข้ามาของงานใน Shop มาเป็นเวลาในการจัดตาราง กรณีที่ Lead Time ของการผลิต นาน จะใชวิธีนี้

ง. รับกอนทํากอน(First Come – First Serve, FCFS) หรือ มากอนทํากอน (First In First Out, FIFO) กล่าวคือ งานที่เข้ามาที่หน่วยงานหรือเครื่องจักร จะเข้า ี่ ี่ ื่ แถวคอยรับบริการตามลําดับกอนหรือหลังของการมาถึงของงาน

จ. MWKR (Most Work Remaining) การเลือกการทำงาน ที่มีปริมาณงานที่ยัง ี่ ี่ ไมเสร็จมากที่สุดกอน

ฉ. LWKR (Least Work Remaining) การเลือกการทำงาน ที่มีปริมาณงานที่ยัง ี่ ี่ ไมเสร็จนอยที่สุดกอน

ช. MOPNR (Most Operations Remaining) การเลือกงาน ท มีจํานวนข นตอน ี่ ั้ ของงานที่ยังไมเสร็จมากที่สุดกอน

ซ. AWINQ (Anticipated Work in Next Queue) เปนการใหความสําคัญของ งานโดยขึ้นอยู่กับงานในขั้นตอนการทำงานถัดไป

ฎ. FOFO (First Off First On) เป็นการให้ลำดับของสำคัญกับงานที่กำลังจะ ี่ เสร็จมากที่สุดก่อน เครื่องจักรจะรอจนกว่าวานนั้นจะมาถึงใน Queue ื่ ั้

ฎ. TWORK (Total Work) เป็นการนำงานที่มีเวลาปฏิบัติงานรวมทั้งหมดน้อย ี่ ั้ ที่สุด มาทํากอน

ฐ. MST (Minimum Slack Time) เป็นการเลือกงาน ที่มีเวลาน้อย (เวลาหลัง ֦֘֝֝֝֟֓֝֬֟֓֝֬֟֓֝֬֝֓֝֬֝֬֝֬֝֓֬֝֬֝֓**֟** ทํางานเสร็จจนถึงกําหนดสงงาน) นอยที่สุดมาทํากอน

ฑ. RANDOM (Random) เปนการเลือกงานแบบสุม

จากกฎการจัดลำดับงานข้างต้นอาจแบ่งได้ คือ กฎการจัดลำดับงานโดยขึ้นอยู่กับข้อมูล ของงานที่อยู่ใน Queue ของเครื่องจักรนั้นๆ หรือ ขึ้นอยู่กับข้อมูลทั้งระบบ Local Priority เป็น ี่ ั้ ึ้ ั้ การกำหนดลำดับงานโดยดูจากข้อมูลของงานที่อยู่ใน Queue ของเครื่องจักรนั้นๆ เท่านั้น อัน ี่ ื่ ั้ ั้ ไดแก SPT, LWKR, MWKR และGlobal Priority เปนการกําหนดลําดับงานโดยดูจากขอมูล ของงานจากเครื่องจักรตัวอื่นๆเพิ่มเติมจากข้อมูลของงานใน Queue นั้นๆ อันได้แก่ AWINQ, ื่ ื่ ิ่ ั้ FOFO

กฎการจัดลําดับงานสัมพันธกับการเปลี่ยนแปลงตามเวลา Static Priority การกําหนด ลําดับงานไมเปลี่ยนแปลงตามเวลาอันไดแก FASFS, TWORK, EDD และDynamic Priority การกําหนดลําดับงานจะเปลี่ยนแปลงตามเวลาอันไดแก FCFS, MST

2.2.2.2 SAMPLING PROCEDURES วิธีการนี้จะทำการแก้ปัญหาในการสร้าง ี้ Schedule อย่างสุ่ม จำนวนตัวอย่างจากการสุ่มที่มากกว่า จะ ใด้คำตอบที่เข้าใกล้ความเหมาะสม ี่ ี่ มากกวาจํานวนตัวอยางนอยกวา

2.2.2.3 PROBABILITIES DISPATCHING PROCEDURES เป็นการนำความน่าจะ เปนมาใชในการหาผลลัพธที่ดีที่สุด

#### **2.2.3 ขอจํากัดในการจัดตารางการผลิต (Constrain)**

ข้อจำกัดในการจัดตารางการผลิต คือเงื่อนใบที่ต้องพิจารณาในการจัดตารางการผลิต ประกอบดวย

2.2.3.1. ขอจํากัดของทรัพยากร (Capacity Constrain)

ทรัพยากรสามารถทำงานใด้ถึงค่าจำกัดค่าหนึ่งเท่านั้น โดยทั่วไปในการผลิต ึ่ ั้ จะมีทรัพยากรบางอย่างที่สามารถทดแทนกันใด้ ดังนั้นในการจัดตารางการผลิตหากมี ี่ ทรัพยากรบางตัวไม่ว่าง สามารถนำทรัพยากรตัวอื่นที่ว่างอยู่และมีคุณสมบัติสามารถ ื่ ี่ ทดแทนกันไดมาทํางานแทน จะทําใหการจัดตารางการผลิตมีประสิทธิภาพมากขึ้น 2.2.3.2. ลําดับการดําเนินงาน (Precedence Constrain)

งานแต่ละงานนั้น มีลำดับของขั้นตอนการทำงานอยู่ ดังนั้นในการจัดตาราง ั้ ั้ การผลิต การทำงานขั้นตอนแรกต้องถูกกระทำก่อนการทำงานถัดไป โดยไม่สามารถ ั้ จัดขามข ั้นตอนได

#### **2.2.4 การลดตนทุนการผลิต**

2.2.4.1 การลดตนทุนการผลิตดวยการวางแผนการผลิต

การลดตนทุนการผลิตดวยการวางแผนการผลิต ทําไดโดยการวางแผนการ ผลิตในส่วนที่เกี่ยวข้องกับงานประจำวันที่ทำอยู่ ได้แก่ งานจัดทำตารางการผลิต การ ี่ ี่ ี่ วางแผนจัดลำดับการผลิต วางแผนด้านตารางเวลา วางแผนด้านวัสดุและการสั่งงาน ั่ เป็นต้น แผนการผลิตที่ให้ผลคีจะต้องพิจารณาร่วมกันทั้งการขาย การผลิต และการ ั้ เก็บสต๊อก ซึ่งเกี่ยวข้องกับแผนการขาย รูปแบบการผลิต การวางผังเครื่องจักร เป็นต้น ึ่ ี่ ื่ แผนการผลิตที่จัดทำขึ้นตะต้องมีประโยชน์สูงสุด ในขณะเดียวกันการทำงานระหว่าง ี่ ึ้ การผลิตจะตองราบร ื่นไมมีการสูญเสียในดานปริมาณการผลิต และเวลาสงมอบงาน

2.2.4.2 การลดต้นทุนการผลิตด้วยการควบคุมการทำงานของอุปกรณ์เครื่องจักร ื่ อุปกรณ์เครื่องจักรที่ใช้ในการผลิตนั้น จะต้องมีความสามารถในการทำงาน ได้ ื่ ั้ อย่างเหมาะสม การเพิ่มอัตราการทำงานของอุปกรณ์เครื่องจักรให้สูงขึ้น สามารถทำได้ ิ่ ื่ ึ้ ดังน

- ก. การปรับปรุงแผนการผลิตให้มีการถอดเปลี่ยนเครื่องมือให้น้อยลง ื่
- ข. การลดหรือขจัดการชำรุดและการขัดข้องของอุปกรณ์เครื่องจักรให้ลดลง ื่ หรือหมดไป
- ค. การปรับปรุงให้การใช้เวลาในการซ่อมบำรุงแต่ละครั้งลดน้อยลง ั้
- ง. การควบคุมคุณภาพการผลิตอย่างเข้มงวด เพื่อขจัดการเกิดของเสีย ื่
- จ. การปรับปรุงการบริหารและควบคุมในสถานประกอบการ เพ อลดเวลาการ ื่ รองานในแต่ละขั้นตอนให้น้อยลง

#### **2.3 การจัดการพลังงาน**

คือ ความพยายามในการใช้พลังงานในจำนวนน้อยที่สุดเพื่อให้ได้ประโยชน์สูงสุดโดยไม่ทำให้ กิจกรรมการผลิตต่ำลงและไม่ลดคุณภาพของผลิตภัณฑ์ การทำให้ต้นทุนการผลิตของผลิตภัณฑ์ในส่วน

ของพลังงานลดน้อยลง การใช้พลังงานตามความจำเป็น และในขณะเดียวกันก็ลดการสูญเสียที่ไม่จำเป็น ต่างๆ เพื่อให้ประสิทธิภาพในการใช้พลังงานสูงขึ้น และการเลือกใช้พลังงานให้เหมาะสมทางเทคนิค ึ้ และเศรษฐศาสตร์ และความต่อเนื่องในการจัดหา ซึ่งมีแนวทางในการพิจารณาจัดการพลังงาน ประกอบดวย

- การเลือกใช้พลังงานที่เหมาะสม ว่าชนิดของพลังงานนั้นจะต้องพิจารณาจากคุณสมบัติทั้ ี่ ั้ ั้ การเลือกใช้พลังงานที่เหมาะสม ว่าชนิดของพลังงานนั้นจะต้องพิจารณาจากคุณสมบัติทั้ง<br>ทางด้านกายภาพและทางด้านเศรษฐกิจโดยพิจารณาในแง่ของประสิทธิภาพรวมที่จะได้ นอกจากนี้ยังอาจค้องพิจารณาถึงผลกระทบในระยะยาวอื่นๆ ด้วย
- การป้องกันการสูญเสียพลังงานและการใช้พลังงานอย่างมีประสิทธิภาพ พลังงานไฟฟ้านั้น<br>- มีที่ใช้งานต่างๆ อย่างกว้างขวาง เช่น ใช้ในการขับเคลื่อนมอเตอร์ ใช้ในการให้ความร้อน ั้ ใช้งานต่างๆ อย่างกว้างขวาง เช่น ใช้ในการขับเคลื่อนมอเตอร์ ใช้ในการให้ความร้อน ื่ ให้แสงสว่าง และใช้ในงานควบคุม เป็นต้น การศึกษาสภาพการใช้งานและหาทางลดการ สูญเสียในรูปต่างๆ เช่น การเดินเครื่องตัวเปล่าของมอเตอร์ ความร้อนรั่ว ลมรั่วหรือน้ำรั่ว ื่ ั่ ั่ ֺ֪֪֦֧֪֪ׅ֦֖֧֦֦֧֦֧֦֧֦֧֦֧֦֧֦֧֦֦֧֦֧֦֧֦֧֦֧֦֧֦֧֦֧֪֦֧֪֪֪֪֝֟֟֟֟֟֟֟֟֟֟֟֟֟֟֟֟֟֟֟֟֟֟֟֡֬֟֓֟֩֕֓֟֓֟֟֩֕֓֟֓֟֬֟֩֕֟֩֬֝֬֝֬֝֬֝֬֝֬֝֬֝֬<br>֧֧֪֪֪֪֪֪֪֪֪֪֪֖֪֪֪֪֖֪֪֪֖֪֪֪ׅ֖֖֖֖֪֪֪֪֪֪֪֪֪ׅ֖֖֧֖֖֖֪֪֝֟֩֝֟֝֝֟֝֝֝֟֝֝֟֝֝֟֩֝֝֝֝֝֝֝<br>֧֪֧֪֪֖֝֝֝ ั่ นับว่าเป็นสิ่งจำเป็นอย่างยิ่งในการใช้พลังงานให้ประสิทธิภาพสูงขึ้น ิ่

- การใชประโยชนพลังงานที่ยังไมไดใชใหเปนประโยชน

โดยทั่วไปแนวทางการจัดการพลังงานจะประกอบด้วยขั้นตอนดังต่อไปนี้ ั้

ก. ค้นหาปริมาณการใช้และปริมาณสูญเสียของพลังงาน ขั้นตอนนี้เป็นขั้นตอนเริ่มแรก ั้ ั้ ิ่ ซึ่งสามารถแบ่งออกเป็นขั้นตอนย่อยๆ ได้ดังนี้ ึ่ ั้

- ศึกษาชนิดและปริมาณพลังงานที่ใช้ระบบต่างๆ ของโรงงานอย่างละเอียดและ พลังงานที่เข้าไปในระบบต่างๆ นั้น มีการกระจายการใช้ให้เกิดประโยชน์ หรือมีการ ี่ ั้ สูญเสียมากนอยเพียงใด

- สร้างและวิเคราะห์สมดุลพลังงานในแต่ละขั้นตอนผลิตอย่างละเอียดถี่ถ้วน ซึ่ ั้ ี่ ึ่ - สร้างและวิเคราะห์สมดุลพลังงานในแต่ละขั้นตอนผลิตอย่างละเอียดถี่ถ้วน ซึ่ง<br>สามารถเขียนเป็นสมการอัตราการไหลพลังงานเข้า-ออก ในแต่ละขั้นตอนการผลิต ั้

ข. คำเนินการจัดการพลังงานโดยวิธีการต่างๆ จากการศึกษาการใช้พลังงาน ตามข้อ ก. เป็นผลทำให้ทราบถึงรายละเอียดต่างๆ ซึ่งสามารถกำหนดวิธีการต่างๆ ในการจัดการพลังงาน ึ่ ใด้โดยจะต้องเสียค่าใช้จ่ายในการลงทุนเริ่มต้น ิ่

ค. ติดตามผลท ี่ไดจากการดําเนินการจัดการพลังงาน การติดตามผลน จะทําใหรูถึงสวน ֺ֖֧֪֦֖֧֪֪֦֧֚֝֝֝֟֟֟֟֟֜֝֬֝֝֟֟֟֟<u>֛</u><br>֧֧֝֩֩ เปลี่ยนแปลงของปริมาณพลังงานที่ใช้ และสามารถวางแผนระบบการบำรุงรักษาเครื่องมือ ื่ เครื่องจักรต่างๆ ตลอดจนสามารถทราบถึงประสิทธิภาพของเครื่องมือเครื่องจักรนั้นๆ ว่าอยู่ใน ื่ ื่ ื่ ั้ ระดับใด

# **การพัฒนาวิธีการหาคําตอบ**

ในบทนี้ผู้วิจัยใด้นำเสนอการพัฒนาวิธีการหาคำตอบของปัญหา โดยผู้วิจัยจะนำเสนอ แบบจำลองทางคณิตศาสตร์ของปัญหางานวิจัยก่อน ซึ่งการหาคำตอบที่เหมาะสมที่สุดจากแบบจำลอง ึ่ ี่ ี่ ทางคณิตศาสตร์นั้นใช้เวลาค่อนข้างนานในการหาคำตอบ และสามารถประยุกต์ใช้ได้กับปัญหาขนาด เล็กเท่านั้น ผู้วิจัยจึงได้พัฒนาฮิวริสติกสำหรับแก้ปัญหาขึ้น ซึ่งสามารถหาคำตอบได้ใกล้เคียงกับคำตอบ ึ้ ึ่ ที่เหมาะสมที่สุดและใช้เวลาในการหาคำตอบรวดเร็วกว่าการหาคำตอบจากแบบจำลองทางคณิตศาสตร์

## **3.1 ลักษณะการทํางานของโรงงานกรณีศึกษาในสวนการผสมผลิตภณฑั ในอาคารหลัก**

งานที่จะทำการผลิตนั้นจะมีการจัดลงบนเครื่องจักรที่แต่ละงานนั้นมีการกำหนดใว้แล้วว่าต้อง ี่ ั้ ื่ ี่ ั้ ทำบนเครื่องจักรนี้ แล้วจากนั้นก็จะเริ่มทำการผลิตงานทั้งหมดนั้นเลยตั้งแต่เวลา 8.00 น. แล้วถ้า ั้ ิ่ ั้ ั้ ั้ เครื่องจักรตัวนั้นมีการทำงาน 2 งานกี่จะเริ่มทำงานอีกงานเวลา 13.00 น. แต่ถ้างานบนเครื่องจักรนั้นมี 3 ื่ ั้ ิ่ ื่ ั้ งาน ก็จะมีการทำงานที่ 2 เวลา 11.00 น. และงานที่ 3 เวลา 14.00 น. ถ้าเครื่องจักรมีกำลังไฟฟ้าที่แตกต่าง ื่ ี่ กันงานที่ทำงานก็จะมีเวลาการทำงานเท่ากัน และเมื่องานแต่ละงาน ใค้ทำเสร็จแล้วก็จะมีเวลาทำความ ี่ ื่ สะอาด 15 นาทีเสมอ ดังรูปที่ 3.1

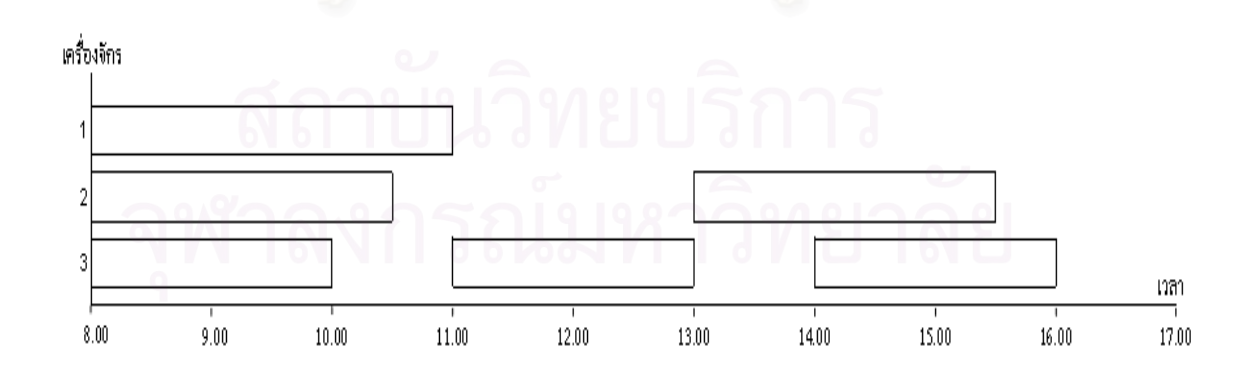

**รูปที่ 3.1 รูปแบบการจัดตารางการผลิตของโรงงาน**

จากรูปที่ 3.1 จะเห็นได้ว่าช่วงเวลา 8.00 น. ถึง 10.00 น. มีการใช้กำลังไฟฟ้ามากที่สุด ซึ่ ี่ ึ่ ึ่ง จากรูปที่ 3.1 จะเห็นได้ว่าช่วงเวลา 8.00 น. ถึง 10.00 น. มีการใช้กำลังไฟฟ้ามากที่สุด ซึ่ง<br>โดยทั่วไปแล้วการไฟฟ้าฯ จะคิดค่าความต้องการพลังงานไฟฟ้าที่เวลาเฉลี่ย 15 นาที ที่สูงสุดมาคิดค่า ี่ ี่ ี่ ความต้องการพลังงานไฟฟ้า ซึ่งลักษณะของงานที่นำมาพิจารณาเป็นแบบตามงาน (Job Shop) คือแต่ละ ึ่ ี่ งานจะมีเสนทางหรือสายการผลิตท แตกตางกัน ไมจําเปนตองผานเคร องจักรทุกตัวในโรงงาน หรือมี ี่ ื่ ลําดับการผานเครื่ องจักรเหมือนกัน

### **3.2 ตัวแบบเชงคิ ณิตศาสตรขอ งปญหางานวจิัย**

ตัวแบบเชิงคณิตศาสตรของปญหางานวิจัยน ี้ ถูกจําลองใหอยูในรูปของการโปรแกรมเชิง จํานวนเต็มแบบผสม (Mixed Integer Programming) ดังน

#### **เซต (Sets)**

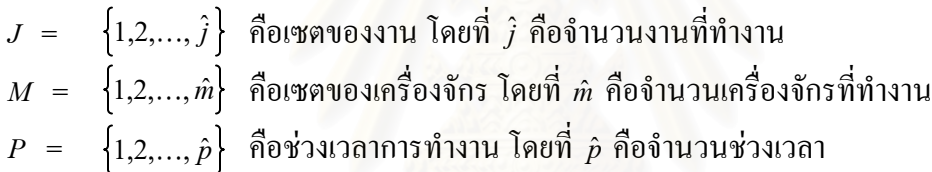

#### **ตัวแปร (Vtariable)**

$$
a_{jm} = \begin{cases} 1 & \text{h} \text{m} \text{m} = 0\\ 0 & \text{h} \text{m} = 0 \end{cases}
$$
  
\n
$$
X_{jm}^{p} = \begin{cases} 1 & \text{h} \text{m} = 0\\ 0 & \text{h} \text{m} = 0 \end{cases}
$$
  
\n
$$
Y_{jm}^{p} = \begin{cases} 1 & \text{h} \text{m} = 0\\ 0 & \text{h} = 0\\ 0 & \text{h} = 0 \end{cases}
$$
  
\n
$$
Y_{jm}^{p} = \begin{cases} 1 & \text{h} \text{m} = 0\\ 0 & \text{h} = 0\\ 0 & \text{h} = 0 \end{cases}
$$
  
\n
$$
Z_{jm}^{p} = \begin{cases} 1 & \text{h} \text{m} = 0\\ 0 & \text{h} = 0\\ 0 & \text{h} = 0 \end{cases}
$$

*<sup>p</sup> EC* = กําลังไฟฟาของชวงเวลา p∈P *Peak* = คากําลังไฟฟาสูงสุด

## **พารามิเตอร (Parameters)**

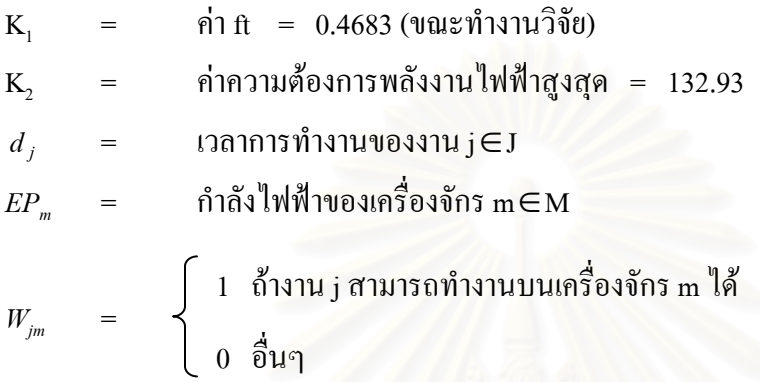

### **แบบจําลอง (Model)**

Minimize Cost = 
$$
(K_1^* \sum_{j \in J} \sum_{m \in M} (d_j a_{jm} E P_m)) + (K_2^* \text{Peak})
$$
 (1)

**วัตถุประสงค**

$$
\sum_{j \in J} \Big( d_j + 1 \Big) \cdot \Big( a_{jm} \Big) \leq \hat{p}, \qquad \text{where } M \tag{2}
$$

$$
a_{jm} \leq W_{jm}, \qquad \qquad \forall j \in J, \forall m \in M \tag{3}
$$

$$
\sum_{m \in M} a_{jm} = 1, \qquad \forall j \in J \tag{4}
$$

$$
\sum_{p \in \{1,\ldots,\hat{p}-d_j\}} X_{jm}^p = a_{jm}, \qquad \forall j \in J, \forall m \in M
$$
 (5)

$$
\sum_{q \in \{p,\dots,(p+d_j-1)\}} Y_{jm}^q \geq d_j \cdot X_{jm}^p, \qquad \forall j \in J, \forall m \in M, \forall p \in \{1,\dots,(p-d_j)\} \qquad (6)
$$

$$
\sum_{q \notin \{p,\dots,(p+d_j-1)\}} Y_{jm}^q \le (\hat{p}-d_j) \cdot (1-X_{jm}^p), \ \forall j \in J, \forall m \in M, \forall p \in \{1,\dots,(\hat{p}-d_j)\} \tag{7}
$$

$$
\sum \sum Y_{jm}^{p} \leq 1, \qquad \qquad \forall p \in P
$$
\n(8)

$$
Z_{jm}^{p+d_j} = X_{jm}^p, \qquad \forall j \in J, \forall m \in M, \forall p \in \{1, ..., (\hat{p} - d_j)\} \qquad (9)
$$

$$
\sum_{j \in J_m \in M} \sum_{j \in J_m} Y_{jm}^p \leq (1 - Z_{jm}^p) \cdot \hat{j}, \qquad \forall j \in J, \forall m \in M, \forall p \in \{(d_j + 1),..., \hat{p}\} \quad (10)
$$

$$
EC^{p} = \sum_{j \in J_m \in M} E P_m \cdot Y_{jm}^{p}, \qquad \forall p \in P
$$
\n(11)

$$
Peak \geq EC^p,\qquad \qquad \forall p \in P \tag{12}
$$

$$
a_{jm}, X_{jm}^p, Y_{jm}^p, Z_{jm}^p, W_{jm} \in \{0,1\}
$$
 (13)

 $\mathbb{E}C^p$ , *Peak* interger (14)

ฟังก์ชั่นวัตถุประสงค์ (1) มีวัตถุประสงค์เพื่อทำให้ค่าไฟฟ้าน้อยที่สุด เงื่อนไขบังคับ (2)-(12) ั่ ื่ ใช้สำหรับบังคับให้มีการจัดตารางการผลิตโดยที่เงื่อนใขบังคับ (2) ใช้สำหรับบังคับว่างานที่ทำบน ี่ เครื่องจักรใดๆ แล้วจะไม่เกินเวลาทำการผลิต เงื่อนไขบังคับ (3) ใช้สำหรับบังคับว่าถ้างานใดๆ สามารถ ื่ ทำงานบนเครื่องจักรใดๆ ได้นั้นงานนั้นสามารถที่จะทำงานหรือไม่ทำงานบนเครื่องจักรนั้นก็ได้ ั้ ั้ ี่ ั้ เงื่อนใขบังคับ (4) ใช้สำหรับบังคับว่างานสามารถทำงานใดๆ ใค้บนเครื่องจักรเครื่องเดียว เงื่อนไข ื่ ื่ บังคับ (5) ใช้สำหรับบังคับให้ว่าเมื่อมีการเลือกเครื่องจักรที่จะทำแล้วต้องมีการเริ่มต้นการทำงานเกิดขึ้ ื่ ี่ ึ้ บังคับ (5) ใช้สำหรับบังคับให้ว่าเมื่อมีการเลือกเครื่องจักรที่จะทำแล้วต้องมีการเริ่มต้นการทำงานเกิดขึ้น<br>เงื่อน ไขบังคับ (6) ใช้สำหรับบังคับว่าเมื่องานเริ่มมีการทำงานแล้วต้องมีเวลาในการปฏิบัติงานตามมา ื่ ิ่ ด้วย เงื่อนไขบังคับ (7) ใช้สำหรับบังคับว่าก่อนที่จะมีการเริ่มการทำงานนั้นต้องไม่มีการทำงานที่ทำอยู่ ี่ ิ่ ั้ ี่ ก่อนแล้ว เงื่อนไขบังคับ (8) ใช้สำหรับบังคับว่าเมื่อมีการทำงานเกิดขึ้นแล้วจะเท่ากับ 1 หรือไม่มีการ ื่ ึ้ ทำงานเกิดขึ้น เงื่อนไขบังคับ (9) ใช้สำหรับบังคับว่าเมื่อมีการเริ่มต้นทำงานแล้วนั้นจะต้องมีการทำ ึ้ ื่ ิ่ ั้ ความสะอาดเครื่องด้วยเช่นกัน เงื่อนไขบังคับ (10) ใช้สำหรับบังคับว่าเมื่อมีการทำความสะอาดแล้วนั้ ื่ ื่ ั้ ความสะอาดเครื่องด้วยเช่นกัน เงื่อนไขบังคับ (10) ใช้สำหรับบังคับว่าเมื่อมีการทำความสะอาดแล้วนั้น<br>จะไม่มีการทำงานของเครื่องจักร เงื่อนไขบังคับ (11) ใช้สำหรับบังคับว่าเมื่อมีการทำงานแล้วจะต้องมี ื่ ื่ ื่ การใช้พลังงานไฟฟ้าแล้วทำให้เกิดค่าพลังงานไฟฟ้าขึ้นมาด้วย เงื่อนไขบังคับ (12) ใช้สำหรับบังคับว่า ึ้ ค่ากำลังไฟฟ้าสูงสุดนั้นเกิดจากค่าพลังงานไฟฟ้า ั้

เนื่องจากที่ใช้ตัวแบบเชิงคณิตศาสตร์นี้ก็เพราะว่าสามารถทำให้ค่าไฟฟ้ามีค่าลดลงได้ โดยที่ ื่ ี้ เครื่องจักรที่มีกำลังไฟฟ้าต่างกันแต่เวลาการทำงานบนเครื่องจักรจะมีเวลาการทำงานที่เท่ากัน แต่จะใช้ ื่ ี่ ื่ ี่ เวลาในการหาคำตอบมีแนวโน้มมากขึ้นเรื่อยๆ ตามจำนวนงานที่เพิ่มขึ้นดังรูปที่ 3.2 ึ้ ื่ ี่ ิ่ ึ้

เวลาที่คำหวณ (วิหาที)

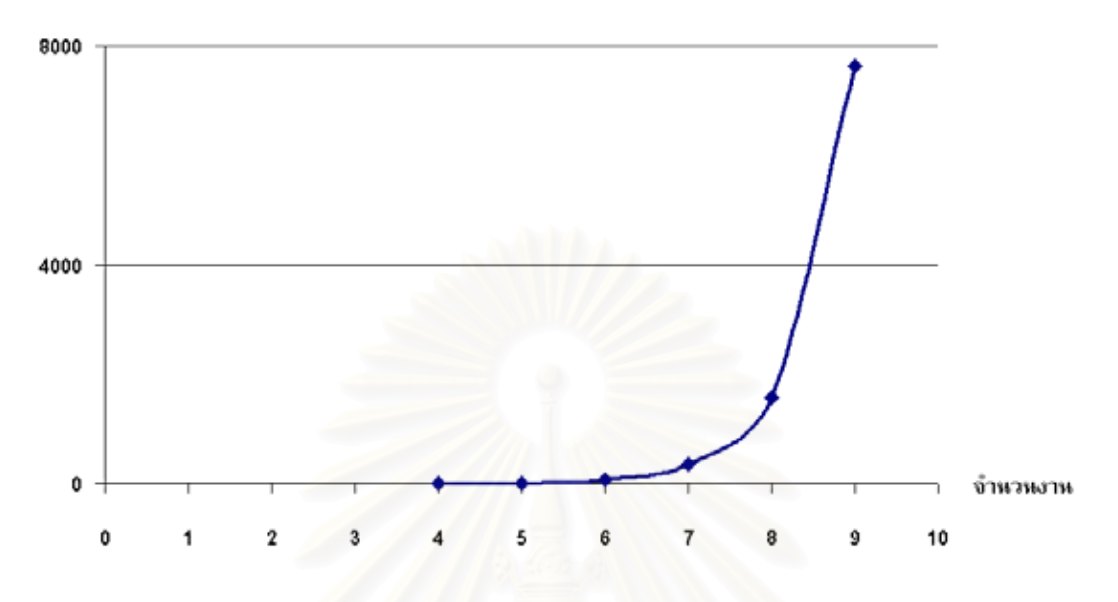

## **รูปที่ 3.2 แนวโนมเวลาในการหาคําตอบของตัวแบบเชงคิ ณิตศาสตร**

จากรูปที่ 3.2 ทำให้ทราบว่าเมื่อมีจำนวนงานในการผลิตเพิ่มขึ้นเวลาในการหาคำตอบจากตัว ื่ ิ่ แบบเชิงคณิตศาสตร์มีเวลาเพิ่มขึ้นตามด้วย จึงทำให้เมื่อจะทำการผลิตที่มีงานจำนวนมากเวลาในการหา ิ่ ึ้ ื่ ี่ คำตอบก็จะนาน ดังนั้นฮิวริสติกจึงถูกนำมาใช้สำหรับแก้ปัญหาที่มีขนาดใหญ่ ั้

### **3.3 ฮิวริสติกสําหรบแก ั ปญหา**

การแก้ปัญหาผ่านแบบจำลองทางคณิตศาสตร์นั้น ใช้เวลานานจึงสามารถนำประยุกต์ใช้ได้ ั้ สำหรับปัญหาที่มีขนาดเล็กที่มีขนาดจำนวนงาน รงาน ดังนั้นฮิวริสติกจึงถูกนำมาใช้สำหรับแก้ปัญหาที่ ี่ ี่ ั้ มีขนาดใหญ่ที่มีขนาดจำนวนงาน 10 งาน 15 งาน 20 งาน และ 30 งาน ดังที่แสดงในบทที่ 4 ซึ่งใช้เวลา ี่ คำนวณน้อยกว่ามาก ฮิวริสติกที่ผู้วิจัยนำเสนอสำหรับแก้ปัญหามีรายละเอียดดังนี้

#### 3.3.1 ตัวแทนคําตอบของปญหา

คำตอบของปัญหาวิจัยคือการจัดเรียงลำดับการทำงาน ซึ่งจะถูกแทนด้วยอาร์เรย์ 2 มิติ ระหว่าง ึ่ ช่วงเวลากับเครื่องจักร ระบุถึงลำดับของการทำงานโดยเครื่องจักรแต่ละเครื่อง ลักษณะของคำตอบ ื่ ื่ ื่ เปนดังน

Schedule $[m][p] = J$ 

โดยที่ *m* คือหมายเดขเครื่องจักร 
$$
m = 1, 2, ..., \hat{m}
$$
  
\n*p* คือช่วงเวลา  $p = 1, 2, ..., \hat{p}$   
\n*J* คืองาน  
\n*J* = 0 หมายถึงไม่มีการทำงาน  
\n*J* = *x* หมายถึงงาน x มีการทำงาน

ตัวอย่างคำตอบของปัญหาเป็นดังตารางที่ 3.1

| $\boldsymbol{p}$<br>$\boldsymbol{m}$ | 1 | 2 | 3 | 5                | 6 |
|--------------------------------------|---|---|---|------------------|---|
|                                      |   |   |   | $\boldsymbol{0}$ |   |
|                                      |   |   | 2 |                  |   |

**ตารางท ี่ 3.1 อารเรย 2 มิติแสดงตัวอยางคําตอบของปญหา**

จากรูปที่ 3.2 แสดงลักษณะคำตอบของปัญหา โดยเครื่องจักรที่ 1 เริ่มต้นทำงานที่ช่วงเวลาที่ ิ่ ี่ 2 แล้วทำงานไปถึงช่วงเวลาที่ 4 แล้วหลังจากทำงานเสร็จแล้วทุกครั้งก็จะต้องมีการทำความสะอาดของ ั้ เครื่องจักรก่อนที่จะสามารถทำงานต่อไปได้ซึ่งในเครื่องจักรที่ 1 นั้นก็จะอยู่ในช่วงเวลาที่ 5 และในช่วง ื่ ี่ ื่ ั้ เวลาที่ 1 กับช่วงเวลาที่ 6 ใม่มีการทำงานเกิดขึ้น สำหรับเครื่องจักรที่ 2 เริ่มต้นทำงานที่ช่วงเวลาที่ 1 ึ้ ื่ ิ่ ี่ แล้วทำงานไปถึงช่วงเวลาที่ 4 แล้วหลังจากนั้นก็เป็นการทำความสะอาดในช่วงเวลาที่ 5 และในช่วงเวลา ั้ ท 6 ไมมีการทํางานเกิดขึ้น

3.3.2 ฮิวริสติก

ฮิวริสติกที่นำเสนอนั้น เป็นฮิวริสติกที่ทำการจัดงานใดๆ ลงบนเครื่องจักรใดๆ ที่เวลาใดแล้วทำ ื่ ให้ค่ากำลังไฟฟ้าสูงสุดมีค่าต่ำที่สุดเพื่อเป็นการลดต้นทุนการผลิต โดยที่เวลาที่งานแต่ละงานที่ทำการ ่ํ ี่ ี่ ผลิตนั้นต้องมีการซ้อนทับกันน้อยที่สุด ซึ่งมีรายละเอียดดังรูปที่ 3.3 ั้ ึ่

#### **Heuristic Minimize ElectricCost(***H***) {**

```
Assign( J,M ) 
Sort(H,M) 
M' \leftarrow InitialSchedule(J,M)
  While M' \neq \emptyset {
       m \leftarrow Pop(M')foreach(j \in J_m) Schedule(j)M' \leftarrow M'-{m}
  }
  S \leftarrow Solution(J,M)
  Improve(S)
```
**}** 

## **รูปที่ 3.3 ฮิวริสติกสําหรับการแกปญหา**

นำงานที่จะทำการผลิตทั้งหมดมาดูว่างานเหล่านั้นจะทำการผลิตที่เครื่องจักรใดใน *M* โดย ี่ ั้ ั้ ี่ ื่ งาน *J* ที่จะทำการผลิตนั้นจะเลือกเครื่องจักรมาทำการผลิตตามฟังก์ชั่น Assign( *J,M* ) แล้วหลังจากงาน ี่ ั้ ื่ ั่ ที่แต่ละงานใด้ทำการเลือกเครื่องจักรใด้แล้วนั้นก็จะนำเครื่องจักรที่ได้รับการเลือกมาเรียงลำดับตาม ี่ ื่ ั้ ื่ กำลังใฟฟ้าของแต่ละเครื่องตามฟังก์ชั่ ั่ น Sort(*H,M*) แล้วทำจัดงานเบื้องต้นตามฟังก์ชั่น ั่ InitialSchedule(*J,M*) ซึ่งถ้าจัดงานเบื้องต้นไปแล้วยังมีเครื่องจักรที่ยังไม่ได้ทำการผลิตอยู่อีกกีนำ ื่ เครื่องจักรที่ยังไม่ได้มีการทำงานมาทำงาน โดยนำเครื่องจักรที่ได้เรียงไว้ตามกำลังไฟฟ้าตามฟังก์ชั่น ื่ ี่ ื่ ั่ Pop( $M'$ ) มาเริ่มต้นทำการหาช่วงเวลาที่จะทำการผลิต ซึ่งงานที่ทำอยู่ในเครื่องจักรแต่ละเครื่องนั้น (J<sub>m</sub>) ิ่ ี่ ึ่ ี่ ื่ ั้ จะเริ่มทำงานที่ช่วงเวลาใคน*ั้*นตามฟังก์ชั่น Foreach(*j in J<sub>m</sub>)* โดยการจัดให้งานทำงานได้ตามฟังก์ชั่น ิ่ ี่ ั่ ั่ Schedule(*j*)

จากนั้นจะเข้าสู่กระบวนการหาคำตอบโดยทำการวนซ์ำโดยที่จะหยุดก็ต่อเมื่อไม่มีเครื่องจักรที่ ั้ ื่ จะทำการผลิตแล้วก็จะทำการเก็บคำตอบตามฟังก์ชั่น Solution(*J,M*) หลังจากนั้นก็มีการปรับปรุง ั่ ั้ คําตอบตามฟงกชั่น Improve(*S*)

สําหรับรายละเอียดแตละสวนของฮิวริสติก มีรายละเอียดดังน

3.3.2.1 ฟงกชั่น Assign( *J,M* )

ฟังก์ชั่นนี้จะเป็นฟังก์ชั่นที่งานแต่ละงานจะเลือกเครื่องจักรที่จะทำงานด้วยว่า ั่ ั่ ี่ ื่ ี่ แตละงานสามารถทําการผลิตไดตามตัวแบบเชิงคณิตศาสตรดังน
$$
\text{Minimize TotalElectricPower} = \sum_{m \in M} d_j a_{jm} E P_m \tag{1}
$$

**วัตถุประสงค**

$$
\sum_{j\in J} \left(d_j + 1\right) \cdot \left(a_{jm}\right) \leq \hat{p}, \quad \forall m \in M \tag{2}
$$

$$
a_{jm} \leq W_{jm}, \qquad \forall j \in J, \forall m \in M \tag{3}
$$

$$
\sum_{m \in M} a_{jm} = 1, \qquad \forall j \in J \tag{4}
$$

ฟังก์ชั่นวัตถุประสงค์ (1) มีวัตถุประสงค์เพื่อทำให้ค่ากำลังไฟฟ้ารวมมีค่าต่ ั่ ื่ ่ํ ี ฟังก์ชั่นวัตถุประสงค์ (1) มีวัตถุประสงค์เพื่อทำให้ค่ากำลังไฟฟ้ารวมมีค่าต่ำ<br>ที่สุด เงื่อนไขบังคับ (2)-(4) ใช้สำหรับบังคับให้มีการจัดตารางการผลิตโดยที่เงื่อนไข ี่ บังคับ (2) ใช้สำหรับบังคับว่างานที่ทำบนเครื่องจักรใดๆ แล้วจะไม่เกินเวลาทำการ ี่ ื่ ผลิต เงื่อนไขบังคับ (3) ใช้สำหรับบังคับว่าถ้างานใดๆ สามารถทำงานบนเครื่องจักร ื่ ใดๆ ได้นั้นงานนั้นสามารถที่จะทำงานหรือไม่ทำงานบนเครื่องจักรนั้นก็ได้ เงื่อนไข ั้ ั้ ี่ ั้ บังคับ (4) ใช้สำหรับบังคับว่างานสามารถทำงานใดๆ ได้บนเครื่องจักรเครื่องเดียว

โดยถ้างาน"ได้เครื่องจักรที่ทำงานแล้วตามวัตถุประสงค์นี้ก็จะทำให้ค่าพลังงาน ื่ ไฟฟ้ามีค่าน้อยที่สุด ซึ่งส่วนของค่าพลังงานไฟฟ้านี้เป็นส่วนหนึ่งของค่าไฟฟ้าจึงทำให้ ึ่ ึ่ สามารถลดค่า ไฟฟ้า ได้ถ้าค่าพลังงาน ไฟฟ้ามีค่าน้อยที่สุด และจะทำให้แน่ใจ ได้ว่าการ ี่ หาคำตอบในขั้นตอนต่อไปมีความเป็นไปได้

3.3.2.2 ฟงกชั่น Sort(*H,M*)

ฟังก์ชั่นนี้เป็นฟังก์ชั่นที่นำเครื่องจักรที่ได้เลือกว่าจะทำการผลิตมาจัดลำดับ ั่ ั่ ี่ ื่ กำลังใฟฟ้าของเครื่องจักรที่จะนำมาหาเวลาการผลิตของงานโดยมีด้วยกัน 3 รูปแบบ ื่ ี่ คือ

- 3.3.2.2.1 แบบที่ 1 การนำเอาเครื่องจักรที่มีกำลังไฟฟ้ามากที่สุดมาเริ่มต้น ื่ ี่ ี่ หาเวลาการผลิตของงานก่อนแล้วตามด้วยเครื่องจักรที่มี กําลังไฟฟานอยกวา
- 3.3.2.2.2 แบบที่ 2 การนำเอาเครื่องจักรที่มีกำลังไฟฟ้าน้อยที่สุดมาเริ่มต้น ื่ ี่ ี่ ิ่ หาเวลาการผลิตของงานก่อนแล้วตามด้วยเครื่องจักรที่มี กำลังไฟฟ้ามากกว่า

```
3.3.2.2.3 แบบที่ 3 การนำเอาเครื่องจักรที่มีกำลังไฟฟ้าแบบสุ่มมาเริ่มต้น
                                    ื่
                                            ี่
                                                                      ิ่
            หาเวลาการผลิตของงาน
```
เนื่องจากที่ทำการจัดตารางการผลิตเป็น 3 รูปแบบ เพื่อดูว่ากำลังใฟฟ้าของ ื่ ี่ เครื่องจักรมีผลต่อการทำให้ค่าพลังงาน ใฟฟ้าสูงสุดมีค่าน้อยหรือเปล่า ื่

3.3.2.3 ฟงกชั่น InitialSchedule(*J,M*)

การจัดงานลงเครื่องจักรเบื้องต้นนั้นเป็นการทำให้ไม่ต้องเสียเวลาในการที่จะ ื่ ื้ ดูว่างานแต่ละงานจะทำการผลิตที่เวลาใด เพราะงานที่ได้ทำการจัดตามนี้นั้นสามารถ ี้ เริ่มเวลาการผลิต ได้ที่เวลาเริ่มต้นทำการผลิตในแต่ละครั้ง ได้เลย ซึ่งขั้นตอนในการจัด ิ่ ี่ ิ่ ึ่ น ั้นเปนไปตามรูปที่ 3.4

**Procedure** InitialSchedule(*J,M*)

**Begin** 

 $L \leftarrow \min_{j \in J} \left\{ d_j \right\}$  $M'$ <sup> $\leq$ </sup> $M$ **For** each *m* ∈*M*  $RM(m) \leftarrow$  Calculate RemainingTime(*m*) **If**  $RM(m) < L$  **then** Scheduling (*j,m,b*)  $M' \leftarrow M'$ -{*m*} **End if End for Return** *M*′ **End** 

#### **รูปที่ 3.4 การจัดงานลงเครื่ องจักรเบ องตน ื้**

งานที่จะเริ่มต้นทำการผลิตตามรูปที่ 3.4 ได้เลยนั้น เนื่องจากว่าจะไม่มีงาน  $\mathcal{L}^{\mathcal{L}}(\mathcal{L}^{\mathcal{L}})$  and  $\mathcal{L}^{\mathcal{L}}(\mathcal{L}^{\mathcal{L}})$  and  $\mathcal{L}^{\mathcal{L}}(\mathcal{L}^{\mathcal{L}})$ ิ่ ั้ ื่ ใดๆ ที่จะทำการผลิตก่อนหรือหลังจากงานที่ได้ทำการจัดลงเครื่องจักรเบื้องต้นแล้วจะ ี่ ื่ ื้ ทำให้ไม่เกิดการซ้อนทับของงานแต่ละงานเกิดขึ้น จึงทำให้งานที่จัดไปเบื้องต้นนั้นไม่ ึ้ ี่ ว่าจะเริ่มทำการผลิตที่เวลาใดกีตามก็จะมีผลเหมือนกันกับที่งานเริ่มต้นทำการผลิตเมื่ ิ่ ี่ ิ่ ื่ ว่าจะเริ่มทำการผลิตที่เวลาใดก็ตามก็จะมีผลเหมือนกันกับที่งานเริ่มต้นทำการผลิตเมื่อ<br>เริ่มเวลาการผลิตก็คือเกิดการซ้อนทับของงาน และลำดับการผลิตของงานที่อยู่บน ิ่

เครื่องจักรเดียวกันนั้นจะเอางานใดมาเริ่มทำงานก่อนก็ได้ซึ่งจะไม่มีผลต่อค่า ั้ กำลังไฟฟ้าเนื่องจากว่างานแต่ละงานที่อยู่บนเครื่องจักรเดียวกันใช้กำลังไฟฟ้าที่มีค่า ื่ ี่ ื่ ี่ เทากัน

จากรูปที่ 3.4 เป็นการจัดงานลงเครื่องจักรเบื้องต้น โดยการนำเครื่องจักรที่ได้ ื่ ื้ ื่ ทำการจัดเรียงตามกำลังไฟฟ้าแล้วมาทำการดูว่างานบนเครื่องจักรเหล่านั้นเมื่อรวมกัน ื่ ั้ ื่ แล้วมีช่วงเวลาที่เหลือที่ไม่ได้ทำงานมีค่าเป็น RM(*m*) น้อยกว่า min $\left\{d_{_j}\right\}$  หรือเปล่า ี่ ซ งคาของ RM(*m*) มีคาตามสมการท 3.1 ึ่

$$
\hat{p} - \sum_{j \in J_m} \left( d_j + 1 \right) = RM(m) \qquad , \forall m \in M \tag{3.1}
$$

งานที่มีค่าของ RM(*m*) น้อยกว่า  $\min\limits_{j\in J}\left\{ d_{j}\right\}$  นั้นสามารถนำงานมาทำการผลิต ี่ ั้ บนเครื่องจักรนั้นโดยเริ่มทำงานได้เมื่อเริ่มเวลาทำการผลิตได้โดยไม่ต้องคำนึงถึงว่าค่า ื่ ื่ ิ่ กําลังไฟฟาจะเปนเทาไร

3.3.2.4 ฟงกชั่น Pop(*M*′)

ฟังก์ชั่นนี้เป็นฟังก์ชั่นที่นำเอาเครื่องจักรที่ได้ทำการเรียงตามแบบต่างๆ มาทำ ั่ ั่ ี่ ื่ ดูว่างานที่ทำบนเครื่องจักรตัวที่เลือกมาทำนั้นสามารถเริ่มทำการผลิตใด้ที่ช่วงเวลาใด ี่ ื่ ี่ ั้ ิ่ ี่ โดยช่วงเวลาสุดท้ายที่งานสามารถจะทำการผลิตใด้นั้นมีค่าเป็น *RT* ซึ่งค่าของ *RT* มีค่า ี่ ั้ ึ่ ตามสมการท 3.2

$$
\hat{p} - \sum_{j \in J_m} (d_j + 1) - 1 = RT \qquad , \forall m \in M \tag{3.2}
$$

3.3.2.5 ฟงกชั่น Foreach(*j in Jm,*)

ฟังก์ชั่นนี้เป็นฟังก์ชั่นที่แสดงรายละเอียดในการดูว่างานที่จะทำการผลิตในแต่ ี่ ี่ ละเครื่องจักรนั้น (J<sub>m</sub>) ควรจะเริ่มทำการผลิตที่เวลาใดตามรูปที่ 3.5 ื่ ิ่

```
Procedure StartPeriod(j in Jm,) 
  Begin 
        For each j in J_mA_i \leftarrow CalculateStartingPeriod(j)
              B_i \leftarrow \text{LowestElectricPower}(A_i)C_j \leftarrow \text{MaxConsecutiveEmpty}(B_j)N_i \leftarrow \text{Count}(B_j)N_e \leftarrow Count(C<sub>i</sub>)
              If (N<sub>i</sub> = 1) then
              b \leftarrow Extract (B_i)Scheduling (j,m,b)
              Else if N_i > 1 then
                   if N_e = 1 then
                      b \leftarrow Extract(C<sub>i</sub>)
                      Scheduling (j,m,b)
                   Else if N_e > 1 then
                      b \leftarrow Extract(C<sub>j</sub>)
                      Scheduling (j,m,b)
                   End if 
              End if 
        End for 
  End
```

```
รูปที่ 3.5 ข
ั้นตอนในการหาเวลาเริ่
มตนทําการผลิต
```
ฟังก์ชั่น CalculateStartingPeriod(*j*) เป็นฟังก์ชั่นการคำนวณหาว่าช่วงเวลาใด ั่ ั่ สามารถเป็นช่วงเวลาที่งานเริ่มต้นทำการผลิตบนเครื่องจักร ได้โดยที่ช่วงเวลาที่เริ่มต้น ี่ ิ่ ื่ ี่ ี่ ิ่ การผลิตนั้นต้องอยู่ในช่วงเวลาที่ทำการผลิตใด้หลังจากนั้นก็จะมาทำการดูว่าช่วงเวลา ั้ ี่ ั้ ที่งานสามารถเริ่มต้นทำการผลิตได้นั้นเป็นช่วงเวลาที่ทำให้ค่ากำลังไฟฟ้ามีค่าต่ำที่สุด ี่ ิ่ ี่ ่ํ ี่ ค้วยหรือเปล่าตามฟังก์ชั่น LowestElectricPower( $\mathit{A}_j$ ) จากนั้นก็ทำการดูในช่วงเวลาใดที่ ั้ เริ่มต้นทำการผลิตที่ทำให้ค่ากำลังไฟฟ้าต่ำที่สุดแล้วมีช่วงเวลาที่เหลือที่ไม่ได้ทำงาน ิ่ ี่ ่ํ ี่ ี่ ติดต่อกันมากที่สุดด้วยนั้นเป็นไปตามฟังก์ชั่น MaxConsecutiveEmpty( $B_{j}$ ) จากที่ได้ทำ ี่ ั่ การดูไปแล้วว่ามีช่วงเวลาที่เริ่มต้นทำการผลิตที่ทำให้มีค่ากำลังไฟฟ้ามีค่าต่ำที่สุด( $\emph{B}_{\rm j}$ ) ก็ ี่ ิ่ ่ํ ี่ จะต้องทำการนับว่ามีทั้งหมดกี่ช่วงเวลาเป็นไปตามฟังก์ชั่น Count (*B<sub>)</sub>) และ*ทำการดูว่า ั้ ี่ ั่ ช่วงเวลาที่มีการเริ่มต้นทำการผลิตที่ทำให้มีค่ากำลังไฟฟ้าต่ำที่สุดแล้วมีช่วงเวลาที่ ี่ ิ่ ี่ ่ํ เหลือไม่ได้ทำงานติดต่อกันมากที่สุด ( $\mathit{C}_j$ ) มาทำการนับจำนวนว่ามีทั้งหมดกี่ช่วงเวลา เปนไปตามฟงกชั่น Count(*Cj* )

จากที่ได้มีการนับจำนวนช่วงเวลาที่เริ่มต้นทำการผลิตที่ทำให้มีค่ากำลังไฟฟ้า ี่ ิ่ ต่ำที่สุด(*N<sub>)</sub>* ถ้าจำนวนช่วงเวลานั้นมีค่าเพียงค่าเดียวก็จะเป็นไปตามฟังก์ชั่น Extract(*B<sub>j</sub>)* ั้ ทำการจัดให้งานมีการทำงานบนเครื่องจักรที่ช่วงเวลา  $\iota$  ตามฟังก์ชั่น Scheduling  $\left( j,m,b\right)$  ซึ่งถ้าจำนวนของช่วงเวลา $\left. N_{l}\right.$  มีค่ามากกว่าหนึ่งค่าแล้วให้ดูว่าจำนวนช่วงเวลาที่ ึ่ เริ่มต้นทำการผลิตที่ทำให้มีค่ากำลังไฟฟ้าต่ำที่สุดแล้วมีช่วงเวลาที่เหลือไม่ได้ทำงาน ิ่ ี่ ติดต่อกันมากที่สุด(N<sub>e</sub> ) ถ้าจำนวนช่วงเวลาที่เริ่มต้นทำการผลิตเพียงค่าเดียวก็จะนำเอา ี่ ิ่ ช่วงเวลานั้นเป็นช่วงเวลาที่งานเริ่มต้นทำการผลิตเป็นไปตามฟังก์ชั่น Extract( $\mathit{C}_{j}$ ) ก็จะ ี่ ิ่ ทำการจัดให้งานมีการทำงานบนเครื่องจักรที่ช่วงเวลา  $b$  ตามฟังก์ชั่น Scheduling  $\left( j,m,b\right)$  แต่ถ้าจำนวนช่วงเวลา  $N_{e}$  มีค่ามากกว่าหนึ่งค่าแล้วให้ทำการดูว่าช่วงเวลาที่ ึ่ เริ่มต้นทำการผลิตที่ทำให้มีค่ากำลังไฟฟ้าต่ำที่สุดแล้วมีช่วงเวลาที่เหลือไม่ได้ทำงาน ิ่ ี่ ติดตอกันมากที่สุดมาทําการดูวามีผลรวมของกําลังไฟฟาในแตละชวงเวลาที่งานใดๆ มีการทำการผลิตขึ้นว่ามีค่าน้อยที่สุดซึ่งเป็นไปตามฟังก์ชั่น Extract(*C<sub>j</sub>)* ก็จะทำการจัด ึ้ ให้งานมีการทำงานบนเครื่องจักรที่ช่วงเว<mark>ลา *b* ตามฟังก์ชั่น Scheduling *(j,m,b*)ได้ แต่</mark> ื่ ถ้ามีผลรวมของกำลังไฟฟ้าในแต่ละช่วงเวลาที่งานใดๆ เท่ากันก็จะเลือกที่จะเริ่มต้นทำ ี่ ิ่ การผลิตที่ชวงเวลาท เร็วที่สุดในการทําการผลิตงาน ี่

# 3.3.2.6 ฟงกชั่น Solution(*J,M*)

ฟังก์ชั่นนี้เป็นฟังก์ชั่นการเก็บคำตอบที่ได้จากการทำตามฟังก์ชั่นต่างๆ ไว้เป็น คําตอบ *S*

# 3.3.2.7 ฟงกชั่น Improve(*S*)

ฟังก์ชั่นนี้เป็นฟังก์ชั่นที่ปรับปรุงคำตอบโดยทำการสลับงานที่อยู่ติดกันและดู ี่ ว่าค่ากำลังไฟฟ้าสูงสุดเกิดที่ช่วงเวลาใดแล้วทำการนำงานนั้นไปเริ่มต้นการผลิตที่ ชวงเวลาใหมโดยจะทําการสรางคําตอบขางเคียงจากคําตอบปจจุบัน *S* ซึ่งคําตอบ ข้างเคียงที่สร้างขึ้นมาทั้งหมดนั้นต้องเป็นคำตอบที่เป็นไปได้ (Feasible Solution) ี่ ึ้ ั้ ั้ จากนั้นจะทำการเลือกคำตอบที่ดีที่สุดจากคำตอบข้างเคียงที่สร้างขึ้นมาทั้งหมด ขึ้นมา ั้ ี่ ึ้ ั้ เปนคําตอบปจจุบันตัวตอไป

#### ฟังก์ชั่นต่างๆ สามารถอธิบายใด้ชัดเจนยิ่งขึ้นดังตัวอย่างที่ 2 ิ่ ึ้ **ตัวอยางท ี่ 2**

มีงานทั้งหมด 10 งาน ช่วงเวลาการทำงานทั้งหมด 36 ช่วงเวลา ซึ่ง 1 ชั่วโมงแบ่งเป็น 4 ช่วงเวลา โดยการทำงานเริ่มต้นที่เวลา 8.00 น.ถึง 17.00 น. งานแต่ละงานเป็นอิสระต่อกัน รายละเอียดของงานแต่ ิ่ ี่ ละงานแสดงดังตารางท 3.2

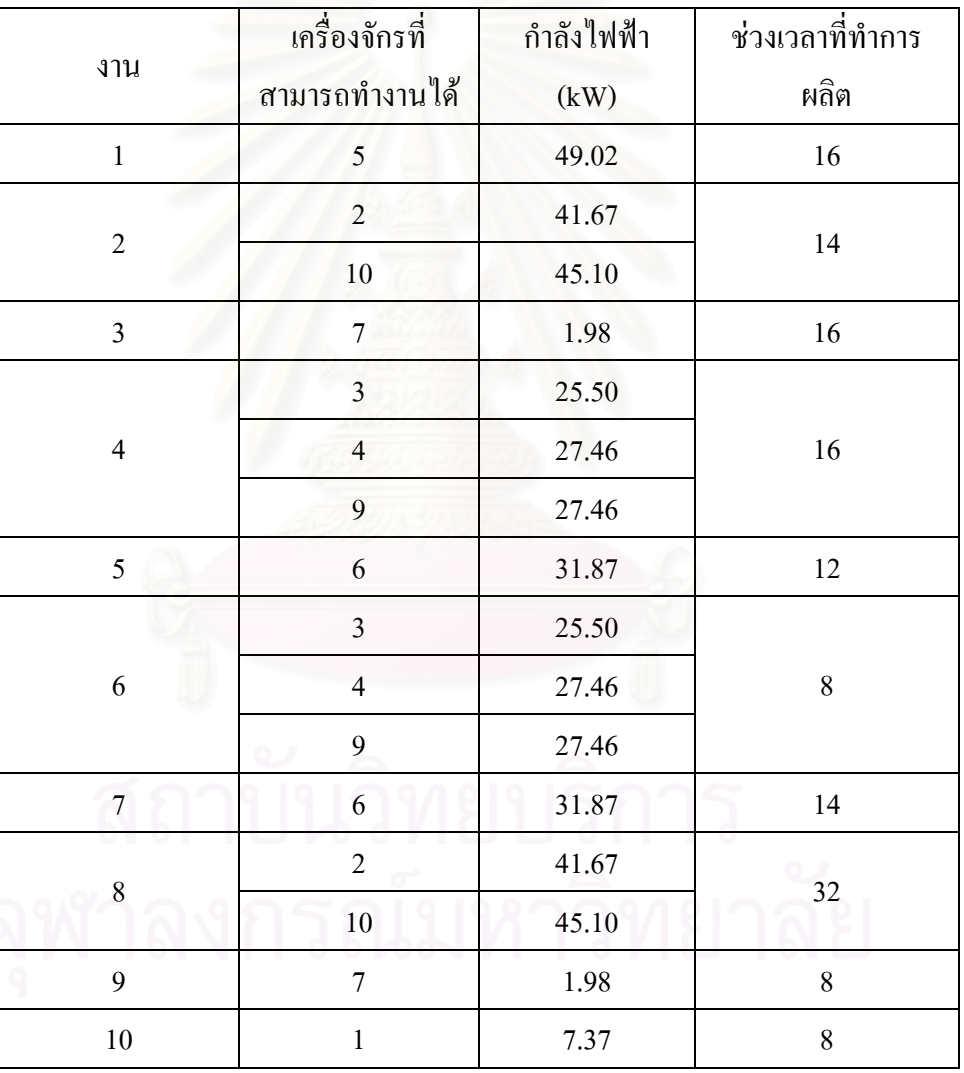

#### **ตารางท ี่ 3.2รายละเอียดของงานท งหมด ั้**

1. เลือกเครื่องจักรที่งานจะทำงานใค้โดยการเลือกเครื่องจักรตามฟังก์ชั่น Assign (*J,M*) ดัง ื่ ี่ ื่ ตารางท 3.3 แลวจะทําใหมีคาพลังงานไฟฟารวม 1089.5 kWh

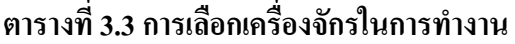

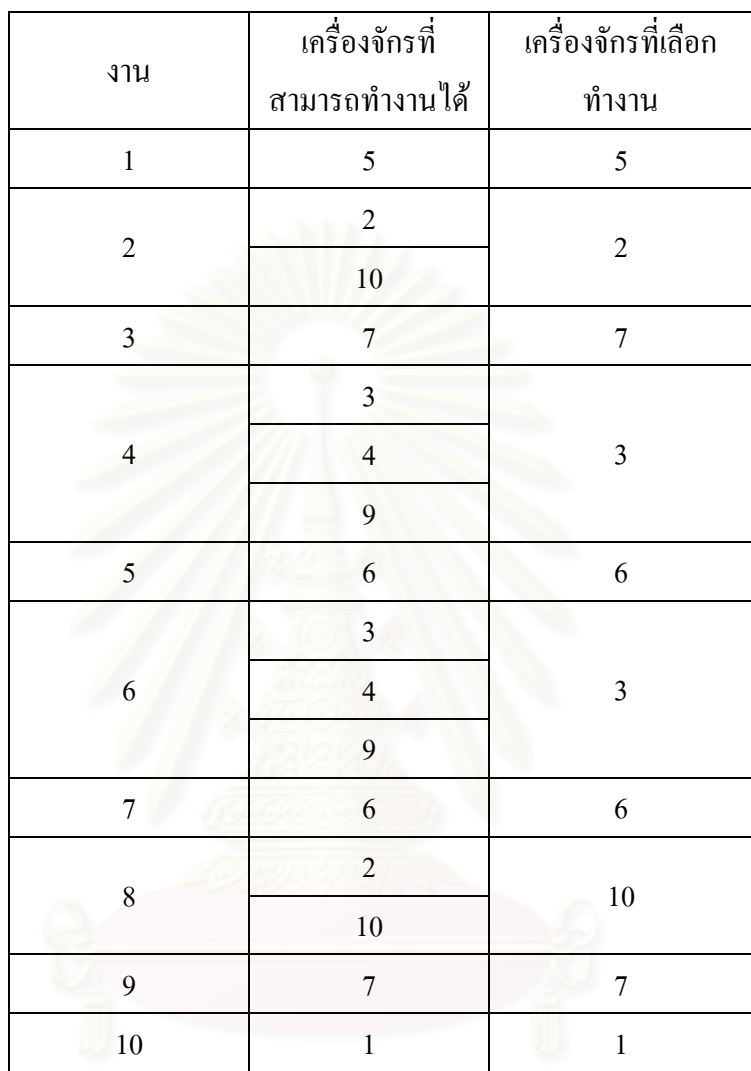

2. นำงานทั้งหมดมาเรียงกำลังไฟฟ้าของเครื่องจักรจากกำลังไฟฟ้ามากกว่าไปหากำลังไฟฟ้า ั้ ื่ น้อยกว่าซึ่งเป็นไปตามฟังก์ชั่น Sort(*H,M*) ตามตารางที่ 3.4

| งาน            | เครื่องจักร    | กำลังไฟฟ้า (kW) |
|----------------|----------------|-----------------|
| $\mathbf{1}$   | 5              | 49.02           |
| 8              | 10             | 45.10           |
| $\overline{2}$ | $\overline{c}$ | 41.67           |
| 5              | 6              | 31.87           |
| $\overline{7}$ | 6              | 31.87           |
| $\overline{4}$ | $\mathfrak{Z}$ | 25.50           |
| 6              | 3              | 25.50           |
| 10             | $\mathbf{1}$   | 7.37            |
| $\mathfrak{Z}$ | $\overline{7}$ | 1.98            |
| 9              | 7              | 1.98            |

**ตารางท ี่ 3.4 การเรียงกําลังไฟฟาของเคร องจักร ื่**

3. เริ่มทำการจัดงานเบื้องต้นตามฟังก์ชั่น InitialSchedule(*J,M*) โดยทำการคำนวณหาช่วงเวลาที่ ิ่ ื้ เหลือจากการที่งานได้ทำการผลิตไปแล้วซึ่งเป็นไปตามฟังก์ชั่น Calculated\_RemainningTime(*m*) นั้นมี ช่วงเวลาเหลือเท่าไรตามตารางที่ 3.5

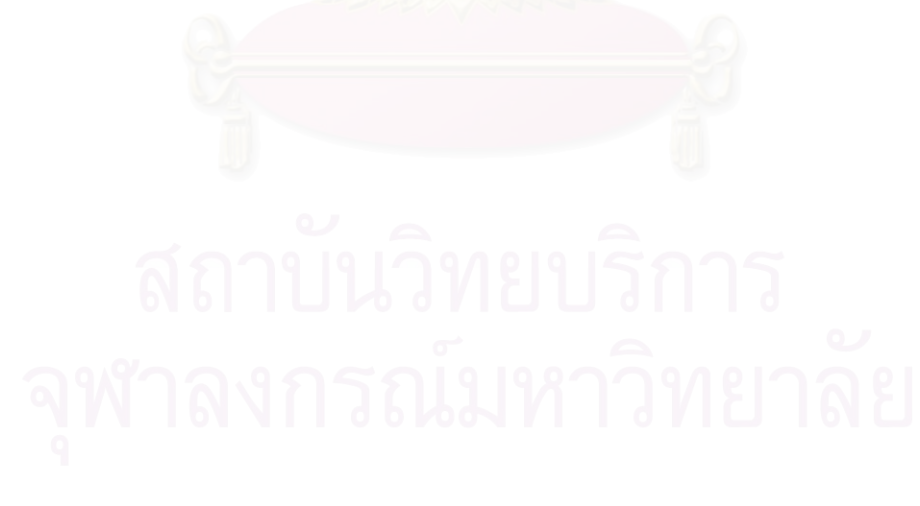

|                | เครื่องจักร    | ช่วงเวลาการ | ช่วงเวลาการผลิตที่เหลือ  |  |  |
|----------------|----------------|-------------|--------------------------|--|--|
| งาน            |                | ผลิต        | เมื่องานได้มีการผลิต     |  |  |
| $\mathbf{1}$   | 5              | 16          | $(36-(16+1)) = 19>8$     |  |  |
| 8              | 10             | 32          | $(36-(32+1)) = 3<8$      |  |  |
| $\overline{2}$ | $\overline{2}$ | 14          | $(36-(14+1)) = 21>8$     |  |  |
| 5              | 6              | 12          | $(36-(12+1)-(14+1))=8=8$ |  |  |
| 7              | 6              | 14          |                          |  |  |
| $\overline{4}$ | 3              | 16          | $(36-(16+1)-(8+1))=13>8$ |  |  |
| 6              | 3              | 8           |                          |  |  |
| 10             | $\mathbf{1}$   | 8           | $(36-(8+1)) = 27>8$      |  |  |
| 3              | 7              | 16          |                          |  |  |
| 9              | 7              | 8           | $(36-(16+1)-(8+1))=13>8$ |  |  |

**ตารางท ี่ 3.5 ชวงเวลาท เหลือจากเม ื่องานไดทําการผลิตแลว ี่**

งานที่ 8 มีช่วงเวลาที่เหลือจากที่งานใด้มีการผลิตไปแล้วมีค่าน้อยกว่าช่วงเวลาที่น้อยที่สุดของ ี่ ช่วงเวลาการผลิตของแต่ละงาน ซึ่งงานอื่นๆ ไม่ได้เป็นไปตามสมการที่ 3.1 ดังนั้นนำงานที่ 8 มาทำการ ื่ ั้ ผลิตเมื่อเริ่มเวลาการผลิตใด้เลย โดยการจัดงานที่ 8 เครื่องจักรที่ 10 เริ่มทำงานที่ช่วงเวลาที่ 1 ดังรูปที่ ื่ ิ่ ื่ ิ่ 3.6

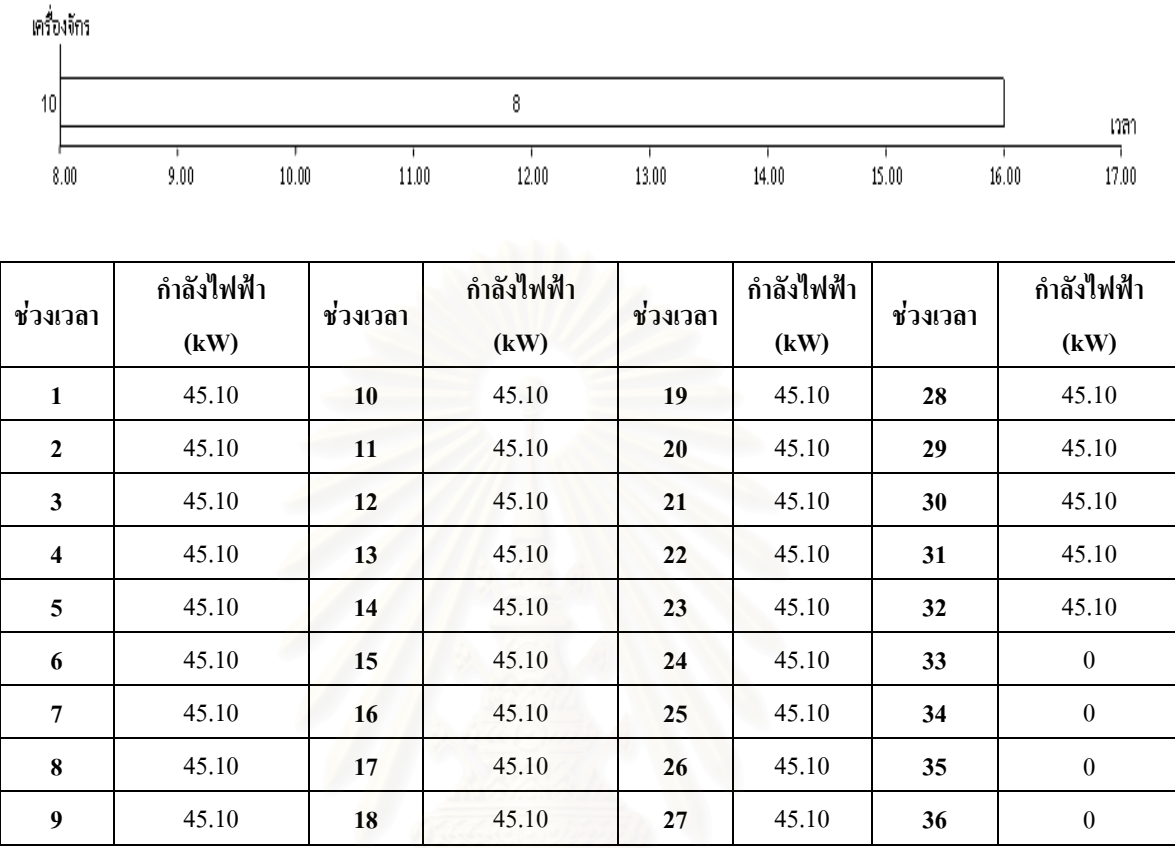

#### **รูปที่ 3.6 งานท ี่ 8 เร มทํางาน ิ่**

4. นำเครื่องจักรที่เหลือมาทำการจัดตารางโดยการเริ่มนำงานที่ได้เรียงไว้ดังตารางที่ 3.4 ซึ่ ี่ ึ่ ี่ 4. นำเครื่องจักรที่เหลือมาทำการจัดตารางโดยการเริ่มนำงานที่ได้เรียงไว้ดังตารางที่ 3.4 ซึ่ง<br>เครื่องจักรที่นำมาจัดการผลิตต่อไปคือเครื่องจักรที่ 5 ซึ่งเป็นไปตามฟังก์ชั่น Pop(*M'*) แล้วทำการดูว่า ื่ ี่ ื่ ั่ งานที่ทำการผลิตนั้นสามารถทำงานใด้เป็นช่วงเวลาสุดท้ายที่เริ่มทำการผลิตใด้ตามสมการที่ 3.2 ที่ ี่ ี่ ิ่ เปนไปตามฟงกชั่น CalculateStartingPeriod(*j*) ดังตารางท 3.6

|     | เครื่องจักร    | ช่วงเวลาการ | ช่วงเวลาสุดท้ายที่เริ่มทำ |  |  |  |  |
|-----|----------------|-------------|---------------------------|--|--|--|--|
| งาน |                | ผลิต        | การผลิตได้                |  |  |  |  |
| 1   | 5              | 16          | $(36-(16+1)-1)=20$        |  |  |  |  |
| 2   | $\overline{2}$ | 14          | $(36-(14+1)-1)=22$        |  |  |  |  |
| 5   | 6              | 12          |                           |  |  |  |  |
| 7   | 6              | 14          | $(36-(12+1)-(14+1)-1)=9$  |  |  |  |  |
| 4   | 3              | 16          |                           |  |  |  |  |
| 6   | 3              | 8           | $(36-(16+1)-(8+1)-1)=11$  |  |  |  |  |
| 10  | 1              | 8           | $(36-(8+1)-1)=28$         |  |  |  |  |
| 3   | 7              | 16          |                           |  |  |  |  |
| 9   | 7              | 8           | $(36-(16+1)-(8+1)-1)=11$  |  |  |  |  |

**ตารางท ี่ 3.6 ชวงเวลาสุดทายท สามารถเร มทํางานได ี่ ิ่**

5. งานที่ 1 บนเครื่อ<mark>งจักรที่ 5 มีช่วงเวลาสุดท้ายที่สามาร</mark>ถเริ่มทำการผลิตได้คือ ช่วงเวลาที่ 20 ี่ ิ่ ดังน นก็จะมาดูวางานท ั้ ่ 1 เริ่มทำการผลิตได้แล้วทำให้ค่ากำลังไฟฟ้าต่ำที่สุดเป็นไปตามฟังก์ชั่น ิ่ ่ํ LowestElectricPower(*A<sub>j</sub>) ซึ่ง*ดูได้ดังรูปที่ 3.6 ซึ่งไม่ว่างานที่ 1 จะเริ่มทำงานช่วงเวลาที่ 1 ถึงช่วงเวลาที่ ิ่ 20 กำลังไฟฟ้าต่ำที่สุด คือ 45.10+49.02 = 94.12 kW เท่ากันทุกช่วงเวลา หลังจากนั้นก็จะมาดูว่าช่วงเวลา ่ํ ั้ ที่เหลือติดต่อกันของแต่ละช่วงเวลาจากที่งานใด้ทำไปแล้วนั้นดังตารางที่ 3.7 ั้

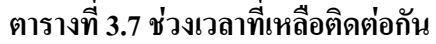

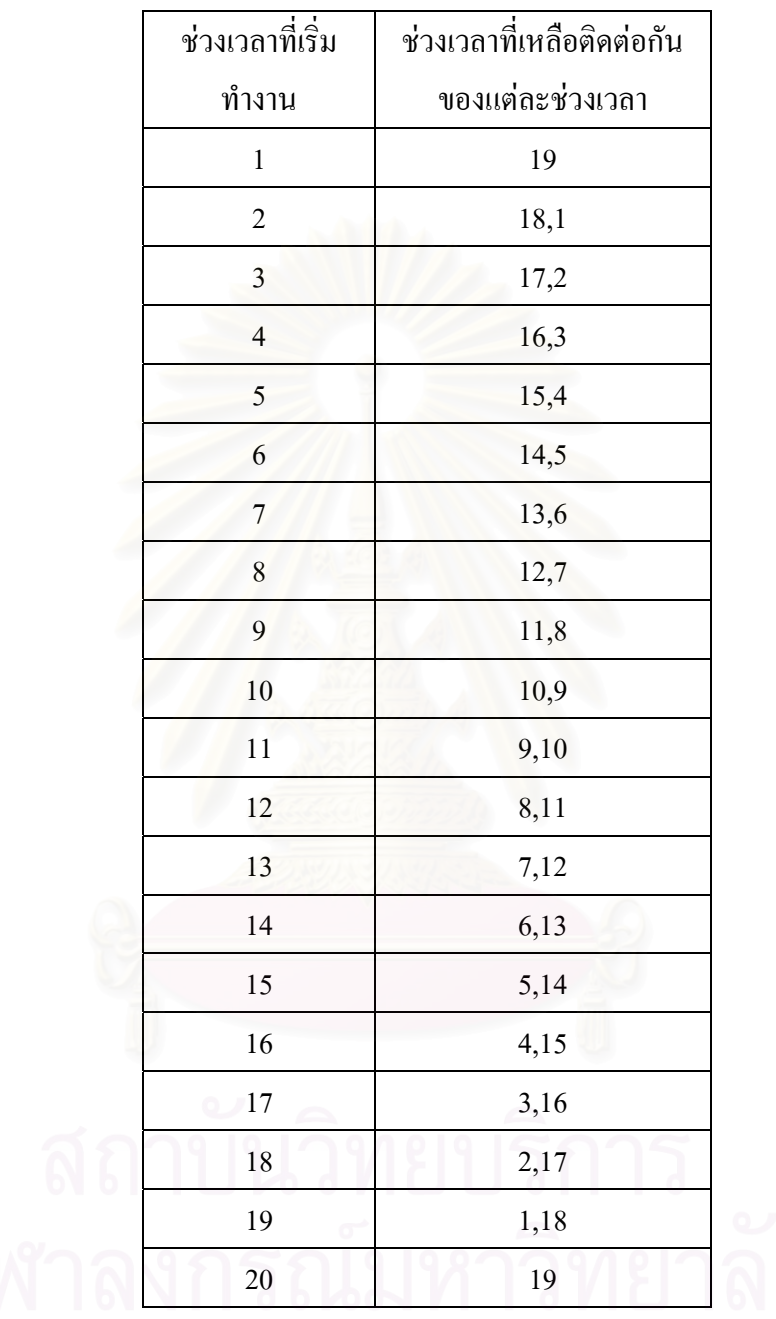

จากตารางที่ 3.7 ช่วงเวลาที่เหลือติดต่อกันของแต่ละช่วงเวลาที่มากที่สุดที่เป็นไปตามฟังก์ชั่น ี่ ี่ MaxConsecutiveEmpty(*Bj* ) คือการเริ่มผลิตที่ชวงเวลาท 1 และชวงเวลาท 20 6. จากตารางที่ 3.6 งานที่ 1 มีตำแหน่งที่เริ่มทำการผลิตแล้วทำให้ค่ากำลังไฟฟ้าต่ำที่สุดที่เป็นไป ี่ ิ่ ่ํ ตามฟังก์ชั่น Count(*B<sub>)</sub>)* มีค้วยกัน 20 ช่วงเวลา จึงทำให้ต้องไปดูต่อไปว่าจะเริ่มทำงานได้ที่ช่วงเวลาใดใน ิ่

20 ช่วงเวลาที่ทำให้ค่ากำลังไฟฟ้าต่ำที่สุดและทำให้ช่วงเวลาที่เหลือติดต่อกันของแต่ละช่วงเวลามีค่า ี่ ่ํ ี่ ี่ มากที่สุด ถ้ามีเพียง 1 ช่วงเวลา ก็จะเลือกช่วงเวลาดังกล่าวมาทำการผลิตได้เลย แต่ถ้ามีหลายช่วงเวลาก็ ี่ จะไปดูว่าเมื่องานได้เริ่มทำการผลิตแล้วทำให้ค่าผลรวมกำลังไฟฟ้าของแต่ละช่วงเวลาที่มีการผลิตมีค่า ิ่ ี่ น้อยกว่ากัน แต่ในที่นี้มี่ 2 ช่วงเวลาจึงทำให้ด้องดูว่าช่วงเวลาดังกล่าวนั้นช่วงเวลาใดมีค่าผลรวม ี้ ั้ กำลังไฟฟ้าของแต่ละช่วงเวลาน้อยกว่ากัน ซึ่งถ้าเริ่มการผลิตที่ช่วงเวลาที่ 1 มีผลรวมกำลังไฟฟ้าเท่ากับ ึ่ ิ่ ี่ 1,505.92 kW แต่ถ้าเริ่มการผลิตที่ช่วงเวลาที่ 20 มีผลรวมกำลังไฟฟ้าเท่ากับ 1370.62 kW ดังนั้นจึงเริ่ม ิ่ ี่ ั้ ิ่ การผลิตที่ช่วงเวลาที่ 20 ดังรูปที่ 3.7 งานที่ 1 เครื่องจักรที่ 5 เริ่มทำงานที่ช่วงเวลาที่ 20 ื่ ิ่

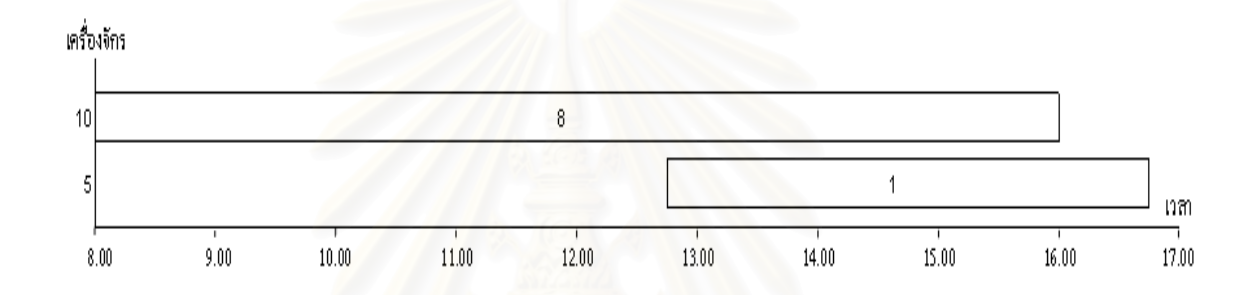

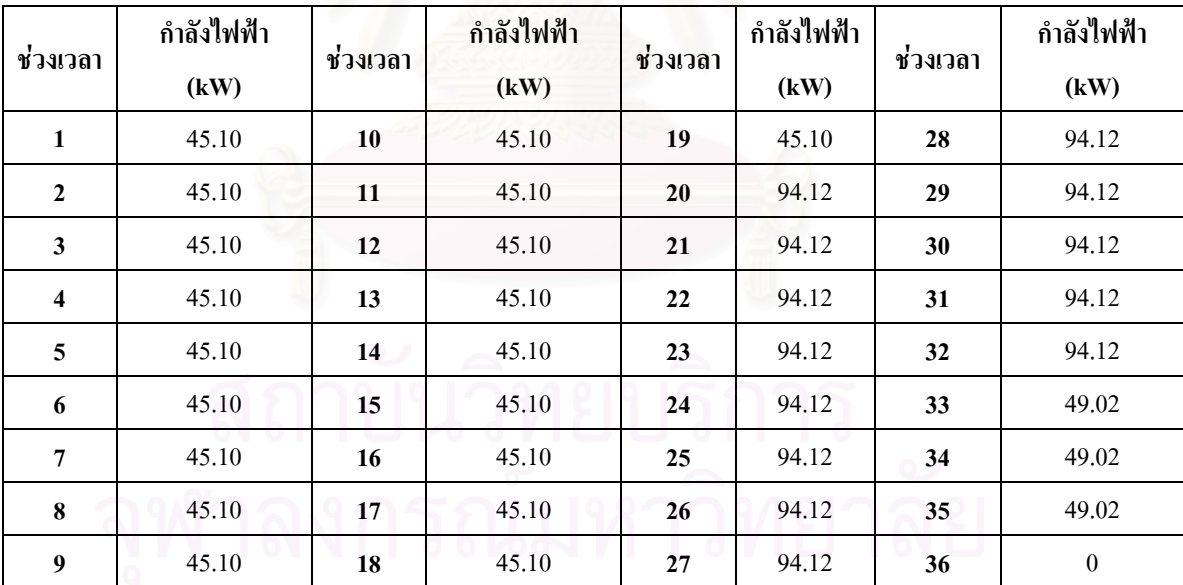

**รูปที่ 3.7 งานท ี่ 1 เร มทํางาน ิ่**

หลังจากนี้งานต่อไปก็ทำตามขั้นตอนเหมือนกับงานที่แล้วไปเรื่อยๆ จนกระทั่งครบทุกงานแล้ว ั้ ี่ ั่ จะได้ผลดังรูปที่ 3.8

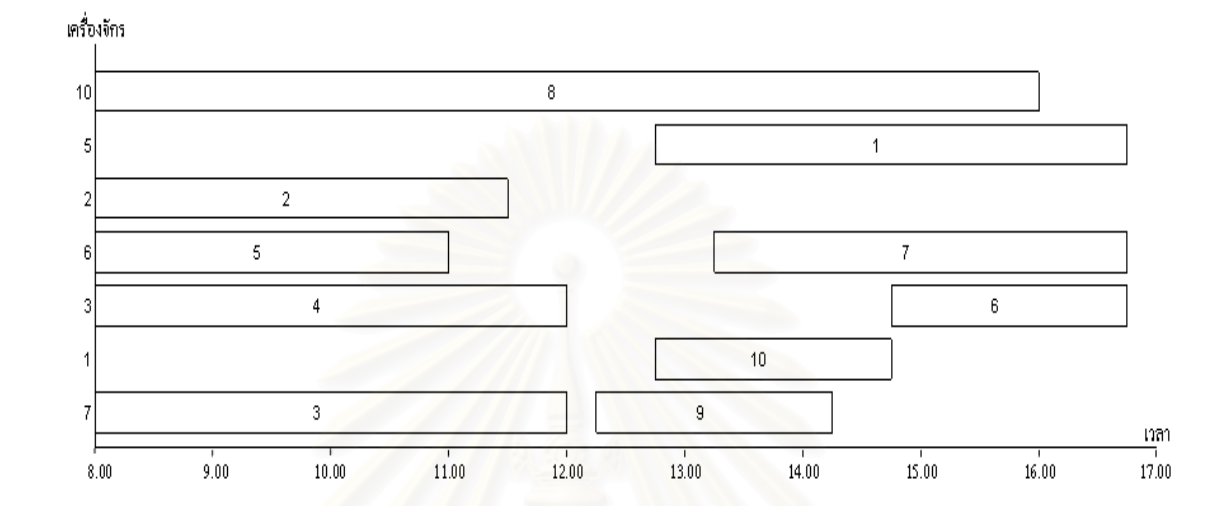

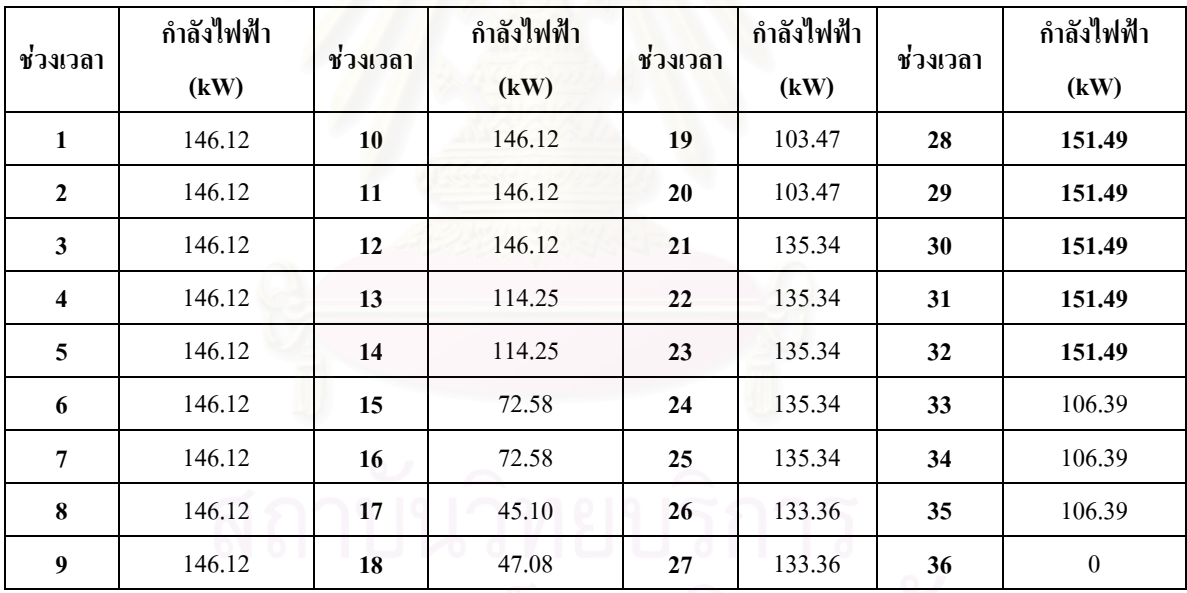

**รูปที่ 3.8 ผลิตครบทุกงาน**

เมื่องานทุกงานได้ทำการผลิตเสร็จแล้วมีค่ากำลังไฟฟ้าสูงสุด 151.49 kW ื่ จากนั้นก็นำเอาคำตอบที่ได้มาทำการปรับปรุงคำตอบโดยการทำให้ค่ากำลังไฟฟ้าสูงสุดมีค่า ั้ น้อยลง โดยการดูว่าช่วงเวลาที่ทำให้เกิดค่ากำลังไฟฟ้าสูงสุดอยู่ที่ช่วงเวลาใด ซึ่งในปัญหานี้อยู่ใน ี่ ี่ ี้ ช่วงเวลาที่ 28-32 แล้วก็จะพิจารณาว่ามีงานที่ 1 งานที่ 6 งานที่ 7 และงานที่ 8 ที่อยู่ในช่วงเวลาดังกล่าว ี่

สามารถไปเริ่มต้นการผลิตใหม่ที่ทำให้คำตอบเป็นไปได้แล้วทำให้ค่ากำลังไฟฟ้าสูงสุดมีค่าน้อยลง ถ้า ิ่ ี่ น้อยลงก็จะนำงานนั้นมาทำการเริ่มต้นการผลิตที่เวลาใหม่ได้ แต่ถ้าไม่งานดังกล่าวก็จะทำการเริ่มต้นที่ ั้ ิ่ ี่ ิ่ เวลาการผลิตเดิม ซึ่งในที่นี้งานที่สามารถเริ่มต้นการผลิตใหม่แล้วทำให้มีคำตอบที่เป็นไปได้และมีค่า ี่ ิ่ กำลังไฟฟ้าน้อยลงจากค่ากำลังไฟฟ้าเดิม คือ งานที่ 7 ได้ทำการเลื่อนการผลิตมาที่ช่วงเวลาที่ 14 ดังรูปที่ ื่ ี่ 3.9 ทำให้ค่ากำลังไฟฟ้าสูงสุดมีค่าเท่ากับ 146.12 kW ึ่

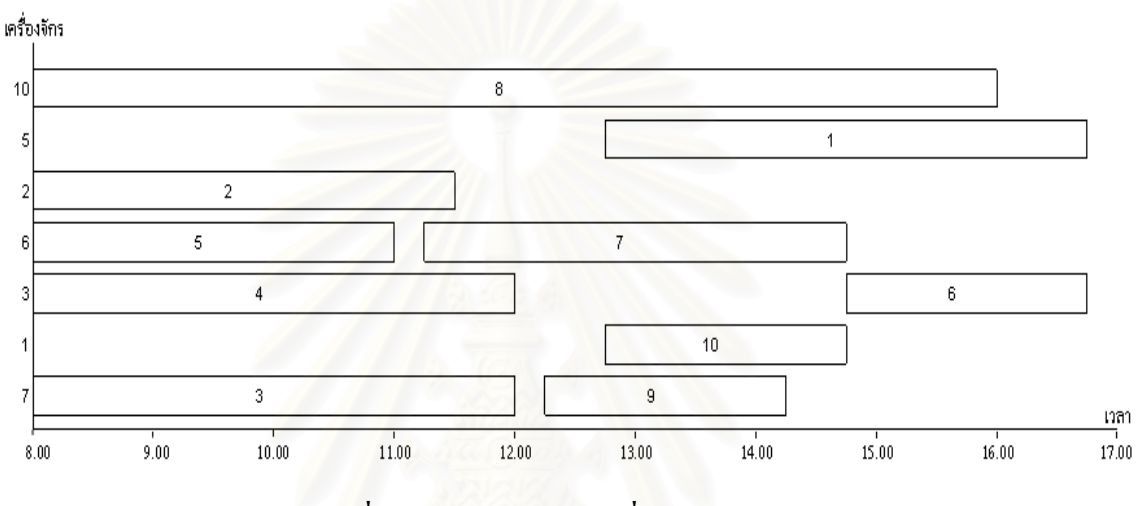

**รูปที่ 3.9 ตารางการทํางานเมอม ื่ ีการปรับปรุงคําตอบ**

คาไฟฟารวมมคีา (1089.5\*0.4683)+(132.93\*146.12) เทากับ 19,933.94 บาท

 $\Box$ 

#### **การทดสอบฮิวริสติกและการวิเคราะห ผลงานวิจัย**  $\overline{a}$

การประเมินผลการจัดตารางการผลิตที่ได้จากการหาคำตอบด้วยฮิวริสติกสำหรับปัญหาการจัด ตารางการผลิตที่ทำให้ค่ากำลังไฟฟ้าสูงสุดมีค่าน้อยที่สุด จะแสดงให้เห็นถึงประสิทธิภาพในการค้นหา คำตอบที่เหมาะสม นอกจากนี้การวิเคราะห์และประเมินผลงานวิจัยยังทำให้ทราบถึงข้อบกพร่องของ ี่ ֺ<u>֚</u>֖֖֚֚֝ ฮิวริสติกเพื่อนำไปปรับปรุงต่อไป ซึ่งแนวทางการวิเคราะห์และประเมินงานวิจัยมีดังนี้ ื่

## **4.1 วิธีการทดสอบฮิวริสติก**

เน องจากการคนหาคําตอบดวยฮิวริสติกนั้น ไมรับประกันวาคําตอบท ี่ไดจะเปนคําตอบท เหมาะสมที่สุด ดังนั้นการทดสอบประสิทธิภาพของฮิวริสติกจึงควรเปรียบเทียบกับคำตอบที่เหมาะสม ี่ ที่สุดภายใต้ปัญหาเดียวกัน

สำหรับการทดสอบประสิทธิภาพของฮิวริสติกในด้านการหาคำตอบนั้น ผู้วิจัยได้ทำการสร้าง ปญหาจํานวน 5 ขนาดไดแกงานที่มีการผลิตจํานวน 5 งาน 10 งาน 15 งาน 20 งาน และ 30 งาน โดยที่ งานแต่ละงานสามารถมีเครื่องจักรที่ทำการผลิตใด้ตั้งแต่ 1 เครื่องจักร งานแต่ละงานเป็นอิสระต่อกัน ื่ ื่ งานที่ทำบนเครื่องจักรเดียวกันเป็นงานประเภทเดียวกันแต่มีเวลาต่างกันเนื่องจากมีการปริมาณการผลิต ื่ ื่ ไม่เท่ากัน แล้วทำการหาคำตอบที่เหมาะสมที่สุดโดยสร้างตัวแบบเชิงคณิตศาสตร์ และหาคำตอบโดยใช้ โปรแกรม CPLEX 8.0 จากนั้น จึงทำการหาคำตอบของปัญหาทดสอบเหล่านี้อีกครั้งหนึ่งโดยการใช้ฮิว ั้ ริสติกที่นำเสนอ และทำการเปรียบเทียบคำตอบ และเวลาที่ใช้ในการคำนวณระหว่างตัวแบบเชิง คณิตศาสตร์กับฮิวริสติกแบบที่ 1 แบบที่ 2 และแบบที่ 3

## **4.2 ผลการทดสอบฮิวริสติก**

#### **4.2.1 ปญหาทดสอบที่มีงานท ผลิต 5 งาน ี่**

เบื้องต้นใด้ทำการสร้างปัญหาที่มีงานที่ผลิต 5 งาน จากนั้นทำการหาค่าที่เหมาะสมที่สุดของ ื้ ี่ ั้ ี่ ปัญหาทดสอบโดยทำการแปลงปัญหาทดสอบให้อยู่ในตัวแบบเชิงคณิตศาสตร์ ซึ่งใช้ระยะเวลาในการ ค้นหาคำตอบที่เหมาะสมที่สุด 97.68 วินาทีโดยเฉลี่ย จากนั้นจึงทำการหาคำตอบของปัญหาทดสอบโดย ั้ ใช้ฮิวริสติกเพื่อเปรียบเทียบคำตอบและเวลาที่ใช้ในการคำนวณดังตารางที่ 4.1

|           | คำตอบที่เหมาะสม<br>ที่สุด |                  | คำตอบโดยวิธีฮิวริสติก |               |          |                  |                | ค่าความผิดพลาด<br>$(\%)$ |                  |  |
|-----------|---------------------------|------------------|-----------------------|---------------|----------|------------------|----------------|--------------------------|------------------|--|
| ปัญหา     | ค่า                       |                  |                       | ค่าไฟฟ้า(บาท) |          |                  | ค่าไฟฟ้า (บาท) |                          |                  |  |
| ทดสอบ     | ไฟฟ้า                     | เวลา<br>(วินาที) | แบบที่ 1              | แบบที่ 2      | แบบที่ 3 | เวลา<br>(วินาที) | แบบที่         | แบบที                    | แบบที            |  |
|           | (11)                      |                  |                       |               |          |                  | 1              | $\boldsymbol{2}$         | 3                |  |
| $P5-1$    | 6961.08                   | 9.08             | 6961.08               | 6961.08       | 6961.08  | 0.22             | $\mathbf{0}$   | $\mathbf{0}$             | $\boldsymbol{0}$ |  |
| $P5-2$    | 12085.80                  | 3.73             | 12085.80              | 12085.80      | 12085.80 | 0.22             | $\theta$       | $\theta$                 | $\boldsymbol{0}$ |  |
| $P5-3$    | 12179.28                  | 416.53           | 12179.28              | 12179.28      | 12179.28 | 0.22             | $\overline{0}$ | $\theta$                 | $\boldsymbol{0}$ |  |
| $P5-4$    | 8280.31                   | 5.23             | 8280.31               | 8280.31       | 8280.31  | 0.22             | $\mathbf{0}$   | $\overline{0}$           | $\boldsymbol{0}$ |  |
| $P5-5$    | 9029.48                   | 1.41             | 9029.48               | 9029.48       | 9029.48  | 0.22             | $\mathbf{0}$   | $\overline{0}$           | $\boldsymbol{0}$ |  |
| $P5-6$    | 12631.34                  | 21.38            | 12631.34              | 12631.34      | 12631.34 | 0.22             | $\theta$       | $\theta$                 | $\boldsymbol{0}$ |  |
| $P5-7$    | 9772.20                   | 7.09             | 9772.20               | 9772.20       | 9772.20  | 0.22             | $\mathbf{0}$   | $\mathbf{0}$             | $\boldsymbol{0}$ |  |
| $P5-8$    | 10080.71                  | 40.88            | 10080.71              | 10080.71      | 10080.71 | 0.22             | $\mathbf{0}$   | $\overline{0}$           | $\boldsymbol{0}$ |  |
| $P5-9$    | 7830.26                   | 152.03           | 7830.26               | 7830.26       | 7830.26  | 0.22             | $\mathbf{0}$   | $\mathbf{0}$             | $\mathbf{0}$     |  |
| $P5-10$   | 11016.14                  | 319.42           | 11016.14              | 11016.14      | 11016.14 | 0.22             | $\mathbf{0}$   | $\overline{0}$           | $\boldsymbol{0}$ |  |
| ค่าเฉลี่ย |                           | 97.68            |                       |               |          | 0.22             | 0.0            | 0.0                      | 0.0              |  |

**ตารางท ี่ 4.1 การเปรียบเทียบผลคําตอบของฮิวริสติกที่นําเสนอและคําตอบท เหมาะสมที่สุด ี่ สําหรับปญหาทดสอบท ี่มีงานที่ตองการผลิต 5 งาน**

จากการพิจารณาตารางที่ 4.1 เห็นใด้ว่ากำลังใฟฟ้าที่ใช้ในการผลิตที่ได้จากฮิวริสติกที่นำเสนอ และกำลังไฟฟ้าที่ใช้ในการผลิตที่เหมาะสมที่สุดสำหรับปัญหาทดสอบ พบว่าฮิวริสติกแบบที่ 1 ฮิวริ ี่ สติกแบบท 2 และฮิวริสติกแบบท 3 ไมมีความแตกตาง เม อพิจารณาความแตกตางดานเวลาท ี่ใชในการ ื่ หาคำตอบของฮิวริสติกที่นำเสนอและวิธีการหาคำตอบที่เหมาะสมที่สุด ซึ่งทำการทดสอบบนเครื่อง ี่ ื่ คอมพิวเตอร์รุ่น Pentium IV 3.0 GHz หน่วยความจำ 512 Mb พบว่าค่าเฉลี่ยของเวลาที่ใช้ในการหา ี่ คำตอบของฮิวริสติกที่นำเสนอคือ 0.22 วินาที ในขณะที่ค่าเฉลี่ยของเวลาที่ในการหาคำตอบที่เหมาะสม ี่ ี่ ที่สุดคือ 97.68 วินาที

#### **4.2.2 ปญหาทดสอบที่มีงานท ผลิต 10 งาน ี่**

เบื้องต้นใด้ทำการสร้างปัญหาที่มีงานที่ผลิต 10 งาน จากนั้นทำการหาค่าที่เหมาะสมที่สุดของ ื้ ี่ ั้ ี่ ปัญหาทดสอบโดยทำการแปลงปัญหาทดสอบให้อยู่ในตัวแบบเชิงคณิตศาสตร์ ซึ่งได้กำหนดระยะเวลา ในการค้นหาคำตอบที่เหมาะสมที่สุดประมาณ 7,200 วินาทีโดยเฉลี่ย เนื่องจากเป็นปัญหาที่มีขนาดใหญ่ ถ้าทำการแก้ปัญหาด้วยตัวแบบเชิงคณิตศาสตร์อาจจะหาคำตอบได้ซึ่งทำให้ใช้เวลานาน หรือไม่ก็หา คำตอบ ไม่ ได้ จากนั้นจึงทำการหาคำตอบของปัญหาทดสอบ โดยใช้ฮิวริสติกเพื่อเปรียบเทียบคำตอบและ ั้ เวลาท ี่ใชในการคํานวณดังตารางท 4.2

**ตารางท ี่ 4.2 การเปรียบเทียบผลคําตอบของฮิวริสติกที่นําเสนอและคําตอบท เหมาะสมที่สุด ี่ สําหรับปญหาทดสอบท ี่มีงานที่ตองการผลิต 10 งาน**

|           | คำตอบที่เหมาะสม<br>ที่สุด |                                | คำตอบโดยวิธีฮิวริสติก |               |          |        |              | ค่าความผิดพลาด<br>$(\%)$ |       |  |
|-----------|---------------------------|--------------------------------|-----------------------|---------------|----------|--------|--------------|--------------------------|-------|--|
| ปัญหา     | ค่า                       |                                |                       | ค่าไฟฟ้า(บาท) |          |        |              | ค่าไฟฟ้า (บาท)           |       |  |
| ทดสอบ     | ไฟฟ้า                     | Gaps                           |                       | เวลา          | (วินาที) | แบบที่ | แบบที่       | แบบที่                   |       |  |
|           | (11)                      | แบบที่ 2<br>แบบที่ 1<br>$(\%)$ |                       | แบบที่ 3      |          | 1      | $\mathbf{2}$ | 3                        |       |  |
| $P10-1$   | 21179.81                  | 8.70                           | 21435.67              | 26547.24      | 26547.24 | 1.98   | 1.21         | 5.82                     | 1.21  |  |
| $P10-2$   | 24900.46                  | 41.67                          | 25631.58              | 29462.38      | 29462.38 | 1.98   | 2.94         | 13.61                    | 13.61 |  |
| $P10-3$   | 17816.87                  | 14.06                          | 19832.31              | 28903.42      | 28903.42 | 1.65   | 11.31        | 11.31                    | 11.31 |  |
| $P10-4$   | 22661.44                  | 14.49                          | 22661.44              | 31464.32      | 31464.32 | 1.70   | 0.00         | 2.31                     | 0.00  |  |
| $P10-5$   | 18997.83                  | 26.26                          | 19521.58              | 28149.21      | 28149.21 | 1.98   | 2.76         | 2.76                     | 2.76  |  |
| P10-6     | 20889.43                  | 39.89                          | 20878.42              | 27883.61      | 27883.61 | 1.59   | $-0.05$      | 18.98                    | 18.98 |  |
| $P10-7$   | 21045.85                  | 14.89                          | 21501.79              | 26377.15      | 26377.15 | 1.59   | 2.17         | 2.17                     | 2.17  |  |
| $P10-8$   | 27043.67                  | 46.15                          | 27043.67              | 26704.97      | 26704.97 | 1.65   | 0.00         | 0.00                     | 0.00  |  |
| P10-9     | 19621.77                  | 26.92                          | 20274.01              | 26577.42      | 26186.61 | 1.59   | 3.32         | 14.60                    | 14.60 |  |
| P10-10    | 21278.23                  | 25.00                          | 21278.23              | 17013.71      | 17013.71 | 1.59   | 0.00         | 0.00                     | 0.00  |  |
| ค่าเฉลี่ย |                           | 25.08                          |                       |               |          | 1.73   | 2.37         | 7.16                     | 6.46  |  |

จากตารางที่ 4.2 จะเห็นว่าคำตอบที่ได้จากตัวแบบเชิงคณิตศาสตร์ที่เวลา 2 ชั่วโมงมีช่องว่างของ คำตอบเฉลี่ย 25.08% จากขอบเขตล่าง ส่วนกำลังไฟฟ้าที่ใช้ในการผลิตที่ได้จากฮิวริสติกที่นำเสนอและ กำลังไฟฟ้าที่ใช้ในการผลิตที่เหมาะสมที่สุดสำหรับปัญหาทดสอบ พบว่าฮิวริสติกแบบที่ 1 มีความ ี่

แตกต่างโดยเฉลี่ย 2.37 % ฮิวริสติกแบบที่ 2 มีความแตกต่างโดยเฉลี่ย 7.16 % และฮิวริสติกแบบที่ 3 มี ความแตกต่างโดยเฉลี่ย 6.46 % เมื่อพิจารณาความแตกต่างด้านเวลาที่ใช้ในการหาคำตอบของฮิวริสติกที่ ื่ นำเสนอและวิธีการหาคำตอบที่เหมาะสมที่สุด ซึ่งทำการทดสอบบนเครื่องคอมพิวเตอร์รุ่น Pentium IV ี่ ื่ 3.0 GHz หนวยความจํา 512 Mb พบวาคาเฉลี่ยของเวลาที่ใชในการหาคําตอบของฮิวริสติกที่นําเสนอคือ 1.73 วินาที

#### **4.2.3 ปญหาทดสอบที่มีงานท ผลิต 15 งาน ี่**

เบื้องต้นใด้ทำการสร้างปัญหาที่มีงานที่ผลิต 15 งาน จากนั้นทำการหาค่าที่เหมาะสมที่สุดของ ื้ ี่ ั้ ี่ ปัญหาทดสอบโดยทำการแปลงปัญหาทดสอบให้อยู่ในตัวแบบเชิงคณิตศาสตร์ ซึ่งใช้ระยะเวลาในการ ค้นหาคำตอบที่เหมาะสมที่สุดประมาณ 7,200 วินาทีโดยเฉลี่ย เนื่องจากเป็นปัญหาที่มีขนาดใหญ่ถ้าทำ ี่ การแก้ปัญหาด้วยตัวแบบเชิงคณิตศาสตร์อาจจะหาคำตอบได้ซึ่งทำให้ใช้เวลานาน หรือไม่ก็หาคำตอบ ใม่ใค้ จากนั้นจึงทำการหาคำตอบของปัญหาทดสอบโดยใช้ฮิวริสติกเพื่อเปรียบเทียบคำตอบดังตารางที่ ั้ 4.3

|                    | คำตอบที่เหมาะสม |       |                       | ค่าความผิดพลาด |                      |        |              |                |              |  |
|--------------------|-----------------|-------|-----------------------|----------------|----------------------|--------|--------------|----------------|--------------|--|
| ปัญหา              | ที่สุด          |       | คำตอบโดยวิธีฮิวริสติก |                |                      |        |              | $(\%)$         |              |  |
|                    | ค่า             |       |                       | ้ค่าไฟฟ้า(บาท) |                      |        |              | ค่าไฟฟ้า (บาท) |              |  |
| ทดสอบ              | ไฟฟ้า           | Gaps  | แบบที่ 1              | เวลา           | (วินาที)             | แบบที่ | แบบที        | แบบที่         |              |  |
|                    | $(\%)$<br>(11)  |       |                       |                | แบบที่ 2<br>แบบที่ 3 |        | $\mathbf{1}$ | $\mathbf{2}$   | $\mathbf{3}$ |  |
| $P15-1$            | 25639.93        | 8.33  | 26547.24              | 26547.24       | 26547.24             | 2.69   | 3.54         | 3.54           | 3.54         |  |
| P <sub>15</sub> -2 | 27518.86        | 11.27 | 28876.16              | 29462.38       | 29462.38             | 2.25   | 4.93         | 7.06           | 7.06         |  |
| $P15-3$            | 27861.25        | 6.45  | 28903.42              | 28903.42       | 28903.42             | 2.53   | 3.74         | 3.74           | 3.74         |  |
| P15-4              | 29395.59        | 32.89 | 30291.88              | 31464.32       | 31464.32             | 2.20   | 3.05         | 7.04           | 7.04         |  |
| P <sub>15</sub> -5 | 26591.56        | 16.47 | 28149.21              | 28149.21       | 28149.21             | 2.20   | 5.86         | 5.86           | 5.86         |  |
| P15-6              | 26517.23        | 12.50 | 27883.61              | 27883.61       | 27883.61             | 2.20   | 5.15         | 5.15           | 5.15         |  |
| P15-7              | 25006.65        | 24.00 | 25047.85              | 26377.15       | 26377.15             | 2.31   | 0.16         | 5.48           | 5.48         |  |
| P15-8              | 25700.71        | 27.59 | 25573.74              | 26704.97       | 26704.97             | 3.24   | $-0.49$      | 3.91           | 3.91         |  |
| P <sub>15</sub> -9 | 25206.92        | 18.75 | 26186.61              | 26577.42       | 26186.61             | 2.86   | 3.89         | 5.44           | 3.89         |  |
| $P15-10$           | 16359.69        | 10.94 | 17013.71              | 17013.71       | 17013.71             | 2.69   | 4.00         | 4.00           | 4.00         |  |
| ค่าเฉลี่ย          |                 | 16.92 |                       |                |                      | 2.52   | 3.38         | 5.12           | 4.97         |  |

**ตารางท ี่ 4.3 การเปรียบเทียบผลคําตอบของฮิวริสติกที่นําเสนอและคําตอบท เหมาะสมที่สุด ี่ สําหรับปญหาทดสอบท ี่มีงานที่ตองการผลิต 15 งาน**

จากตารางที่ 4.3 จะเห็นว่าคำตอบที่ได้จากตัวแบบเชิงคณิตศาสตร์ที่เวลา 2 ชั่วโมงมีช่องว่าง ของคำตอบเฉลี่ย 16.92% จากขอบเขตล่าง ส่วนกำลังใฟฟ้าที่ใช้ในการผลิตที่ได้จากฮิวริสติกที่นำเสนอ และกำลังไฟฟ้าที่ใช้ในการผลิตที่เหมาะสมที่สุดสำหรับปัญหาทดสอบ พบว่าฮิวริสติกแบบที่ 1 มีความ ี่ แตกต่างโดยเฉลี่ย 2.52 % ฮิวริสติกแบบที่ 2 มีความแตกต่างโดยเฉลี่ย 5.12 % และฮิวริสติกแบบที่ 3 มี ความแตกต่างโคยเฉลี่ย 4.97 % เมื่อพิจารณาความแตกต่างค้านเวลาที่ใช้ในการหาคำตอบของฮิวริสติกที่ ื่ นำเสนอและวิธีการหาคำตอบที่เหมาะสมที่สุด ซึ่งทำการทดสอบบนเครื่องคอมพิวเตอร์รุ่น Pentium IV ี่ ื่ 3.0 GHz หน่วยความจำ 512 Mb พบว่าเวลาเฉลี่ยที่ใช้ในการหาคำตอบของฮิวริสติกคือ 2.52 วินาที ี่

#### **4.2.4 ปญหาทดสอบที่มีงานท ผลิต 20 งาน ี่**

เบื้องต้นใด้ทำการสร้างปัญหาที่มีงานที่ผลิต 20 งาน จากนั้นทำการหาค่าที่เหมาะสมที่สุดของ ื้ ี่ ั้ ี่ ปัญหาทดสอบโดยทำการแปลงปัญหาทดสอบให้อยู่ในตัวแบบเชิงคณิตศาสตร์ ซึ่งใช้ระยะเวลาในการ ค้นหาคำตอบที่เหมาะสมที่สุดประมาณ 7,200 วินาทีโดยเฉลี่ย เนื่องจากเป็นปัญหาที่มีขนาดใหญ่ถ้าทำ ี่ การแก้ปัญหาด้วยตัวแบบเชิงคณิตศาสตร์อาจจะหาคำตอบได้ซึ่งทำให้ใช้เวลานาน หรือไม่ก็หาคำตอบ ใม่ใค้ จากนั้นจึงทำการหาคำตอบของปัญหาทดสอบโดยใช้ฮิวริสติกเพื่อเปรียบเทียบคำตอบดังตารางที่ ั้ 4.4

|          |                           |        |                       | ้สำหรับปัญหาทดสอบที่มีงานที่ต้องการผลิต 20 งาน |               |      |                          |                  |       |
|----------|---------------------------|--------|-----------------------|------------------------------------------------|---------------|------|--------------------------|------------------|-------|
|          | คำตอบที่เหมาะสม<br>ที่สุด |        | คำตอบโดยวิธีฮิวริสติก |                                                |               |      | ค่าความผิดพลาด<br>$(\%)$ |                  |       |
| ปัญหา    | ค่า                       |        |                       | ค่าไฟฟ้า(บาท)                                  |               |      |                          | กำลังไฟฟ้า (บาท) |       |
| ทดสอบ    | ไฟฟ้า                     | Gaps   | แบบที่ 1              | แบบที่ 2                                       | แบบที่ 3      | เวลา | แบบที่                   | แบบที            | แบบที |
|          | (11)                      | $(\%)$ |                       |                                                | (วินาที)<br>1 |      | $\mathbf{2}$             | 3                |       |
| $P20-1$  | 40786.72                  | 32.97  | 43258.21              | 43258.21                                       | 43258.21      | 3.30 | 6.06                     | 6.06             | 6.06  |
| $P20-2$  | 32538.39                  | 2.48   | 33058.52              | 33058.52                                       | 33058.52      | 3.30 | 1.60                     | 1.60             | 1.60  |
| $P20-3$  | 37987.13                  | 8.86   | 39598.09              | 41489.68                                       | 39598.09      | 2.91 | 4.24                     | 9.22             | 4.24  |
| $P20-4$  | 35371.76                  | 26.43  | 37386.84              | 40643.62                                       | 40643.62      | 3.63 | 5.70                     | 14.90            | 14.90 |
| $P20-5$  | 35971.77                  | 16.47  | 36882.75              | 40530.35                                       | 37601.90      | 3.13 | 2.53                     | 12.67            | 4.53  |
| $P20-6$  | 31299.29                  | 14.77  | 31858.99              | 32773.54                                       | 32773.54      | 2.91 | 1.79                     | 4.71             | 4.71  |
| $P20-7$  | 31772.75                  | 61.54  | 31734.20              | 32776.37                                       | 33430.38      | 2.91 | $-0.12$                  | 3.16             | 5.22  |
| P20-8    | 31593.85                  | 10.96  | 31699.34              | 31699.34                                       | 31699.34      | 3.08 | 0.33                     | 0.33             | 0.33  |
| $P20-9$  | 29874.04                  | 78.54  | 31372.16              | 32216.26                                       | 32216.26      | 3.08 | 5.01                     | 7.84             | 7.84  |
| P20-10   | 30507.57                  | 65.78  | 31422.13              | 33180.79                                       | 32334.03      | 3.63 | 3.00                     | 8.76             | 5.99  |
| ค่าเฉลีย |                           | 31.88  |                       |                                                |               | 3.19 | 3.01                     | 6.93             | 5.54  |

**ตารางท ี่ 4.4 การเปรียบเทียบผลคําตอบของฮิวริสติกที่นําเสนอและคําตอบท เหมาะสมที่สุด ี่**

จากตารางที่ 4.4 จะเห็นว่าคำตอบที่ได้จากตัวแบบเชิงคณิตศาสตร์ที่เวลา 2 ชั่วโมงมีช่องว่างของ คําตอบเฉลี่ย 31.88% จากขอบเขตลาง และชองวางของคําตอบระหวางคําตอบจากตัวแบบเชิง กณิตศาสตร์กับฮิวริสติกมีค่าที่ติดลบเนื่องจากคำตอบที่ได้จากตัวแบบเชิงคณิตศาสตร์นั้นมีคำตอบที่ดี ื่

ที่สุดที่เวลา 2 ชั่วโมง และกำลังไฟฟ้าที่ใช้ในการผลิตที่ได้จากฮิวริสติกที่นำเสนอและกำลังไฟฟ้าที่ใช้ ี่ ในการผลิตที่เหมาะสมที่สุดสำหรับปัญหาทดสอบ พบว่าฮิวริสติกแบบที่ 1 มีความแตกต่างโดยเฉลี่ย ี่ 3.01% ฮิวริสติกแบบท 2 มีความแตกตางโดยเฉลี่ย 6.93% และฮิวริสติกแบบท 3 มีความแตกตางโดย เฉลี่ย 5.54% เมื่อพิจารณาความแตกต่างด้านเวลาที่ใช้ในการหาคำตอบของฮิวริสติกที่นำเสนอและ วิธีการหาคำตอบที่เหมาะสมที่สุด ซึ่งทำการทดสอบบนเครื่องคอมพิวเตอร์รุ่น Pentium IV 3.0 GHz ี่ ื่ หน่วยความจำ 512 Mb พบว่าค่าเฉลี่ย<mark>ของเวลาที่ใช้ในการหาคำตอบของฮิวริสติกที่นำเสนอคือ 3.19</mark> ี่ วินาที

#### **4.2.5 ปญหาทดสอบที่มีงานท ผลิต 30 งาน ี่**

เบื้องต้นใด้ทำการสร้างปัญหาที่มีงานที่ผลิต 30 งาน จากนั้นทำการหาค่าที่เหมาะสมที่สุดของ ื้ ี่ ั้ ี่ ปัญหาทดสอบโดยทำการแปลงปัญหาทดสอบให้อยู่ในตัวแบบเชิงคณิตศาสตร์ ซึ่งใช้ระยะเวลาในการ ค้นหาคำตอบที่เหมาะสมที่สุดประมาณ 7,200 วินาทีโดยเฉลี่ย เนื่องจากเป็นปัญหาที่มีขนาดใหญ่ถ้าทำ ี่ การแก้ปัญหาด้วยตัวแบบเชิงคณิตศาสตร์อาจจะหาคำตอบได้ซึ่งทำให้ใช้เวลานาน หรือไม่ก็หาคำตอบ ไม่ได้ จากนั้นจึงทำการหาคำตอบของปัญหาทดสอบโดยใช้ฮิวริสติกเพื่อเปรียบเทียบคำตอบดังตารางที่ ั้ 4.5

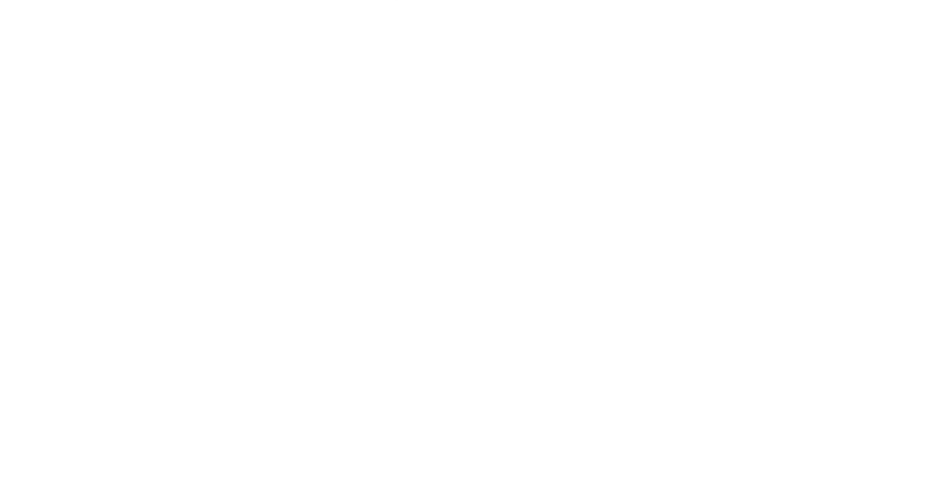

|          | คำตอบที่เหมาะสม |        | คำตอบโดยวิธีฮิวริสติก |                |          |          | ค่าความผิดพลาด |                |              |  |
|----------|-----------------|--------|-----------------------|----------------|----------|----------|----------------|----------------|--------------|--|
| ปัญหา    | ที่สุด          |        |                       |                |          |          |                | $(\%)$         |              |  |
|          | ค่า             |        |                       | ้ค่าไฟฟ้า(บาท) |          |          |                | ค่าไฟฟ้า (บาท) |              |  |
| ทดสอบ    | ไฟฟ้า           | Gaps   | แบบที่ 1              |                | แบบที่ 3 | เวลา     | แบบที่         | แบบที          | แบบที่       |  |
|          | (11)            | $(\%)$ |                       | แบบที่ 2       |          | (วินาที) | $\mathbf{1}$   | $\mathbf{2}$   | $\mathbf{3}$ |  |
| $P30-1$  | 48061.57        | 30.83  | 45984.28              | 46635.64       | 45984.28 | 5.27     | $-4.32$        | $-2.97$        | $-4.32$      |  |
| $P30-2$  | 47184.09        | 15.32  | 47247.19              | 47247.19       | 49792.79 | 4.23     | 0.13           | 0.13           | 5.53         |  |
| $P30-3$  | 53728.19        | 46.34  | 53313.52              | 57547.34       | 53313.52 | 4.23     | $-0.77$        | 7.11           | $-0.77$      |  |
| $P30-4$  | 55339.24        | 33.94  | 57325.81              | 57325.81       | 57325.81 | 4.18     | 3.59           | 3.59           | 3.59         |  |
| $P30-5$  | 56022.92        | 25.23  | 56264.33              | 56003.79       | 57830.24 | 4.51     | 0.43           | $-0.03$        | 3.23         |  |
| $P30-6$  | 56506.89        | 100.0  | 59701.20              | 59701.20       | 59701.20 | 4.12     | 5.65           | 5.65           | 5.65         |  |
| P30-7    | 53287.64        | 100.0  | 53482.97              | 54720.55       | 53482.97 | 4.12     | 0.37           | 2.69           | 0.37         |  |
| P30-8    | 58359.93        | 50.00  | 55281.11              | 55348.91       | 55739.72 | 3.85     | $-5.28$        | $-5.16$        | $-4.49$      |  |
| P30-9    | 57596.56        | 100.0  | 58446.83              | 58644.90       | 58902.78 | 4.23     | 1.48           | 1.82           | 2.27         |  |
| $P30-10$ | 47977.10        | 60.00  | 49149.54              | 49996.30       | 49996.30 | 4.51     | 2.44           | 4.21           | 4.21         |  |
| ค่าเฉลีย |                 | 56.17  |                       |                |          | 4.32     | 0.37           | 1.70           | 1.53         |  |

**ตารางท ี่ 4.5 การเปรียบเทียบผลคําตอบของฮิวริสติกที่นําเสนอและคําตอบท เหมาะสมที่สุด ี่ สําหรับปญหาทดสอบท ี่มีงานที่ตองการผลิต 30 งาน**

จากตารางที่ 4.5 จะเห็นว่าคำตอบที่ได้จากตัวแบบเชิงคณิตศาสตร์ที่เวลา 2 ชั่วโมงมีช่องว่างของ คําตอบเฉลี่ย 56.17% จากขอบเขตลาง และชองวางของคําตอบระหวางคําตอบจากตัวแบบเชิง กณิตศาสตร์กับฮิวริสติกมีค่าที่ติดลบเนื่องจากคำตอบที่ได้จากตัวแบบเชิงคณิตศาสตร์นั้นมีคำตอบที่ดี ื่ ที่สุดที่เวลา 2 ชั่วโมง และกำลังไฟฟ้าที่ใช้ในการผลิตที่ได้จากฮิวริสติกที่นำเสนอและกำลังไฟฟ้าที่ใช้ ี่ ในการผลิตที่เหมาะสมที่สุดสำหรับปัญหาทดสอบ พบว่าฮิวริสติกแบบที่ 1 มีความแตกต่างโดยเฉลี่ย ี่ 0.37 % ฮิวริสติกแบบท 2 มีความแตกตางโดยเฉลี่ย 1.70 % และฮิวริสติกแบบท 3 มีความแตกตางโดย เฉลี่ย 1.53 % เมื่อพิจารณาความแตกต่างด้านเวลาที่ใช้ในการหาคำตอบของฮิวริสติกที่นำเสนอและ ื่ วิธีการหาคำตอบที่เหมาะสมที่สุด ซึ่งทำการทดสอบบนเครื่องคอมพิวเตอร์รุ่น Pentium IV 3.0 GHz ี่ ื่ หน่วยความจำ 512 Mb พบว่าค่าเฉลี่ยของเวลาที่ใช้ในการหาคำตอบของฮิวริสติกที่นำเสนอคือ 4.32 ี่ วินาที

## **4.2.6 การเปรียบเทียบประสิทธิภาพของฮิวริสติก**

การหาคําตอบที่ดีที่สุดโดยใชรูปแบบทางคณิตศาสตรนั้น สามารถแกปญหาไดรวดเร็วใน ปัญหาที่มีขนาดเล็กซึ่งการหาคำตอบที่เหมาะสมที่สุดด้วยสมการทางคณิตศาสตร์โดยใช้โปรแกรม ึ่ ี่ CPLEX 8.0 พบวาสามารถหาคําตอบไดเฉพาะปญหาขนาด 5 งาน สวนขนาดจํานวนงาน 10งาน 15งาน และ 30งาน ไดมีการจํากัดเวลาที่ทําการรันตัวแบบเชิงคณิตศาสตรเปนเวลา 2 ชั่วโมง ผลการ เปรียบเทียบคำตอบที่เหมาะสมที่สุดและคำตอบจากฮิวริสติกว่ามีความผิดพลาดมากน้อยเพียงใด ี่ สามารถแสดงใด้ดังรูปที่ 4.1 ในการประเมินประสิทธิภาพของฮิวริสติกที่ได้พัฒนาขึ้นนั้น ได้ทำการ ึ้ เปรียบเทียบคำตอบที่ได้จากฮิวริสติกที่ได้พัฒนาขึ้นและคำตอบที่ได้จากการสร้างรูปตัวแบบเชิง ึ้ คณิตศาสตรไดกําหนดตัวอยางของปญหาที่มีขนาดแตกตางกัน 5 ขนาดจํานวน 50 ตัวอยาง

จากการเปรียบเทียบคำตอบที่ได้จากฮิวริสติกทั้ง 3 วิธีกับคำตอบที่เหมาะสมที่สุด จาก 50  $\mathcal{L}^{\mathcal{L}}(\mathcal{L}^{\mathcal{L}})$  and  $\mathcal{L}^{\mathcal{L}}(\mathcal{L}^{\mathcal{L}})$  and  $\mathcal{L}^{\mathcal{L}}(\mathcal{L}^{\mathcal{L}})$ ตัวอย่าง ดังที่ได้กล่าวมาแล้ว พบว่า

- ฮิวริสติกแบบที่ 1 ให้คำตอบเท่ากับค่าคำตอบที่เหมาะสมที่สุดจำนวน 29 ตัวอย่าง ซึ่ง ี่ คิดเปน 58 %

- ฮิวริสติกแ<mark>บบที่ 2 ให้คำตอบเท่ากับค่าคำตอบที่</mark>เหมาะสมที่สุดจำนวน 20 ตัวอย่าง ซึ่ง ี่ คิดเปน 40 %

- ฮิวริสติกแบบที่ 3 ให้คำตอบเท่ากับค่าคำตอบที่เหมาะสมที่สุดจำนวน 24 ตัวอย่าง ซึ่ง ี่ คิดเปน 48 %

ฮิวริสติกแต่ละแบบก็จะมีค่าความผิดพลาดเฉลี่ยแตกต่างกันไปดังรูปที่ 4.1 ี่

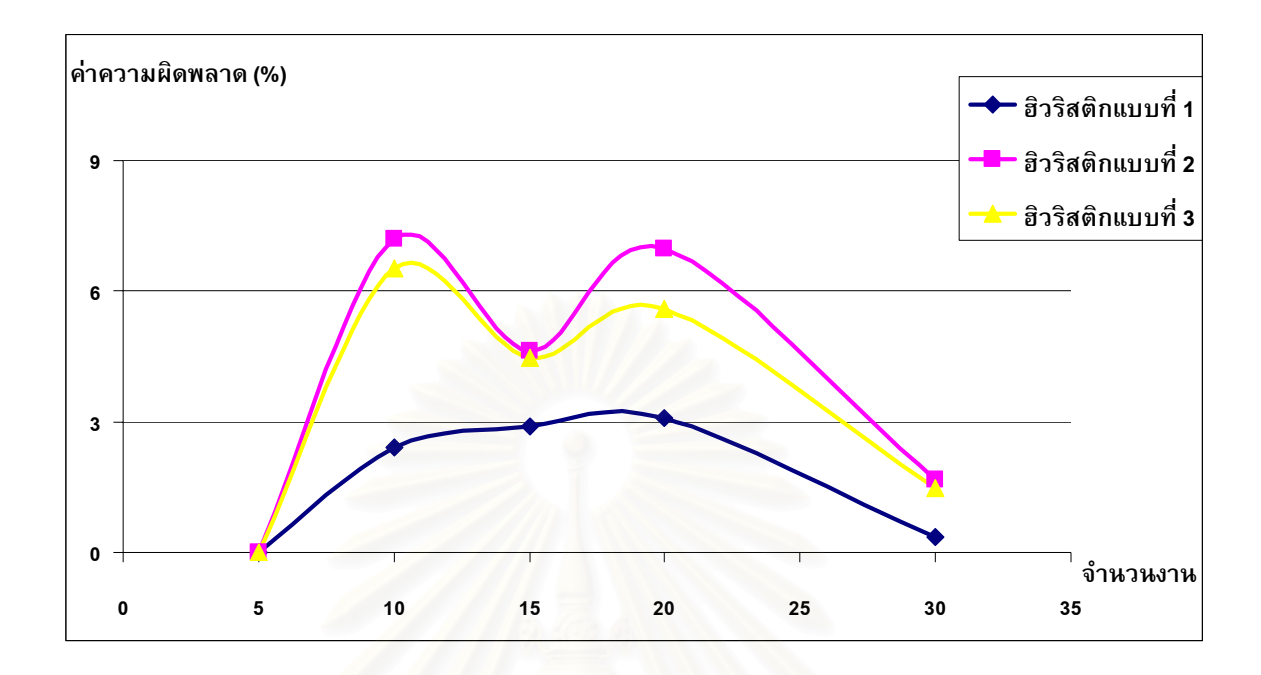

**รูปที่ 4.1 เปรียบเทียบคาความผิดพลาดของฮิวริสติกแบบตางๆ**

จะเห็นใด้ว่าฮิวริสติกแ<mark>บ</mark>บที่ 1 มีประสิทธิภาพในการหาคำตอบใด้ตรงกับค่าที่ได้จากตัวแบบ เชิงคณิตศาสตร์ดีกว่าฮิวริสติกแบบที่ 2 และฮิวริสติกแบบที่ 3

4.2.6.1 การเปรียบเทียบผลลัพธจากการหาคําตอบฮิวริสติกทั้ง 3 แบบ ในแตละขนาดปญหา ดัง รูปที่ 4.2

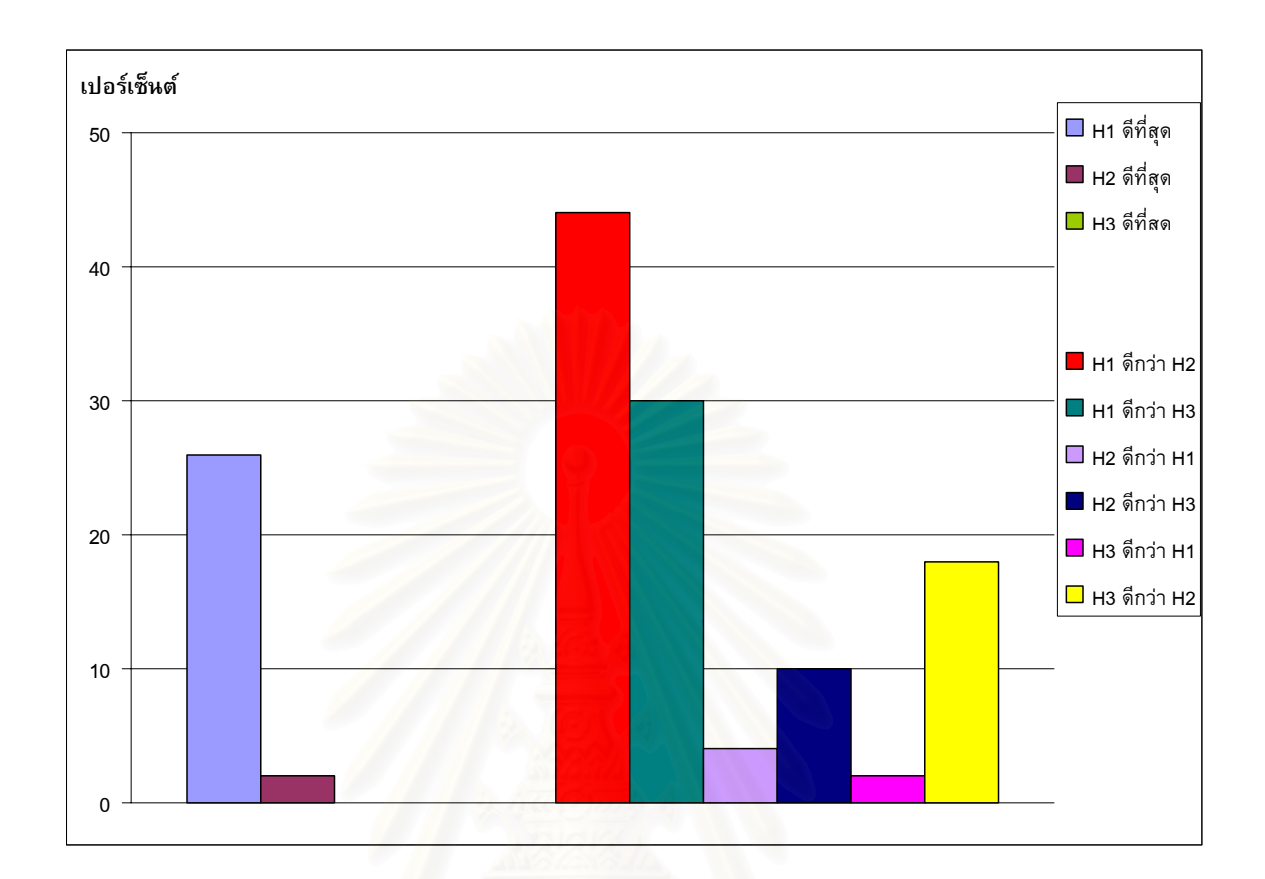

# **รูปที่ 4.2 เปรียบเทียบผลลัพธการหาคําตอบฮิวริสติกทั้ง 3 แบบใน**

**5 งาน 10 งาน 15 งาน 20 งาน และ 30 งาน**

หมายเหตุ สัญลักษณ์ที่ใช้ในรูปที่ 4.2 แสดงความหมายใด้ดังนี้

- H1 คือ ฮิวริสติกแบบท 1
- H2 คือ ฮิวริสติกแบบท 2
- H3 คือ ฮิวริสติกแบบท 3

จากรูปที่ 4.2 ดูได้จากเปอร์เซ็นต์ของคำตอบที่ฮิวริสติกแบบที่ 1 มีค่าดีที่สุดสูงกว่าฮิวริสติก แบบที่ 2 และฮิวริสติกแบบที่ 3 และเมื่อนำฮิวริสติกแบบที่ 1 ไปเปรียบเทียบกับฮิวริสติกแบบที่ 2 และ ื่ แบบที่ 3 ก็จะเห็นใด้ว่าคำตอบของฮิวริสติกแบบที่ 1 มีเปอร์เซ็นต์ของคำตอบมีค่าที่สูงกว่า จึงสามารถ สรุปได้ฮิวริสติกแบบที่ 1 คีกว่าฮิวริสติกแบบที่ 2 และฮิวริสติกแบบที่ 3

4.2.6.2 การเปรียบเทียบแนวโน้มของเวลาที่ใช้การหาคำตอบฮิวริสติกทั้ง 3 แบบ แสดงดังรูปที่

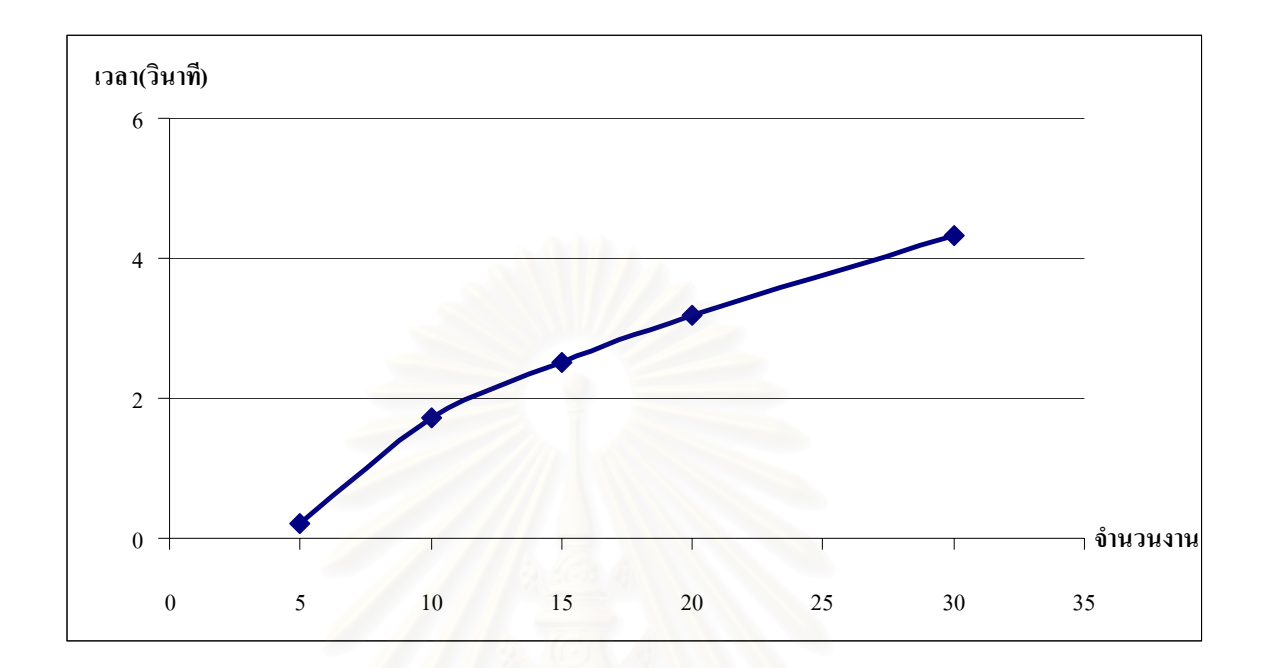

## **รูปที่ 4.3 เวลาท ี่ใชในการคนหาค ําตอบดวยฮิวริสติกที่นําเสนอ**

จากรูปที่ 4.3 จะเห็นว่าแนวโน้มของเวลาที่ใช้ในการค้นหาคำตอบของฮิวริสติกเมื่อจำนวนงาน ื่ ที่ด้องทำการผลิตมากขึ้น มีการเปลี่ยนแปลงใม่มากนัก โดยระยะเวลาในการค้นหาคำตอบสำหรับ ี่ ปัญหาที่มีจำนวนงานเพิ่มขึ้นจะใช้ระยะเวลาเพิ่มขึ้น ิ่ ิ่

## **4.3 การวิเคราะหผล**

จากผลการทดสอบฮิวริสติกสําหรับปญหาการจัดตารางการผลิตใหมีคาความตองการพลังงาน ไฟฟาสูงสุดใหมีคานอยที่สุดนั้น โดยใชปญหาการจัดตารางการผลิตของโรงงานผลิตผลิตภัณฑบํารุงผม พบว่าฮิวริสติกแบบที่ 1 สามารถให้คำตอบได้ดีกว่าฮิวริสติกแบบที่ 2 และฮิวริสติกแบบที่ 3 โดยที่ดีกว่า เพราะว่าฮิวริสติกแบบที่ 1 มีการนำเครื่องจักรที่มีกำลังไฟฟ้ามากที่สุดมาทำการผลิตก่อนทำให้ ื่ ี่ เครื่องจักรมีโอกาสเลือกช่วงเวลาในการทำงานได้มากกว่าว่าจะทำที่ช่วงเวลาใคจึงทำให้ค่ากำลังไฟฟ้า ื่ ี่ สูงสุดที่ได้มีค่าน้อยที่สุดเมื่อเทียบกับฮิวริสติกแบบที่ 2 กับฮิวริสติกแบบที่ 3 ื่

## **สรุปผลงานวิจัย**

ผลการพัฒนาและทดสอบประสิทธิภาพการทํางานของวิธีการแกปญหาแบบฮิวริสติกสําหรับ ปัญหาการจัดตารางการผลิตเพื่อให้ค่าไฟฟ้ามีค่าน้อยที่สุดและการดำเนินการเพื่อลดการใช้พลังงาน ไฟฟาที่นําเสนอในวิทยานิพนธนี้ นํามาสูการสรุปผลการวิจัย ประโยชนที่ไดรับจากงานวิจัย รวมถึง ข้อเสนอแนะสำหรับงานวิจัยในอนาคตดังต่อไปนี้

## **5.1 สรุปผลงานวิจัย**

ในงานวิจัยนี้ได้ศึกษาและวิเคราะห์รูปแบบปัญหาการจัดตารางการผลิตเพื่อให้ค่าไฟฟ้ามีค่า น้อยที่สุด โดยศึกษาจากการจัดตารางการผลิตในโรงงานตัวอย่าง มีวัตถุประสงค์เพื่อหาเวลาการผลิต ื่ ของงานแตละงาน รูปแบบปญหาของงานวิจัยนี้มีความซับซอนของการคํานวณในระดับ NP-Hard ใน เบื้องต้นใด้ทำการศึกษาทฤษฎีและงานวิจัยที่เกี่ยวข้องกับปัญหาการจัดตารางการผลิต ซึ่งใด้รับความ ื้ ี่ ี่ ี สนใจศึกษาแยกย่อยออกไปอย่างหลากหลายตามข้อจำกัดเฉพาะของระบบงาน สำหรับวิธีแก้ไขปัญหา นั้น สามารถแบ่งออกได้เป็น 2 ประเภท คือ วิธีการหาคำตอบที่ดีที่สุด และวิธีการค้นหาคำตอบโดยใช้ ฮิวริสติก

สําหรับงานวิจัยน จะทําการวิเคราะหและศึกษารูปแบบปญหาภายใตระบบที่มีความแนนอน นั่น ֺ<u>֚</u> คือทราบข้อมูลทั้งหมดก่อนที่จะทำการจัดตารางการผลิตและข้อมูลเหล่านี้ไม่มีการเปลี่ยนแปลง จาก ั้ ี่ นั้นจึงทําการสรางตัวแบบเชิงคณิตศาสตรของปญหา โดยใชการโปรแกรมเชิงจํานวนเต็มแบบผสม เพื่อ ใชสําหรับหาคําตอบที่เหมาะสมที่สุด ซึ่งสามารถประยุกตใชกับปญหาขนาดเล็กเทานั้น และไดมีการ ออกแบบขนาดปัญหาด้วยจำนวนงาน และปรับเพิ่มจำนวนงานพบว่าเมื่อกำหนดจำนวนงานเพิ่มขึ้น การ ิ่ ื่ ิ่ หาคำตอบด้วยสมการทางคณิตศาสตร์จะมีความสามารถในการหาคำตอบได้ยากขึ้นซึ่งหมายถึงว่ามีการ ึ้ ึ่ ใช้เวลาในการหาคำตอบมากขึ้น และผลลัพธ์ที่ได้จากการหาคำตอบจากสมการทางคณิตศาสตร์ สามารถหาคำตอบได้ที่ขนาดปัญหา 5 งาน ส่วนปัญหา 10 งาน 15 งาน 20 งาน และ30 งานนั้นได้มีการ จํากัดเวลาในการหาคําตอบเปน 2 ชั่วโมง

จากผลการทดสอบประสิทธิภาพการทำงานของฮิวริสติกด้วยปัญหาทดสอบ เพื่อทดสอบ ื่ ประสิทธิภาพในการหาคำตอบ พบว่าฮิวริสติกที่นำเสนอให้คำตอบที่เหมาะสมที่สุดคือกลยุทธ์ ี่

กำหนดเวลาการผลิตแบบที่ 1 การนำเอาเครื่องจักรที่มีกำลังไฟฟ้ามากที่สุดมาเริ่มต้นหาเวลาการผลิต ิ่ ของงานก่อนแล้วตามด้วยเครื่องจักรที่มีกำลังไฟฟ้าน้อยกว่า และใช้เวลาในการคำนวณน้อยมากเมื่อ ื่ เปรียบเทียบกับวิธีการหาคำตอบที่เหมาะสมที่สุด ดังนั้นจากผลการทดสอบประสิทธิภาพของฮิวริสติก ี่ ทั้งในด้านคุณภาพของการค้นหาคำตอบและเวลาที่ใช้ในการค้นหาคำตอบ สรุปใด้ว่าฮิวริสติกที่นำเสนอ มีประสิทธิภาพอยู่ในเกณฑ์ดี มีความเหมาะสมสำหรับใช้แก้ปัญหาจริงในอุตสาหกรรม

# **5.2 ประโยชนที่ไดรับจากงานวิจัย**

ฮิวริสติกที่นำเสนอสามารถคำนวณหาเวลาที่งานสามารถทำการผลิตใด้ โดยงานที่ทำการผลิต ี่ ตามเวลาที่คำนวณได้สามารถทำให้ค่าไฟฟ้าน้อยที่สุด และใช้เวลาในการคำนวณหาคำตอบได้อย่าง รวดเร็วเม ื่อเปรียบเทียบกับการคนหาคําตอบที่เหมาะสมที่สุด

## **5.3 ขอเสนอแนะสําหรับงานวิจัยในอนาคต**

1) ในการหาคำตอบจากสมการทางคณิตศาสตร์ ใช้เทคนิคการแบ่งย่อยเวลาเพื่อให้สามารถหา คำตอบได้ ดังนั้นสำหรับการวิเคราะห์ปัญหาที่ให้ความสนใจในข้อจำกัดอื่นๆ นอกเหนือจากนี้ต้องมี ั้ ื่ การพัฒนาเพิ่มเติม ซึ่งการจำลองปัญหาดังกล่าวช่วยให้สามารถตัดสินใจได้เพียงระดับหนึ่งเท่านั้น เมื่อ ิ่ ึ่ ปัญหามีขนาดใหญ่จะเกิดความยุ่งยากในการสร้างสมการทางคณิตศาสตร์ จึงต้องมีการพัฒนาฮิวริสติก ขึ้นเพื่อให้สามารถหาคำตอบได้ใกล้เคียงกับคำตอบที่เหมาะสม ี่

2) สามารถนําแนวคิดการจัดลําดับการทํางานไปประยุกตใชในอุตสาหกรรมอ นๆ ไดซึ่ง ื่ งานวิจัยนี้จะช่วยลดค่าใช้จ่ายค้านค่าไฟฟ้าได้อย่างมาก

3) สามารถนำไปพัฒนากับงานที่เมื่อมีการเลือกที่จะทำการผลิตที่เครื่องจักรที่มีกำลังไฟฟ้าที่ ี่ ื่ ี่ ี่ ื่ แตกต่างกันแล้วจะต้องมีเวลาการผลิตที่แตกต่างกันได้ ี่

## **เอกสารอางอิง**

### ภาษาไทย

ึกันต์ธร เก่งพล<u>.การควบคุมการใช้พลังงานไฟฟ้าในโรงแรม</u>, วิทยานิพนธ์ปริญญามหาบัณฑิต ภาควิชา วิศวกรรมอุตสาหการคณะวศวกรรมศาสตร ิ จุฬาลงกรณมหาวิทยาลัย, 2541 จิราพร ตั้งใจทวีทรัพย์และ สุรินธร ทองคง . <u>การศึกษาความเป็นไปได้ในการประหยัดค่าไฟฟ้าโดยการ</u> <u>เปลี่ยนวิธีคิดค่าไฟฟ้าเป็นแบบ TOU และปรับเปลี่ยนการทำงานเพื่อให้เกิดการใช้ไฟฟ้าอย่าง</u> <u>คุ้มค่าและประหยัดที่สุด,</u> กิจกรรมฝึกงานเทคโนโลยีสะอาด ประจำปี 2547, ขอนแก่น, 2547. จีรศักดิ์ ศรีสุขและ ชัชวาล ศรีหงอก . <u>การจัดตารางการผลิตเพื่อให้ peak demand charge ในการกิดค่า</u> ์ ไฟฟาแบบปกติต่ําที่สุด, ขอนแกน, 2546. ปารเมศ ชุติมา. <u>เทคนิคการจัดตารางการดำเนินงาน</u>. กรุงเทพมหานคร : สำนักพิมพ์แห่งจุฬาลงกรณ์ มหาวิทยาลัย, 2546. ศิริกัลยา สุวจตตานนท ิ .วิทยาศาสตรและเทคโนโลยี 3,3(ก.ย.- ธ.ค. 2531), 47-57 สำนักงานคณะกรรมการนโยบายพลังงานแห่งชาติ. การจัดระบบการจัดการพลังงาน, กรุงเทพฯ, 2545. ี่ สุฑามาศ มนตรีบริรักษ์ . <u>การลดการใช้พลังงานไฟฟ้าโดยการจัดลำดับการผลิตที่มีประสิทธิภาพ,</u> วิทยานิพนธปริญญามหาบัณฑิต ภาควิชาอุตสาหการคณะวิศวกรรมศาสตร มหาวิทยาลัยขอนแกน, 2547 ้อัตราค่าไฟฟ้าของการไฟฟ้าภูมิภาค. <u>การไฟฟ้าส่วนภูมิภาค,</u> 2543 เอกสิทธิ์ สุวรรณศรี.<u>การปรับปรุงการจัดการค้านพลังงานในกระบวนการผลิตปูนซิเมนต์</u>, วิทยานิพนธ์ ปริญญามหาบัณฑิต ภาควิชาวิศวกรรมอุตสาหการคณะวศวกรรมศาสตร ิ จุฬาลงกรณ มหาวิทยาลัย, 2543

## ภาษาอังกฤษ

Baker.K.R. Introduction to Sequencing and Scheduling. Duke University: John Wiley & Sons, 1974 Prabhu, V., and Baker, M. Industrial engineering techniques for improving operations. London : McGraw-Hill, 1986

**ภาคผนวก**

### **ภาคผนวกก**

#### **ตัวแบบเชิงคณิตศาสตร บน AMPL**  ֚֚֡

#### **Minimize Cost**

```
### set Index ### 
set Job; 
set Machine; 
set Period; 
### set Variables ### 
var a{Job, Machine}, binary; 
var StartingPeriod{Job, Machine, Period}, binary; 
var WorkedPeriod{Job, Machine, Period}, binary; 
var CleanedPeriod{Job, Machine, Period}, binary; 
var EnergyCharge{Period}, >=0; 
var Peak, >=0; 
### set Parameters ### 
param Horizon; 
param NoJobs; 
param duration{Job}; 
param ElectricPower{Machine}; 
param JobworkonMachine{Job,Machine}; 
### Model ### 
# Obj Function # 
minimize MinPeak: (0.4683*(sum{j in Job, m in Machine} 
(duration[j]*a[j,m])*ElectricPower[m]) + (132.93*Peak)); 
# Constraint # 
s.t. Constraint_00{m in Machine}: 
       sum{j in Job} (duration[j]+1)*a[j,m] <= Horizon;
s.t. Constraint_0{j in Job, m in Machine}: 
        a[j,m] <= JobworkonMachine[j,m]; 
s.t. Constraint_1{j in Job}: 
       sum{m \in \{m \text{ in } M} Machine \} a[j, m] = 1;
s.t. Constraint_2{j in Job, m in Machine}: 
        sum{p in 1..Horizon-duration[j]} StartingPeriod[j,m,p] = a[j,m]; 
### Worked Period ### 
s.t. Constraint 3\{j \text{ in Job, m in Machine, p in 1..} Horizon-duration[j]}:
       sum{q in p..p+duration[j]-1} WorkedPeriod[j,m,q] >=duration[j]*StartingPeriod[j,m,p];
s.t. Constraint_4{j in Job, m in Machine, p in 1..Horizon-duration[j]}: 
       sum{q in (Period diff p..p+duration[j]-1)} WorkedPeriod[j,m,q] <=
(Horizon-duration[j])*(1-StartingPeriod[j,m,p]); 
s.t. Constraint_5{p in Period, m in Machine}: 
       sum{j in Job} WorldPeriod[j,m,p] \leq 1;### Clean ###
```

```
s.t. Constraint_6{j in Job, m in Machine, p in 1..Horizon-duration[j]}: 
       CleanedPeriod[j,m,p+duration[j]] = StartingPeriod[j,m,p]; 
s.t. Constraint_7{j in Job, m in Machine, p in duration[j]+1..Horizon}: 
       sum{ji in Job} WorkedPeriod[ji,m,p] <= (1 - CleanedPeriod[j,m,p])*NoJobs; 
### Calculate Peak ### 
s.t. Constraint_8{p in Period}: 
      EnergyCharge[p] = sum{j in Job, m in Machine}ElectricPower[m]*WorkedPeriod[j,m,p]; 
s.t. Constraint_9{p in Period}: 
      Peak >= EnergyCharge[p];
```
### **Minimize ElectricPower**

```
### set Index ### 
set Job; 
set Machine; 
set Period; 
### set Variables ### 
var a{Job, Machine}, binary; 
var G{Machine}, binary; 
### set Parameters ### 
param Horizon; 
param NoJobs; 
param duration{Job}; 
param ElectricPower{Machine}; 
param JobworkonMachine{Job,Machine}; 
### Model ### 
# Obj Function # 
minimize MinEP: sum{m in Machine} ElectricPower[m]*G[m]; 
# Constraint # 
s.t. Constraint_00{m in Machine}: 
       sum{j in Job} (duration[j]+1)*a[j,m] <= Horizon; 
s.t. Constraint_0{j in Job, m in Machine}: 
       a[j,m] <= JobworkonMachine[j,m]; 
s.t. Constraint_1{j in Job}: 
      sum{m \text{ in Machine}} a[j,m] = 1;
s.t. Constraint_2{j in Job, m in Machine}: 
      G[m] \geq a[j,m];
```
# **ภาคผนวก ข โปรแกรมสรางข อมูลนําเขาสําหรับทดสอบฮิวริสติก**

```
/* Generate Problem */ 
#include<stdio.h> 
#include<conio.h> 
#include<stdlib.h> 
#include<math.h> 
/* Global Variables */ 
FILE *fp; 
int Jobs, Machines, Periods; 
int i,j; 
int n,r,lr; 
int interval, randomduration;
float randomEP, rf, prob, fract = 100;
int main(int argc, char *argv[]) 
{ 
      char probname[100]; 
      if(argc := 2) { 
             printf("Error in command line argument - Don't forget 
indicate INPUT FILE!!!"); 
             exit(1); } 
       printf("*********************** Create Problem 'Peak' 
*******************\n\n"); 
       printf("Input the number of Jobs : "); 
       scanf("%d", &Jobs); 
      printf("Jobs = %d\nu", Jobs); printf("Input the number of Machines : "); 
       scanf("%d", &Machines); 
      printf("Machines = d\n\in", Machines);
       printf("Input the number of Periods : "); 
       scanf("%d", &Periods); 
      printf("Periods = d\n^n, Periods);
       strcpy(probname, argv[1]);
```

```
fp = fopen(probname, "w");
      printf("Please input NO. of Iteration to pickup 'Random Number 
Seed'\n");
      printf("for Generate Problem : "); 
      scanf("%d", &lr); 
     for(i=1; i<kr; i++) { 
           r = \text{rand}();
       } 
      /* Write Title into File */ 
      fprintf(fp, "**************************** INPUT 
****************************\n"); 
      /* Write Title into File */ 
     fprintf(fp, "Problem %s\n\n", probname);
     fprintf(fp, "Jobs ad\n", Jobs);<br>fprintf(fp, "Machines ad\n", Machines);
     fprint(fp, "Machinesfprintf(fp, "Periods %d\n\n", Periods);
      /* Write Parameters duration */ 
      fprintf(fp, "\n***durationofJobs***\n"); 
     for(i=1; i<=Jobs; i++) { 
            fprintf(fp, "J%d", i); 
            /* random number of durations */ 
           prob = (float)1/(6); /* discrete probability of duraion =>
8,10,12,14,16,32 = 6 intervals */ 
           r = rand();
           rf = (r % 100)/fract; /* rf is random 0.00 - 0.99 */
           interval = floor(rf/prob) + 1; /* interval = 1, 2, 3, 4, 5, 6 */
            /* set duration for each interval */ 
           if(interval == 1) || || || ||\{ randomduration = 8; 
            } 
            else if(interval == 2) 
\Box randomduration = 10; 
 } 
            else if(interval == 3) 
\{ randomduration = 12; 
 } 
            else if(interval == 4) 
\{ randomduration = 14;
```

```
 } 
             else if(interval == 5) 
             { 
                   randomduration = 16; 
 } 
             else if(interval == 6) 
             { 
            randomduration = 32;<br>}
 } 
             fprintf(fp, "%5d\n", randomduration); 
       } 
      /* Write Parameters Electric Power */ 
      fprintf(fp, "\n***ElectricPower***\n"); 
      for(i=1; i <=Machines; i++)
       { 
             fprintf(fp, "M%d", i); 
            r = \text{rand}();
           rf = (r % 100)/fract; /* rf is random 0.00 - 0.99 */
           randomEP = 1 + 99*rf; /* continuous distribution
Uniform[1,100] */ 
            fprintf(fp, \8.2f\n", randomEP);
      } 
      /* Write Parameters JobworkonMachine */ 
      fprintf(fp, "\n***JobworkonMachine***\n"); 
     for(i=1; i<=Jobs; i++) { 
            for(j=1; j<=Machines; j++) { 
                   fprintf(fp, "J%d-M%d\n", i,j); 
 } 
       } 
      printf("\n\nFinished"); 
      fclose(fp); 
}
```
## **ภาคผนวก ค**

## **โปรแกรมทดสอบฮิวริสติก**

```
/* Heuristic Peak */
```
#include<stdio.h> #include<math.h> #include<stdlib.h> #include<string.h> #include<time.h>

#define SET 1 #define UNSET 0

#define FEASIBLE 1 #define INFEASIBLE 0

#define DO 1 #define UNDO 0

#define DONE 1 #define UNDONE 0

#define START 1 #define STOP 0

FILE \*fpr, \*fpo; char str[100],datafile[50];

 $/*$  Clock  $*/$ clock\_t start, finish; double runtime;

```
/* Read Data */ 
int Jobs, Machines, Periods, Horizon;
int *UsedPeriod; 
int *MachineofJob; 
int *durationofJob; 
float *ElectricPowerofMachine;
```

```
float MinPeak, Peak; 
float EnergyCharge[50];
```

```
/* Variables for Best Solution */ 
int **BestAllocatedPeriod, **BestWorkedPeriod, **BestScheduledPeriod; 
float BestMinPeak;
```

```
int **AllocatedPeriod, **WorkedPeriod, **ScheduledPeriod; /* Period m,p 
*/ 
int StartingPeriod[50];
```

```
int FirstPeriod[50]; 
/* Variables for Neighbor Solution */ 
int JOB[50],FP[50]; 
int BestJOB1, BestFP1, BestJOB2, BestFP2;
int **TempPeriod; 
int fsb = FEASIBLE; 
/* variables in function Order_ElectricPower and Scheduling */ 
int NOofStartingPeriodofjob[100]; 
int MC[50],TempMC; 
float EP[50],TempEP; 
int SDJOB[50]; 
int Period,duration; 
/* Parameter : function improveSolution */ 
int MaxIT = 20;/****************************** Declare Prototypes 
******************************/ 
void ReadData(); 
void SetInitialSchedule(); 
void Order_ElectricPower_Increasing(); 
void Order_ElectricPower_Decreasing(); 
void Order_ElectricPower_Random(); 
void Scheduling(); 
void SetWorkedPeriod(int j, int StartingPeriod); 
void SetAllocatedPeriod(int j, int StartingPeriod); 
void SetScheduledPeriod(int j, int StartingPeriod); 
void SetTempPeriod(int j, int StartingPeriod); /* same workedperiod */ 
void UnSetWorkedPeriod(int j, int StartingPeriod); 
void UnSetAllocatedPeriod(int j, int StartingPeriod); 
void UnSetScheduledPeriod(int j, int StartingPeriod); 
void UnSetTempPeriod(int j, int StartingPeriod); /* same workedperiod */ 
void PrintSchedule();
void FPrintSchedule();
float CalculatePeak(int **TP); 
void CopyPeriod(int **Period1, int **Period2); 
void AllocateMemory(); 
void FreeMemory(); 
float SummationPeakofJob(int j, int i); 
void FirstImproveSolution();
```

```
void ImproveSolution(); 
/*************************** End Declare Prototypes 
******************************/ 
main(int argc, char *argv[]) 
{ 
      int InitialRoutes; 
      int j; 
      if(argc := 3) { 
              printf("Error in command line argument - Please indicate 
INPUT FILE and OUTPUT FILE!!!"); 
            exit(1); } 
       strcpy(datafile, argv[1]); 
      printf("Data File = \sqrt{s}\n\cdot n", datafile);
      fpo = fopen(argv[2], "w");
       ReadData(); 
      start = clock();
       /**************************** 1st Type 
     *****************************/ 
       fprintf(fpo, "\n\n\nOrdering Machine - Decreasing Electric 
Power\n\cdot");
       SetInitialSchedule(); 
       Order_ElectricPower_Decreasing(); 
      Scheduling();
      if(fsb != INFEASIBLE) 
       { 
              /***Construct***/ 
              fprintf(fpo, "***Construct***\n"); 
              FPrintSchedule(); 
             fprintf(fpo, "\n\nPeak = .2f\n", BestMinPeak);
            printf("\n\n");
       } 
      else 
       { 
              fprintf(fpo, "Infeasible!!!\n"); 
              FPrintSchedule(); 
       } 
       FirstImproveSolution(); 
      /***FirstImprove***/
```

```
 fprintf(fpo, "\n\n***FirstImprove***\n"); 
       FPrintSchedule(); 
      fprintf(fpo, "\n\nPeak = .2f\n", BestMinPeak);
      print(f("n\nu");
       ImproveSolution(); 
      /***Improve***/ 
      fprintf(fpo, "\n\n'\n'^*Improve**'\n'\n;
       FPrintSchedule(); 
      fprintf(fpo, "\n\nPeak = .2f\n", BestMinPeak);
      printf("n\nu");
      /**************************** 2nd Type 
*****************************/ 
       fprintf(fpo, "\n\nOrdering Machine - Increasing Electric 
Power\n\cdot");
       SetInitialSchedule(); 
       Order_ElectricPower_Increasing(); 
       Scheduling(); 
      if(fsb != INFEASIBLE) 
       { 
              /***Construct***/ 
             fprintf(fpo, "***Construct***\n"); 
              FPrintSchedule(); 
             fprintf(fpo, "\n\nPeak = .2f\n", BestMinPeak);
            printf("\n\langle n \ranglen");
       } 
      else 
       { 
             fprintf(fpo, "Infeasible!!!\n"); 
             FPrintSchedule(); 
       } 
       FirstImproveSolution(); 
      /***FirstImprove***/ 
       fprintf(fpo, "\n\n***FirstImprove***\n"); 
       FPrintSchedule(); 
      fprintf(fpo, "\n\nPeak = .2f\n", BestMinPeak);
      printf("n\nu");
       ImproveSolution(); 
      /***Improve***/ 
      fprintf(fpo, "\n\n'\n'^*Improve**'\n'\n;
       FPrintSchedule(); 
      fprintf(fpo, "\n\nPeak = .2f\n", BestMinPeak);
      printf(''\n\n'');
      /**************************** 3rd Type 
  *****************************/ 
       fprintf(fpo, "\n\n\nOrdering Machine - Random Electric Power\n");
```
SetInitialSchedule();

```
Order ElectricPower Random();
      Scheduling();
      if(fsb := INFEASIBLE) { 
             /***Construct***/ 
             fprintf(fpo, "***Construct***\n"); 
             FPrintSchedule(); 
            fprintf(fpo, "\n\nPeak = .2f\n", BestMinPeak);
            print(f("n\nu");
       } 
      else 
       { 
             fprintf(fpo, "Infeasible!!!\n"); 
             FPrintSchedule(); 
       } 
       FirstImproveSolution(); 
      /***FirstImprove***/ 
       fprintf(fpo, "\n\n***FirstImprove***\n"); 
       FPrintSchedule(); 
      fprintf(fpo, "\n\nPeak = .2f\n", BestMinPeak);
      print(f("n\n''); ImproveSolution(); 
      /***Improve***/ 
      fprintf(fpo, "\n\n***Improve***\n");
       FPrintSchedule(); 
      fprintf(fpo, "\n\nPeak = .2f\n", BestMinPeak);
      printf("n\nu");
      finish = clock();
     runtime = (double)(finish - start) / CLOCKS_PER_SEC; 
      printf("Run Time = 0.41f sec\n\n", runtime);
      fprintf(fpo, "\n\nRun Time = 0.41f sec\n\n", runtime);
       FreeMemory(); 
       fclose(fpo); 
/**********************************************/ 
/* Function : ReadData() 
/* - Read Data from Data File. 
/**********************************************/ 
void ReadData() 
      int j,m; 
      fpr = fopen(datafile, "r");
```
/\*

```
/* Read first line - 3 parts*/ 
       fscanf(fpr, "%s", str); 
       fscanf(fpr, "%s", str); 
       fscanf(fpr, "%s", str); 
      /* Read Problem */ 
       fscanf(fpr, "%s", str); /* Read Problem */ 
       fscanf(fpr, "%s", str); /* Read Problem Name */ 
      /* Read number of Jobs, Machine and Periods */ 
       fscanf(fpr, "%s", str); /* Read a Word 'Jobs' */ 
       fscanf(fpr, "%d", &Jobs); 
      printf("Jobs = d\n\alpha", Jobs);
       fscanf(fpr, "%s", str); /* Read a Word 'Machines' */ 
       fscanf(fpr, "%d", &Machines); 
      printf("Machines = d\n\cdot", Machines);
       fscanf(fpr, "%s", str); /* Read a Word 'Periods' */ 
       fscanf(fpr, "%d", &Periods); 
       Horizon = Periods; 
      printf("Periods = d\n^n, Periods);
      AllocateMemory();
      /* Read duration of Job */ 
       fscanf(fpr, "%s", str); /* Read a line */ 
      for(j=1; j<=Jobs; j++)\{fscanf(fpr, "%s", str); /* Read J */ fscanf(fpr, "%d", &durationofJob[j]); /* Read duration */ 
       } 
      for(j=1; j<=Jobs; j++) { 
             printf("duration of J%d is %d\n", j, durationofJob[j]); 
       } 
      /* Electric Power */ 
       fscanf(fpr, "%s", str); /* Electric Power */ 
      for(m=1; m<=Machines; m++) 
      \{fscanf(fpr, "%s", str); /* Read M */ fscanf(fpr, "%f", &ElectricPowerofMachine[m]); /* Read 
Electric Power */ 
       } 
      for(m=1; m<=Machines; m++)
       { 
             printf("Electric Power of M%d is %.2f\n", m, 
ElectricPowerofMachine[m]); 
       }
```

```
/* MachineofJob */
     fscanf(fpr, "%s", str); /* Read MachineofJob */
     for(j=1; j<=Jobs; j++)\{fscanf(fpr, "%s", str); /* Read J */
           fscanf(fpr, "%d", &MachineofJob[j]);
     for(j=1; j<=Jobs; j++)\{printf("J%d is %d\n", j, MachineofJob[j]);
      \}fclose(fpr);
\}/**********************
/* Function : SetInitialSchedule()
/* - Set Initial Scheduling.
/*
/*************************
void SetInitialSchedule()
\{int m, p;
     for(m=1; m<=Machines; m++)\{for(p=1; p <= Periods; p ++)
           \{WorkedPeriod[m][p] = 0;\text{AllocatedPeriod}[m][p] = 0;ScheduledPeriod[m][p] = 0;TempPeriod[m][p] = 0;
                 BestWorkedPeriod[m][p] = 0;
                 BestAllocatedPeriod[m][p] = 0;
                 BestScheduledPeriod[m][p] = 0\}\}BestMinPeak = 0;
     MinPeak = 0;\}/*****************
                   ****************************/
/* Function : Order_ElectricPower_Increasing()
/* - Order Electric power - Increasing.
/*
void Order_ElectricPower_Increasing()
\{int i,j;
```

```
/* Set Schedule JOB */ 
      for(j=1; j<=Jobs; j++)\{SDJOB[j] = 0; } 
      /* Copy Machine and Electric Power */ 
      for(i=1; i<=Machines; i++)
       { 
             MC[i] = i;EP[i] = ElectricPowerofMachine[i]; } 
      for(i=1; i<=Machines; i++) 
      \left\{ \right.printf("Machine %d, Power = f\in M", MC[i], EP[i]);
 } 
      /* Order Increasing */ 
      for(i=1; i<=Machines; i++)
       { 
              for(j=1; j<Machines; j++) 
\{if(EP[j] > EP[j+1])\{TempEP = EP[j+1];EP[j+1] = EP[j];EP[j] = TempEP;TempMC = MC[j+1];
                          MC[j+1] = MC[j];MC[j] = TempMC;\left\{\begin{array}{c} \begin{array}{c} \begin{array}{c} \end{array}\\ \begin{array}{c} \end{array}\right\} \end{array} } 
 } 
      print(f("\n\n\cdot);
      for(i=1; i<=Machines; i++)
       { 
              printf("Machine %d , Power = %f\n",MC[i], EP[i]); 
       } 
/**********************************************/ 
/* Function : Order_ElectricPower_Decreasing() 
/* - Order Electric power - Decreasing. 
/* 
/**********************************************/ 
void Order_ElectricPower_Decreasing() 
      int i,j; 
      /* Set Schedule JOB */ 
      for(j=1; j<=Jobs; j++)
```

```
 { 
           SDJOB[j] = 0; } 
     /* Copy Machine and Electric Power */ 
     for(i=1; i<=Machines; i++)
\{MC[i] = i; EP[i] = ElectricPowerofMachine[i]; 
      } 
     for(i=1; i<=Machines; i++) { 
            printf("Machine %d , Power = %f\n",MC[i], EP[i]); 
 } 
     /* Order Decreasing */ 
     for(i=1; i <=Machines; i ++)
      { 
           for(j=1; j<Machines; j++)
\{if(EP[j] < EP[j+1])\{TempEP = EP[j+1];EP[j+1] = EP[j];EP[j] = TempEP;TempMC = MC[j+1];
                       MC[j+1] = MC[j];MC[j] = TempMC; } 
 } 
      } 
     print(f("\n\n\cdot);
     for(i=1; i<=Machines; i++)
      { 
            printf("Machine %d , Power = %f\n",MC[i], EP[i]); 
      } 
/**********************************************/ 
/* Function : Order_ElectricPower_Random() 
/* - Order Electric power - Random. 
/**********************************************/ 
void Order_ElectricPower_Random() 
     int i,j,m,r; 
     int SAME; 
     /* Set Schedule JOB */ 
     for(j=1; j<=Jobs; j++) {
```
/\*

```
SDJOB[j] = 0; } 
        /* Copy Machine and Electric Power */ 
       for(i=1; i<=Machines; i++)
         { 
                MC[i] = i; EP[i] = ElectricPowerofMachine[i]; 
         } 
       for(i=1; i<=Machines; i++)
         { 
                 printf("Machine %d , Power = %f\n",MC[i], EP[i]); 
 } 
        /* Order Random */ 
       i=1;while(i <= Machines) 
         { 
                r = \text{rand}();
                m = (r * Machine) + 1;if(i == 1)\{MC[i] = m; EP[i] = ElectricPowerofMachine[m]; 
                        i++; } 
                else if(i > 1)
                 { 
                        SAME = 0; /* check SAME */ 
                        for(j=1; j<i; j++){
                                 if(MC[j] == m)\left\{ \begin{array}{ccc} 1 & 0 & 0 \\ 0 & 0 & 0 \\ 0 & 0 & 0 \\ 0 & 0 & 0 \\ 0 & 0 & 0 \\ 0 & 0 & 0 \\ 0 & 0 & 0 \\ 0 & 0 & 0 \\ 0 & 0 & 0 \\ 0 & 0 & 0 \\ 0 & 0 & 0 \\ 0 & 0 & 0 \\ 0 & 0 & 0 & 0 \\ 0 & 0 & 0 & 0 \\ 0 & 0 & 0 & 0 \\ 0 & 0 & 0 & 0 & 0 \\ 0 & 0 & 0 & 0 & 0 \\ 0 & 0 & 0 & 0 & 0 \\ 0 & 0 & 0 & 0 & 0 \\ 0 & 0SAME = 1; break; 
\sim \sim \sim \sim \sim \sim \sim \sim\mathbb{R}^n and \mathbb{R}^n and \mathbb{R}^nif(SAME == 0)\sim 3.9 \sim 3.8 \simMC[i] = m; EP[i] = ElectricPowerofMachine[m]; 
                          i++; 
 } 
 } 
         } 
       print(f("n\nu");
       for(i=1; i<=Machines; i++) 
         {
```

```
printf("Machine %d, Power = f\nC[i], EP[i]);
     \}\left\{ \right./* Function : Scheduling()
/*
  - Scheduling.
/*
void Scheduling()
\{int i, j, m, n;
     int a, sp, rj, jb;
     float MinSumPeak, sumpk;
     int SMCI100int WorkingPeriodsofMachine[50];
     int RemainingPeriodsofMachine[50];
     int MinimumPeriods;
     int SPMinPeak;
     int MaxEmptyPeriod, maxep;
     int nominpeak;
     jb=0;/* Set Machine = UNDO * /for(m=1; m<=Machines; m++)\{SMC[m] = UNDO;<sup>}</sup>
     /* First Step */
     /* find MinimumPeriods */
     for(j=1; j<=Jobs; j++)\{if(j==1)\{MinimumPeriods = durationofJob[j];
           ł
           else
           {
                if(durationofJob[j] < MinimumPeriods)
                \{MinimumPeriods = durationofJob[j];
                \}\}\}
```
/\* find WorkingPeriodsofMachine \*/

```
for(m=1; m<=Machines; m++) 
\{ WorkingPeriodsofMachine[m] = 
CalculateWorkingPeriodsofMachine(m); 
      } 
     /* find RemainingPeriodsofMachine */ 
     for(m=1; m<=Machines; m++) 
\{ RemainingPeriodsofMachine[m] = Horizon - 
WorkingPeriodsofMachine[m]; 
      } 
     /* Find machines which RemainingPeriodsofMachine < MinimumPeriods 
*/ 
     for(m=1; m<=Machines; m++)
      { 
            if(RemainingPeriodsofMachine[m] < MinimumPeriods) 
\{SMC[m] = DO; } 
 } 
     /* Initial Schedule */ 
     for(m=1; m<=Machines; m++) 
      { 
           sp = 1;if(SMC[m] == DO)\{for(j=1; j<=Jobs; j++){
                      if(MachineofJob[j] == m){
                             StartingPeriod[j] = sp; 
                             SetWorkedPeriod(j, StartingPeriod[j]); 
                             SetAllocatedPeriod(j, StartingPeriod[j]); 
                             SetScheduledPeriod(j, StartingPeriod[j]); 
                            FirstPeriod[j] = sp;SDJOB[j] = 1;sp = sp + duration of Job[j] + 1; } 
}
\mathbb{R} , \mathbb{R} , \mathbb{R} , \mathbb{R} , \mathbb{R} , \mathbb{R} } 
     /* Loop Schedule */ 
     for(m=1; m<=Machines; m++)
      { 
           if(SMC[MC[m]] == UNDO)\{for(j=1; j<=Jobs; j++){
```

```
if(MachineofJob[j] == MC[m]){
                                              jb = jb+1; /* Calculate Starting Periods */ 
                                              duration = 0;
                                              for(rj=1; rj<=Jobs; rj++)\{if(MachineofJob[rj] == MC[m] & &SDJOB[rj] == 0)and the contract of the contract of the contract of the contract of the contract of the contract of the contract of the contract of the contract of the contract of the contract of the contract of the contract of the contra
                                                                 duration = duration + 
(durationofJob[rj]+1); 
and the contract of the contract of the contract of the contract of the contract of the contract of the contract of the contract of the contract of the contract of the contract of the contract of the contract of the contra
}
                                               NOofStartingPeriodofjob[j] = Horizon - 
duration + 1; 
n=1; for(i=1; i<=NOofStartingPeriodofjob[j]; 
i++)<u>experience</u> and the contract of the contract of the contract of the contract of the contract of the contract of the contract of the contract of the contract of the contract of the contract of the contract of the contract 
                                                         /* Check Feasible Period */ 
                                                        Period = FEASIBLE; 
                                                        for(a=i; a<=i+durationofJob[j]; a++) 
provided a series of the contract of the contract of the contract of the contract of the contract of the contract of the contract of the contract of the contract of the contract of the contract of the contract of the contr
         if(AllocatedPeriod[MachineofJob[j]][a] == SET) 
 { 
                                                                           Period = INFEASIBLE; 
break; the contract of the contract of the contract of the contract of the contract of the contract of the contract of the contract of the contract of the contract of the contract of the contract of the contract of the con
}
 } 
                                                         if(Period == FEASIBLE) 
\{if(n==1)\sim \sim \sim \sim CopyPeriod(WorkedPeriod, 
TempPeriod); 
                                                                           StartingPeriod[j] = i; 
                                                                           SetTempPeriod(j, 
StartingPeriod[j]); 
                                                                           MinPeak = 
CalculatePeak(TempPeriod); 
                                                                          n = n+1; SPMinPeak = i; 
                                                                           MaxEmptyPeriod = 
CalculateMaxConsecutiveEmptyPeiod(j,i);
```

```
 MinSumPeak = 
SummationPeakofJob(j,i); 
 } 
                                                         else if(n>1) 
\{ CopyPeriod(WorkedPeriod, 
TempPeriod); 
                                                                sp = i; SetTempPeriod(j, sp); 
                                                                 Peak = 
CalculatePeak(TempPeriod); 
                                                                 if(Peak < MinPeak) 
the contract of the contract of the contract of the contract of the contract of
                                                                        MinPeak = Peak; StartingPeriod[j] 
= sp;
                                                                        SPMinPeak = i; MaxEmptyPeriod = 
CalculateMaxConsecutiveEmptyPeiod(j,i); 
                                                                         MinSumPeak = 
SummationPeakofJob(j,i); 
\mathcal{L} and \mathcal{L} and \mathcal{L} and \mathcal{L} and \mathcal{L} and \mathcal{L} and \mathcal{L} else if(Peak == MinPeak) 
<u>AND CONTRACTORS OF THE CONTRACTORS OF THE CONTRACTORS OF THE CONTRACTORS OF THE CONTRACTORS OF THE CONTRACTORS OF THE CONTRACTORS OF THE CONTRACTORS OF THE CONTRACTORS OF THE CONTRACTORS OF THE CONTRACTORS OF THE CONTRACT</u>
                                                                         /* Calculate max 
empty period */ 
                                                                         maxep = 
CalculateMaxConsecutiveEmptyPeiod(j,i); 
                                                                         if(maxep > 
MaxEmptyPeriod) 
the contract of the contract of the contract of the contract of the contract of the contract of the contract of
                                                                                 SPMinPeak = 
i; 
        MaxEmptyPeriod = maxep; 
                                                                                 MinSumPeak = 
SummationPeakofJob(j,i); 
 } 
                                                                         else if(maxep == 
MaxEmptyPeriod) 
\mathbb{R}^n . The contract of the contract of the contract of the contract of the contract of the contract of the contract of the contract of the contract of the contract of the contract of the contract of the contract of 
                                                                                 sumpk = 
SummationPeakofJob(j,i); 
                                                                                 if(sumpk < 
MinSumPeak) 
\{
```
SPMinPeak = i;

```
 MaxEmptyPeriod = maxep; 
      MinSumPeak = SummationPeakofJob(i,i); } 
 } 
 } 
                                                        n = n+1; 
 } 
 } 
}
                                   if(n>1) 
 { 
                                          SetWorkedPeriod(j, SPMinPeak); 
                                          SetAllocatedPeriod(j, SPMinPeak); 
                                          SetScheduledPeriod(j, SPMinPeak); 
                                          FirstPeriod[j] = SPMinPeak; 
                                          Peak = CalculatePeak(WorkedPeriod); 
                                         SDJOB[j] = 1;en de la componentación de la componentación de la componentación de la componentación de la componentación de
                                   else if(n==1) 
<u>experience</u> and the contract of the contract of the contract of the contract of the contract of the contract of the contract of the contract of the contract of the contract of the contract of the contract of the contract 
                                          printf("infeasible!!\n"); 
                                          fsb = INFEASIBLE; 
                                          break; 
and the contract of the contract of the contract of the contract of the contract of the contract of the contract of the contract of the contract of the contract of the contract of the contract of the contract of the contra
 } 
 } 
 } 
       } 
      if(fsb := INFEASIBLE) { 
              PrintSchedule(); 
              /* Keep Best */ 
              CopyPeriod(WorkedPeriod, BestWorkedPeriod); 
              CopyPeriod(AllocatedPeriod, BestAllocatedPeriod); 
              CopyPeriod(ScheduledPeriod, BestScheduledPeriod); 
             printf('\\n\\n");
              MinPeak = CalculatePeak(WorkedPeriod); 
             printf("minpeak = .2f\n", MinPeak);
              BestMinPeak = MinPeak; 
       } 
      else 
       { 
              printf("\nInfeasible!!\n"); 
 } 
/**********************************************/ 
/* Function : FirstImproveSolution()
```

```
/*
            /**********************************************/ 
void FirstImproveSolution() 
         float EPS = pow(10, -4);
        int JobatMinPeak[50]; 
         int i,j,p,m,rp; 
         int OK; 
         /* Set Job at MinPeak */ 
        for(i=1; i<=Jobs; i++)\{ JobatMinPeak[i] = 0; 
 } 
         /* Set Job at Peak */ 
         for(p=1; p<=Periods; p++) 
          { 
                   if(MinPeak-EnergyCharge[p] <= EPS) 
\{ for(m=1; m<=Machines; m++) 
\{ if(ScheduledPeriod[m][p]>0) 
and the contract of the contract of the contract of the contract of the contract of the contract of the contract of the contract of the contract of the contract of the contract of the contract of the contract of the contra
                                              JobatMinPeak[ScheduledPeriod[m][p]] = SET; 
\{\cdot\} } 
 } 
          } 
         /* print */ 
         for(j=1; j<=Jobs; j++) { 
                 printf("JobatMinPeak[3d] = 3d\n'', j, JobatMinPeak[j]); } 
         for(j=1; j<=Jobs; j++) { 
                  if(JobatMinPeak[j] == SET)\left\{ \begin{array}{c} \end{array} \right\}//print(f("JOB = %d\nu", j); for(p=1; p<=Periods-durationofJob[j]; p++) 
\left\{ \begin{array}{ccc} 1 & 0 & 0 \\ 0 & 0 & 0 \\ 0 & 0 & 0 \\ 0 & 0 & 0 \\ 0 & 0 & 0 \\ 0 & 0 & 0 \\ 0 & 0 & 0 \\ 0 & 0 & 0 \\ 0 & 0 & 0 \\ 0 & 0 & 0 \\ 0 & 0 & 0 \\ 0 & 0 & 0 \\ 0 & 0 & 0 & 0 \\ 0 & 0 & 0 & 0 \\ 0 & 0 & 0 & 0 \\ 0 & 0 & 0 & 0 & 0 \\ 0 & 0 & 0 & 0 & 0 \\ 0 & 0 & 0 & 0 & 0 \\ 0 & 0 & 0 & 0 & 0 \\ 0 & 0 UnSetAllocatedPeriod(j, FirstPeriod[j]); 
                                    OK = SET /* loop check empty period */ 
                                    for(rp=p; rp<=p+durationofJob[j]; rp++) 
{
                                              if(AllocatedPeriod[MachineofJob[j]][rp] ==
```
SET)

/\*

```
\{ OK = UNSET; 
                                          break; 
 } 
 } 
                           //printf("p = 8d, OK = d \nvert p", p, OK);
                           if(OK==SET)\{ CopyPeriod(WorkedPeriod, TempPeriod); 
                                   UnSetTempPeriod(j, FirstPeriod[j]); 
                                   SetTempPeriod(j, p); 
                                   Peak = CalculatePeak(TempPeriod); 
                                  //printf("OK Peak = .2f\n", Peak);
                                   if(Peak < BestMinPeak) 
<u>the contract of the contract of the contract of the contract of the contract of the contract of the contract of the contract of the contract of the contract of the contract of the contract of the contract of the contract </u>
                                         BestMinPeak = Peak; UnSetWorkedPeriod(j, 
FirstPeriod[j]); 
                                          SetWorkedPeriod(j, p); 
                                          UnSetAllocatedPeriod(j, 
FirstPeriod[j]); 
                                         SetAllocatedPeriod(j, p);
                                          UnSetScheduledPeriod(j, 
FirstPeriod[j]); 
                                          SetScheduledPeriod(j, p); 
                                          FirstPeriod[j] = p; 
 } 
                                   else 
{1 \over 2} /*copy Alocated back*/ 
                                          SetAllocatedPeriod(j, 
FirstPeriod[j]); 
\mathbb{R} \mathbb{R} \mathbb{R} \mathbb{R} \mathbb{R} \mathbb{R} \mathbb{R} \mathbb{R} \mathbb{R} \mathbb{R} \mathbb{R} //PrintSchedule(); 
                                   //getch(); 
\sim and an \sim } 
 } 
 } 
      printf("\n\n\n*** First Improve Solution ***\n\n");
       PrintSchedule(); 
       MinPeak = CalculatePeak(WorkedPeriod); 
      printf("minpeak = *.2f\n", MinPeak);
```

```
//getch(); 
} 
/**********************************************/ 
/* Function : ImproveSolution() 
/ * -/* 
/**********************************************/ 
void ImproveSolution() 
{ 
       int it=0; 
       int r; 
       int mc,nj; 
       int i,j,p,Temp; 
       int J1,SP1,J2,SP2; 
       while(it < MaxIT) 
        { 
              it = it+1; /* random Machine */ 
             r = \text{rand}();
              r = r % Machines;
             mc = r+1; /* Count no.job in M/C and keep value */ 
              nj=0;for(j=1; j<=Jobs; j++)\{ if(MachineofJob[j] == mc) 
\left\{ \begin{array}{c} \begin{array}{c} \begin{array}{c} \end{array}\\ \end{array} \right. \end{array}nj = nj+1;JOB[nj] = j;FP[nj] = FirstPeriod[j];
 } 
 } 
              printf("*** Iteration = d ***\n", it);
               PrintSchedule(); 
              printf("Swaped M/C = *d, No. of Job in M/C = *d\n", mc,
nj); 
               /*print*/ 
              for(j=1; j<=nj; j++)\left\{ \begin{array}{ccc} 1 & 1 & 1 \\ 1 & 1 & 1 \end{array} \right\} printf("JOB[%d] = %d , FP[%d] = 
\d \d n\nm", j, JOB[j], j, FP[j]); } 
               //getch(); 
              if(nj == 0)\{
```

```
} \left| \begin{array}{cc} & \end{array} \right| } 
               else if(nj == 1)\{ /**/ 
 } 
                else if(nj > 1) 
\{ /* Order nj increasing period */ 
                      for(i=1; i<=nj; i++){
                              for(j=1; j<nj; j++)
\{if(FP[j] > FP[j+1])the contract of the contract of the contract of the contract of the contract of the contract of the contract of the contract of the contract of the contract of the contract of the contract of the contract of the contract o
                                              Temp = FP[j+1];
                                              FP[j+1] = FP[j];FP[j] = Temp;Temp = JOB[j+1];JOB[j+1] = JOB[j];JOB[j] = Temp;provided a series of the series of the series of the series of the series of the series of the series of the s
experience of the state of the state of the state of the state of the state of the state of the state of the s
 } 
                       /* for(i=1; i<=nj; i++)\{ printf("JOB[%d] = %d , FP[%d] = 
\d{n", i, JOB[i], i, FP[i]}; } 
                       getch();*/ 
                        /* Swap 2-consecutive */ 
                      for(i=1; i<nj; i++)\{if(i == 1){
                                       CopyPeriod(WorkedPeriod, TempPeriod); 
                                       UnSetTempPeriod(JOB[i], FP[i]); 
                                       UnSetTempPeriod(JOB[i+1], FP[i+1]); 
                                       SetTempPeriod(JOB[i+1], FP[i]); 
                                       SetTempPeriod(JOB[i], 
FP[i+1]+durationofJob[JOB[i+1]]-durationofJob[JOB[i]]); 
                                       Peak = CalculatePeak(TempPeriod); 
                                       MinPeak = Peak; 
                                      BestJOB1 = JOB[i];BestFP1 = FP[i];BestJOB2 = JOB[i+1];
                                      BestFP2 = FP[i+1];/* First NB */
```

```
print('Jobl = <math>d</math>, <b>FPI</b> = <math>d</math>, <i>job2</i> = <math>d</math>,FP2 = %d\nu, JOB[i], FP[i], JOB[i+1], FP[i+1]); } 
                              else if(i>1) 
{
                                     CopyPeriod(WorkedPeriod, TempPeriod); 
                                     UnSetTempPeriod(JOB[i], FP[i]); 
                                     UnSetTempPeriod(JOB[i+1], FP[i+1]); 
                                    SetTempPeriod(JOB[i+1], FP[i]);
                                     SetTempPeriod(JOB[i], 
FP[i+1]+durationofJob[JOB[i+1]]-durationofJob[JOB[i]]); 
                                     Peak = CalculatePeak(TempPeriod); 
                                     /* Keep BestNeighbour */ 
                                    if(Peak < MinPeak) 
the contract of the contract of the contract of the contract of the contract of the contract of the contract of the contract of the contract of the contract of the contract of the contract of the contract of the contract o
                                            MinPeak = Peak; 
                                           BestJOB1 = JOB[i];BestFP1 = FP[i];BestJOB2 = JOB[i+1];BestFP2 = FP[i+1];provided a series of the series of the series of the series of the series of the series of the series of the s
}  }
 } 
                       /* Copy BestNB to Current Solution */ 
                      UnSetWorkedPeriod(BestJOB1, BestFP1); 
                      UnSetAllocatedPeriod(BestJOB1, BestFP1); 
                      UnSetScheduledPeriod(BestJOB1, BestFP1); 
                      UnSetWorkedPeriod(BestJOB2, BestFP2); 
                      UnSetAllocatedPeriod(BestJOB2, BestFP2); 
                      UnSetScheduledPeriod(BestJOB2, BestFP2); 
                      SetWorkedPeriod(BestJOB2, BestFP1); 
                      SetAllocatedPeriod(BestJOB2, BestFP1); 
                      SetScheduledPeriod(BestJOB2, BestFP1); 
                      SetWorkedPeriod(BestJOB1, 
BestFP2+durationofJob[BestJOB2]-durationofJob[BestJOB1]); 
                      SetAllocatedPeriod(BestJOB1, 
BestFP2+durationofJob[BestJOB2]-durationofJob[BestJOB1]); 
                      SetScheduledPeriod(BestJOB1, 
BestFP2+durationofJob[BestJOB2]-durationofJob[BestJOB1]); 
                     Temp = FirstPeriod[BestJOB2];
                      FirstPeriod[BestJOB2] = FirstPeriod[BestJOB1]; 
                      FirstPeriod[BestJOB1] = Temp + durationofJob[BestJOB2] 
- durationofJob[BestJOB1] ;
```

```
/* Best NB */
                  printf("/*** Best NB ***/\n");
                  PrintSchedule();
                  //qetch();
                  /* Compare BestNB and BestSoltion */
                  if(MinPeak < BestMinPeak)\{BestMinPeak = MinPeakCopyPeriod(WorkedPeriod, BestWorkedPeriod);
                        CopyPeriod(AllocatedPeriod,
BestAllocatedPeriod);
                        CopyPeriod(ScheduledPeriod,
BestScheduledPeriod);
                  \}\left\{ \right\}printf("BestMinPeak = \lambda.2f\n\n\n", BestMinPeak);
            //getch();
      \left\{ \right\}\}/********************************
/* Function : SummationPeakofJob()
/* -/*
float SummationPeakofJob(int j, int i)
\{float sum=0;
      int rp, rm;
      float EC=0;float EnergyCharge[50];
      for(rp=i; rp <= i+durationofJob[j]-1; rp++)
      \{EnergyCharge[rp] = 0;
            for(rm=1; rm<=Machines; rm++)\left\{ \begin{array}{c} \mathbb{R} & \mathbb{R} \\ \mathbb{R} & \mathbb{R} \end{array} \right.EC = TempPeriod[rm][rp]*ElectricPowerofMachine[rm];EnergyChange[rp] = EnergyChange[rp] + EC;sum = sum + EnergyChange[rp];\}return sum;
\}
```

```
/* Function : CalculateMaxConsecutiveEmptyPeiod() 
/ * -/* 
/**********************************************/ 
int CalculateMaxConsecutiveEmptyPeiod(int j, int i) 
{ 
        int p,n; 
        int MaxCSEP,D,Count; 
        MaxCSEP = 0;n = 0;D=1; Count = STOP; 
        /* Temporary Set*/ 
         TempPeriod[MachineofJob[j]][i+durationofJob[j]] = SET; 
        for(p=1; p<=Periods; p++) 
         { 
                 if(TempPeriod[MachineofJob[j]][p] == UNSET) 
\{if(n == 0)\{ Count = START; 
 } 
                         if(Count == STRT)\{n = n+1; } 
 } 
                 else if(TempPeriod[MachineofJob[j]][p] == SET) 
\{if(D == 1)\{ if(Count == START) 
{
                                           MaxCSEP = n; 
                                          n = 0;D = D+1;Count = STOP;
\sim and an \sim\mathbb{R} \mathbb{R} \mathbb{R} \mathbb{R} \mathbb{R} \mathbb{R} \mathbb{R} \mathbb{R} \mathbb{R} \mathbb{R} \mathbb{R} \mathbb{R} \mathbb{R} \mathbb{R} \mathbb{R} \mathbb{R} \mathbb{R} \mathbb{R} \mathbb{R} \mathbb{R} \mathbb{R} \mathbb{R} \mathbb{R} \mathbb{R} \mathbb{ else if (D > 1) 
\left\{ \begin{array}{ccc} 1 & 0 & 0 \\ 0 & 0 & 0 \\ 0 & 0 & 0 \\ 0 & 0 & 0 \\ 0 & 0 & 0 \\ 0 & 0 & 0 \\ 0 & 0 & 0 \\ 0 & 0 & 0 \\ 0 & 0 & 0 \\ 0 & 0 & 0 \\ 0 & 0 & 0 \\ 0 & 0 & 0 \\ 0 & 0 & 0 & 0 \\ 0 & 0 & 0 & 0 \\ 0 & 0 & 0 & 0 \\ 0 & 0 & 0 & 0 & 0 \\ 0 & 0 & 0 & 0 & 0 \\ 0 & 0 & 0 & 0 & 0 \\ 0 & 0 & 0 & 0 & 0 \\ 0 & 0if(Count == STRT){
                                          if(n > MaxCSEP)\{MaxCSEP = n;n = 0;D = D+1;
```

```
Count = STOP;\}\}\left\{ \right.\}\}/* Last Check */
    if(TempPeriod[Machine of Job[j]][Periods] == UNESCO)\{if(D == 1)\{MaxCSEP = n;\}else if (D > 1)\{if(n > MaxCSEP)\{MaxCSEP = n\}\}/* Temporary Set*/
    TempPeriod[MachineofJob[j]][i+durationofJob[j]] = UNSET;
    return MaxCSEP;
\}/* Function : CalculateWorkingPeriodsofMachine()
/* -/ *
int CalculateWorkingPeriodsofMachine(int m)
\{int j;
    int wpm=0;for(j=1; j<=Jobs; j++)\{if(MachineofJob[j] == m)wpm = wpm + durationofJob[j] + 1;
         \}\}return wpm;
\}/* Function : SetWorkedPeriod()
```

```
/* - Set Worked Period.
/*
void SetWorkedPeriod(int j, int StartingPeriod)
\{int p;
    /* excluding CleanedPeriod */
    for(p=StartingPeriod; p<=StartingPeriod+durationofJob[j]-1; p++)
    \{WorkedPeriod[MachineofJob[j]][p] = SET;
    \}\left\{ \right./* Function : SetAllocatedPeriod()
/* - Set Allocated Period.
/*
void SetAllocatedPeriod(int j, int StartingPeriod)
\{int p;
    /* including CleanedPeriod */
    for(p=StartingPeriod; p<=StartingPeriod+durationofJob[j]; p++)
    \{AllocatedPeriod[MachineofJob[j]][p] = SET;
    \}\}/***********************************
/* Function : SetScheduledPeriod()
/* - Set Scheduled Period.
/*
void SetScheduledPeriod(int j, int StartingPeriod)
\{int pi/* excluding CleanedPeriod */
    for(p=StartingPeriod; p<=StartingPeriod+durationofJob[j]-1; p++)
     ScheduledPeriod[MachineofJob[j]][p] = j;
    \}\}/* Function : SetTempPeriod()
/* - Set Temp Period.
/ *
void SetTempPeriod(int j, int StartingPeriod)
```

```
\{int pifor(p=StartingPeriod; p<=StartingPeriod+durationofJob[j]-1; p++)
         TempPeriod[Machine of Job[j]][p] = SET;
    \mathcal{E}\}/* Function : UnSetWorkedPeriod()
/* - UnSet Worked Period.
/*
void UnSetWorkedPeriod(int j, int StartingPeriod)
\{int p;
    /* excluding CleanedPeriod */
    for(p=StartingPeriod; p<=StartingPeriod+durationofJob[j]-1; p++)
    \{WorkedPeriod[MachineofJob[j]][p] = UNSET;
    \}\}/* Function : UnSetAllocatedPeriod()
/* - Set Allocated Period.
/*
void UnSetAllocatedPeriod(int j, int StartingPeriod)
\{int p;
    /* including CleanedPeriod */
    for(p=StartingPeriod; p<=StartingPeriod+durationofJob[j]; p++)
    \{\texttt{AllocatedPeriod}[\texttt{MachineofJob}[j]][p] = \texttt{UNSET};\}\left\{ \right./* Function : UnSetScheduledPeriod()
/* - Set Scheduled Period.
/*
void UnSetScheduledPeriod(int j, int StartingPeriod)
\{int p;
    /* excluding CleanedPeriod */
    for(p=StartingPeriod; p<=StartingPeriod+durationofJob[j]-1; p++)
```

```
\{ScheduledPeriod[MachineofJob[j]][p] = UNSET;
     \}\}/* Function : UnSetTempPeriod()
/* - Set Temp Period.
/*
void UnSetTempPeriod(int j, int StartingPeriod)
\{int p;
     for(p=StartingPeriod; p<=StartingPeriod+durationofJob[j]-1; p++)
     \{TempPeriod[MachineofJob[j]][p] = UNSET;\}\}/*****************************
/* Function : PrintSchedule()
/* - Print Schedule.
/ *
/************************
                         **************
void PrintSchedule()
\{int rm, rj, rp;
     /* print Worked period */
/*
     printf("\nWorked Period\n");
     for(rm=1; rm<=Machines; rm++)\mathcal{L}printf("M<sup>2</sup>d", rm);for(rp=1; rp=Horizon; rp++)\left\{ \right.printf("%3d",WorkedPeriod[rm][rp]);
           \mathcal{F}printf("n");
     ₹
     printf("n\nu");
     /* print Allocated period */
/*
     printf("\nAllocated Period\n");
     for(rm=1; rm<=Machines; rm++)\{printf("M%d", rm);for(rp=1; rp<=Horizon; rp++)\mathcal{A}printf("%3d", AllocatedPeriod[rm][rp]);
           printf("n");
     \{
```

```
print(f("\n\n^n); /* print schedule period */ 
       printf("\nSchedule Period\n"); 
      for(rm=1; rm<=Machines; rm++) 
       { 
             printf("M%d ", rm); 
             for(rp=1; rp<=Horizon; rp++) 
\{ printf("%3d",ScheduledPeriod[rm][rp]); 
 } 
            printf("\n \n \frac{\n \binom{n}{n}}{n};
       } 
} 
/**********************************************/ 
/* Function : FPrintSchedule() 
/* - Print Schedule in file. 
/* 
/**********************************************/ 
void FPrintSchedule() 
{ 
      int rm,rj,rp; 
      /* print into file */ 
      /* fprint schedule period */ 
       fprintf(fpo, "\nSchedule Period\n"); 
      for(rp=1; rp<=Periods; rp++) 
\{if(rp==1)\{ fprintf(fpo, " P%d", rp); 
 } 
             else if(rp>1 && rp <10) 
\{ fprintf(fpo, " P%d", rp); 
 } 
             else if(rp>=10) 
             \left\{ \begin{array}{c} \begin{array}{c} \end{array} \end{array} \right. fprintf(fpo, " P%d", rp); 
 } 
 } 
      fprintf(fpo, "\n\n'\n);
      for(rm=1; rm<=Machines; rm++) 
      \{ fprintf(fpo, "M%d", rm); 
             for(rp=1; rp<=Horizon; rp++) 
\{ fprintf(fpo, "%7d",ScheduledPeriod[rm][rp]); 
 } 
            fprintf(fpo, "\n\n'\n);
       }
```

```
for(rp=1; rp<=Periods; rp++)\{if(rp==1)\left\{ \right.fprintf(fpo, "%.2f", EnergyCharge[rp]);
           <sup>}</sup>
          else if(rp>1 & rp < 10)\{fprintf(fpo, " %.2f", EnergyCharge[rp]);
          \}else if (rp>=10)\{fprintf(fpo, " %.2f", EnergyCharge[rp]);
           \}\}\}/********************
/* Function : CopyPeriod()
/* - Copy Period./*
void CopyPeriod(int **Period1, int **Period2)
\{int i,j;for(i=1; i<=Machines; i++)\{for(j=1; j<=Periods; j++)Period2[i][j] = Period1[i][j];<sup>}</sup>
     \}\}/************************************
/* Function : Calculate Peak()
/* - Calculate Peak.
/*
float CalculatePeak(int **TP)
\{int rp, rm;
     float EC, Peak;
     for(rp=1; rp<=Periods; rp++)\{EnergyCharge[rp] = 0;
          for(rm=1; rm<=Machines; rm++)\{
```

```
EC = TP[rm][rp]*ElectricPowerofMachine[rm]; EnergyCharge[rp] = EnergyCharge[rp] + EC; 
 } 
            if(rp==1)\{ Peak = EnergyCharge[rp]; 
 } 
             else if(rp>1) 
\{ if(EnergyCharge[rp] > Peak) 
\{ Peak = EnergyCharge[rp]; 
 } 
 } 
       } 
      return Peak; 
} 
/**********************************************/ 
/* Function : AllocateMemory() 
/* - Allocate Memory. 
/* 
/**********************************************/ 
void AllocateMemory() 
{ 
      int i; 
       printf("%d\n", Jobs); 
       MachineofJob = (int *) malloc((Jobs+1)*sizeof(int)); 
      durationofJob = (int * ) malloc((Jobs+1)*sizeof(int));
       ElectricPowerofMachine = (float *) 
malloc((Machines+1)*sizeof(float)); 
       BestAllocatedPeriod = (int **) malloc((Machines+1)*sizeof(int)); 
      for(i=0; i<=Machines; i++)
\left\{ \begin{array}{c} \end{array} \right\} BestAllocatedPeriod[i] = (int *) 
malloc((Periods+1)*sizeof(int)); 
       } 
       BestWorkedPeriod = (int **) malloc((Machines+1)*sizeof(int)); 
      for(i=0; i <=Machines; i++)
       { 
            BestWorkedPeriod[i] = (int *) 
malloc((Periods+1)*sizeof(int)); 
       }
```

```
 BestScheduledPeriod = (int **) malloc((Machines+1)*sizeof(int)); 
      for(i=0; i<=M</math>aching; <math>i++</math>\{ BestScheduledPeriod[i] = (int *) 
malloc((Periods+1)*sizeof(int)); 
       } 
       AllocatedPeriod = (int **) malloc((Machines+1)*sizeof(int)); 
      for(i=0; i <=Machines; i++)
       { 
             AllocatedPeriod[i] = (int *) 
malloc((Periods+1)*sizeof(int)); 
       } 
      WorkedPeriod = (int **) malloc((Machines+1)*sizeof(int));for(i=0; i <=Machines; i++)
       { 
             WorkedPeriod[i] = (int *) malloc((Periods+1)*sizeof(int));
       } 
       ScheduledPeriod = (int **) malloc((Machines+1)*sizeof(int)); 
      for(i=0; i<=Machines; i++)
       { 
              ScheduledPeriod[i] = (int *) 
malloc((Periods+1)*sizeof(int)); 
       } 
       TempPeriod = (int **) malloc((Machines+1)*sizeof(int)); 
      for(i=0; i<=Machines; i++)
       { 
             TempPeriod[i] = (int *) malloc((Periods+1)*sizeof(int)); } 
       UsedPeriod = (int *) malloc((Machines+1)*sizeof(int)); 
} 
/**********************************************/ 
/* Function : FreeMemory() 
/* - Free Memory. 
/* 
/**********************************************/ 
void FreeMemory() 
{ 
      int i; 
       free(MachineofJob); 
       free(durationofJob); 
       free(ElectricPowerofMachine);
```

```
for(i=0; i<=Machines; i++)
\{ free(BestAllocatedPeriod[i]); 
 } 
     for(i=0; i<=Machines; i++)
\{ free(BestWorkedPeriod[i]); 
 } 
     for(i=0; i<=M</math>aching; <math>i++</math> { 
            free(BestScheduledPeriod[i]); 
 } 
     for(i=0; i <=Machines; i++)
\{ free(AllocatedPeriod[i]); 
 } 
     for(i=0; i<=Machines; i++)\{ free(WorkedPeriod[i]); 
 } 
     for(i=0; i<=Machines; i++)
\{ free(ScheduledPeriod[i]); 
 } 
     for(i=0; i<=M</math>aching; <math>i++</math>\{ free(TempPeriod[i]); 
 }
```

```
 free(UsedPeriod);
```
## **ประวัติผูเขียนวิทยานิพนธ**

นางสาวสุนิสา กุลพนาภินันท์ เกิดเมื่อวันที่ 26 มกราคม พ.ศ.2524 บ้านเกิดอยู่ที่อำเภอละแม ื่ จังหวัดชุมพร สําเร็จการการศึกษาระดับปริญญาวิศวกรรมศาสตรบัณฑิต สาขาวิชาวิศวกรรมอาหาร คณะวิศวกรรมศาสตร์ จากสถาบันเทคโนโลยีพระจอมเกล้าเจ้าคุณทหารลาดกระบัง เมื่อพ.ศ.2546 ื่ จากน ั้นในปพ.ศ. 2547 ไดเขาศึกษาตอระดับบัณฑิตศึกษา วิศวกรรมศาสตรมหาบัณฑิต สาขาวิชา วิศวกรรมอุตสาหการคณะวิศวกรรมศาสตรจุฬาลงกรณมหาวิทยาลัย

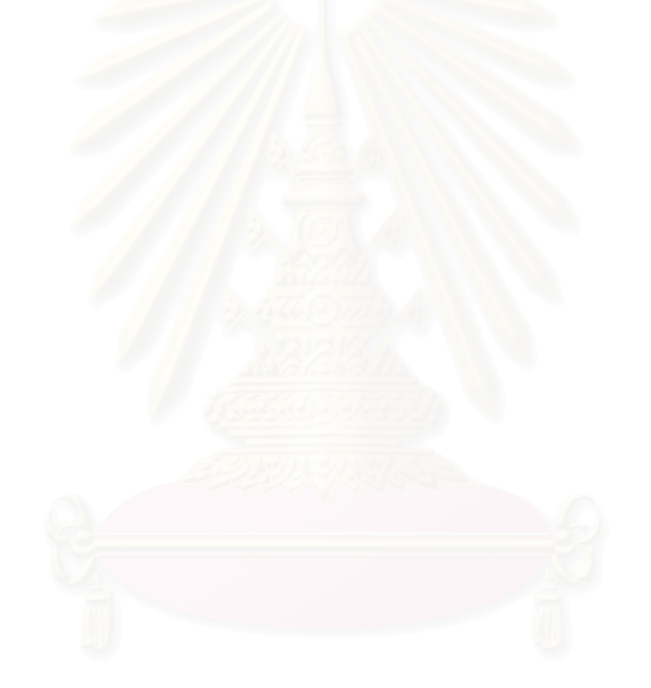